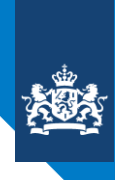

College voor Toetsen en Examens

# **MEDIA, VORMGEVING EN ICT**

SYLLABUS CENTRAAL EXAMEN 2025

Versie 2, juli 2023

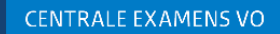

# INHOUD

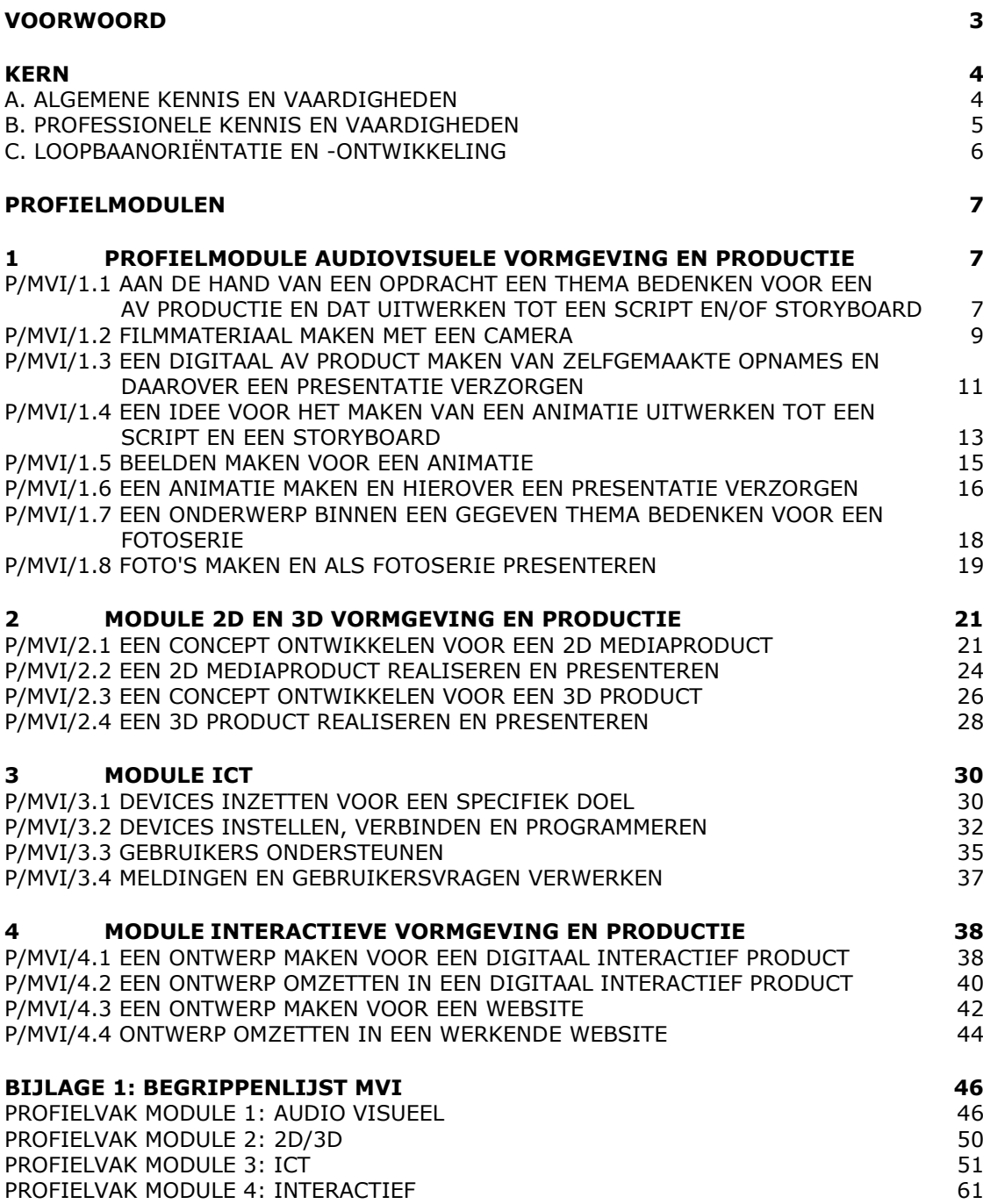

## <span id="page-2-0"></span>VOORWOORD

Het College voor Toetsen en Examens (het CvTE) geeft in een syllabus, die jaarlijks verschijnt, een toelichting op het examenprogramma van het profielvak. Behalve een beschrijving van de exameneisen voor een centraal examen kan een syllabus verdere informatie over het centraal examen bevatten, bijvoorbeeld over onderwerpen als specificaties van examenstof en begrippenlijsten.

De functie van een syllabus is een leraar in staat te stellen zich een goed beeld te vormen van wat in het centraal examen wel en niet gevraagd kan worden. Naar zijn aard is een syllabus dus niet een volledig gesloten en afgebakende beschrijving van alles wat op een examen zou kunnen voorkomen. Het is mogelijk, al zal dat maar in beperkte mate voorkomen, dat op een centraal examen ook iets aan de orde komt dat niet met zo veel woorden in deze syllabus staat, maar dat naar het algemeen gevoelen in het verlengde daarvan ligt.

Een syllabus is ook een hulpmiddel voor degenen die zichzelf op een centraal examen voorbereiden. Een syllabus kan ook behulpzaam zijn voor de producenten van leermiddelen en voor nascholingsinstanties. De syllabus is niet van belang voor het schoolexamen.

Deze syllabus geldt voor het examenjaar 2025. Syllabi van eerdere jaren zijn niet meer geldig en kunnen van deze versie afwijken. Voor het examenjaar 2026 wordt een nieuwe syllabus vastgesteld. Het CvTE publiceert uitsluitend digitale versies van de syllabi. Dit gebeurt via Examenblad.nl [\(www.examenblad.nl\)](http://www.examenblad.nl/), de officiële website voor de examens in het voortgezet onderwijs. In de syllabi 2025 zijn de wijzigingen ten opzichte van de vorige syllabus voor het examenjaar 2024 duidelijk zichtbaar. De veranderingen zijn geel gemarkeerd. Er zijn diverse profielvakken waarbij de syllabus 2025 geen inhoudelijke veranderingen heeft ondergaan ten opzichte van de versie 2024.

Een syllabus kan ook tussentijds worden aangepast, bijvoorbeeld als een in de syllabus beschreven situatie feitelijk veranderd is. De aan een centraal examen voorafgaande Septembermededeling is dan het moment waarop dergelijke veranderingen bekendgemaakt worden. Kijkt u voor alle zekerheid jaarlijks in september op Examenblad.nl.

Het CvTE stelt het aantal en de tijdsduur van de toetsen van het centraal examen vast en de wijze waarop het centraal examen wordt afgenomen. Deze vaststelling wordt gepubliceerd in het rooster voor de centrale examens en in de Septembermededeling.

Voor opmerkingen over syllabi houdt het CvTE zich steeds aanbevolen. U kunt die inzenden via het [contactformulier](https://www.examenblad.nl/stel-uw-vraag/2020?cat=vimafonsr7y9) op Examenblad.nl.

De voorzitter van het College voor Toetsen en Examens, Drs. J.H. (John) van der Vegt MPM

## <span id="page-3-0"></span>**KFRN**

Een kandidaat kan gebruik maken van de in de 'kern' genoemde kennis en vaardigheden in een (gesimuleerde) uitvoerende beroepssituatie of een daarop voorbereidende scholing. De kennis en vaardigheden zijn gerangschikt in algemene kennis en vaardigheden en professionele vaardigheden. Kennis en vaardigheden worden samen met de persoonlijke eigenschappen ook wel aangeduid als beroepscompetenties. De kern omvat ook kennis en vaardigheden rond loopbaanoriëntatie en – ontwikkeling.

#### <span id="page-3-1"></span>**A. ALGEMENE KENNIS EN VAARDIGHEDEN**

De kandidaat kan:

- A1. de Nederlandse taal in opleidings- en beroepssituaties gebruiken;
- A2. een informatiebehoefte signaleren en onderzoeken en op basis hiervan relevante informatie zoeken, beoordelen, verwerken en gebruiken;
- A3. mediawijs handelen: kritisch en bewust omgaan met (digitale) media;
- A4. bewust omgaan met opslag en gebruik van gegevens en daarbij rekening houden met privacy en digitale veiligheid;
- A5. het belang beschrijven en voorbeelden noemen van technologische en innovatieve ontwikkelingen in de beroepscontext;
- A6. voor opleiding en beroep relevante berekeningen uitvoeren;
- A7. plannen en organiseren in een beroeps(opleiding) gerelateerde situatie;
- A8. op systematische en doelgerichte wijze werkzaamheden uitvoeren op basis van een planning met de inzet van vakdeskundigheid en met aandacht voor een zo hoog mogelijke kwaliteit;
- A9. mondeling en schriftelijk rapporteren over de uitgevoerde werkzaamheden; onder meer over de planning, voorbereiding, proces en product;
- A10. reflecteren op de eigen werkwijze en op de kwaliteit van het eigen werk;
- A11. samenwerken en overleggen bij het uitvoeren van werkzaamheden;
- A12. werkzaamheden volgens de voorschriften en op een veilige wijze uitvoeren;
- A13. economisch bewust en duurzaam omgaan met materialen en middelen;
- A14. professionele (technologische) hulpmiddelen gebruiken en hun werking uitleggen;
- A15. hygiënisch werken;
- A16. milieubewust handelen;
- A17. zich aan- en inpassen in een bedrijfscultuur;
- A18. voldoen aan de algemene gedrags- en houdingseisen die gesteld worden aan werknemers in de branche;
- A19. in een (gesimuleerde) beroepssituatie en stage in een bedrijf omgaan met verschillen op basis van culturele gebondenheid en geslacht.

### <span id="page-4-0"></span>**B. PROFESSIONELE KENNIS EN VAARDIGHEDEN**

#### **Oriëntatie op de techniek**

De kandidaat kan:

- B1. voorbeelden geven van technische normalisatie instituten, bedrijven en arbeidsorganisaties;
- B2. relaties leggen tussen productieprocessen, technische systemen te weten input, proces, output en bronnen met name energie, materie en informatie;
- B3. waarden in technisch situaties onderkennen en toepassen, met name duurzaamheid, innovatie, risico en sociale interactie;

#### **Voorbereiden**

De kandidaat kan:

- B4. de relaties tussen natuurkundige grootheden en de technische praktijk uitleggen en verklaren met name kracht, druk, lengte, oppervlakte, inhoud, omtrek, elektriciteit, energie, geluid, massa, gewicht, moment, snelheid en temperatuur;
- B5. een meting van grootheden uitvoeren, verwerken en vastleggen;
- B6. van een (deel)systeem functies van onderdelen benoemen;
- B7. materiaaleigenschappen benoemen en deze in verband brengen met hun toepassing;
- B8. technische principes van het overbrengen van krachten en bewegingen uitleggen;
- B9. technische principes en werking van onderdelen uitleggen en demonstreren;
- B10. opbouw en werking van installaties en/ of constructies uitleggen en demonstreren.

#### **Ontwerpen, maken en dienstverlenen**

De kandidaat kan:

- B11. een tekening lezen;
- B12. een ontwerp maken van een product, systeem en proces;
- B13. met behulp van een computer een technische tekening maken;
- B14. tijdens werkvoorbereiding en werkuitvoering schetsen en werktekeningen maken;
- B15. criteria bepalen voor de keuze van materialen en gereedschappen;
- B16. criteria toepassen voor de kwaliteit en oplevering van een werkstuk, product, systeem en/ of dienst;
- B17. een werkwijze vaststellen en werken volgens procedures bij het uitvoeren van een opdracht;
- B18. een werkstuk, product en systeem maken door basisbewerkingen met name aftekenen, afkorten, verspanen, verbinden, vervormen en afwerken uit te voeren;
- B19. werkzaamheden uitvoeren volgens de regels van integrale Kwaliteits-, Arbo- en Milieu (KAM) zorg;
- B20. een werkstuk, product en systeem samenstellen.

#### **Controleren en nazorg plegen**

De kandidaat kan:

- B21. een werkstuk, product, systeem en/ of dienst toetsen en evalueren aan de hand van de geformuleerde criteria;
- B22. een werkstuk, product en systeem onderhouden, repareren, modificeren en optimaliseren.

#### <span id="page-5-0"></span>**C. LOOPBAANORIËNTATIE EN -ONTWIKKELING**

De kandidaat is in staat zijn eigen loopbaanontwikkeling vorm te geven. Hij doet dat met een oriëntatie op een toekomstige opleiding en (loop)baan door middel van reflectie op het eigen handelen en reflectie op ervaringen.

- C1. De kandidaat heeft de vaardigheid de eigen loopbaan vorm te geven door op systematische wijze om te gaan met 'loopbaancompetenties':
	- 1 Kwaliteitenreflectie (Wat kan ik het best en hoe weet ik dat?)
	- 2 Motievenreflectie (Waar ga en sta ik voor en waarom dan?)
	- 3 Werkexploratie (Waar ben ik het meest op mijn plek en waarom daar?)
	- 4 Loopbaansturing (Hoe bereik ik mijn doel en waarom zo?)
	- 5 Netwerken (Wie kan mij helpen mijn doel te bereiken en waarom die mensen?)
- C2. De kandidaat maakt zijn eigen loopbaanontwikkeling inzichtelijk voor zichzelf en voor anderen doormiddel van een 'loopbaandossier'. In een loopbaandossier is opgenomen welke activiteiten zijn uitgevoerd die hebben bijgedragen tot het ontwikkelen van de 'loopbaancompetenties'. In het loopbaandossier wordt beschreven bij een aantal uitgevoerde activiteiten:
	- I. de beoogde doelen
	- II. de resultaten
	- III. de evaluatie en een conclusie
	- IV. welke vervolgactiviteiten gepland zijn op basis van de opgedane ervaringen en de daarbij horende conclusies

# <span id="page-6-1"></span><span id="page-6-0"></span>PROFIELMODULEN

#### 1 PROFIELMODULE AUDIOVISUELE VORMGEVING EN PRODUCTIE Taak:

- **–** een audiovisuele (AV) productie van 2 tot 3 minuten maken van script tot film en deze presenteren
- **–** een AV animatie maken en presenteren van script tot eindproduct
- **–** een fotoserie maken en deze presenteren

Voor het uitvoeren van de taak beheerst de kandidaat de voorwaardelijke kennis, vaardigheden en houding.

#### <span id="page-6-2"></span>**P/MVI/1.1 AAN DE HAND VAN EEN OPDRACHT EEN THEMA BEDENKEN VOOR EEN AV PRODUCTIE EN DAT UITWERKEN TOT EEN SCRIPT EN/OF STORYBOARD**

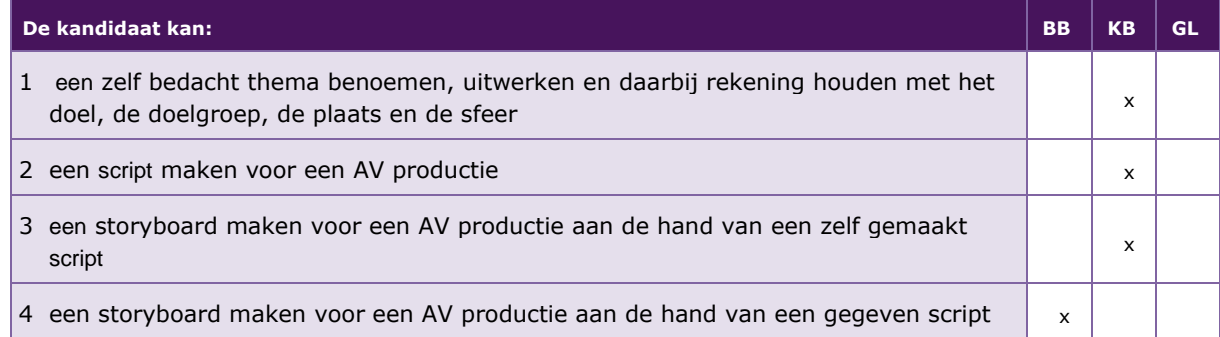

De volgende professionele kennis en vaardigheden uit het kernprogramma zijn op deze deeltaak van toepassing: B2, B3, B13, B15, B16, B17, B18

#### **UITWERKING P/MVI/1.1**

#### **P/MVI/1.1.1 een zelf bedacht thema benoemen, uitwerken en daarbij rekening houden met het doel, de doelgroep, de plaats en de sfeer**

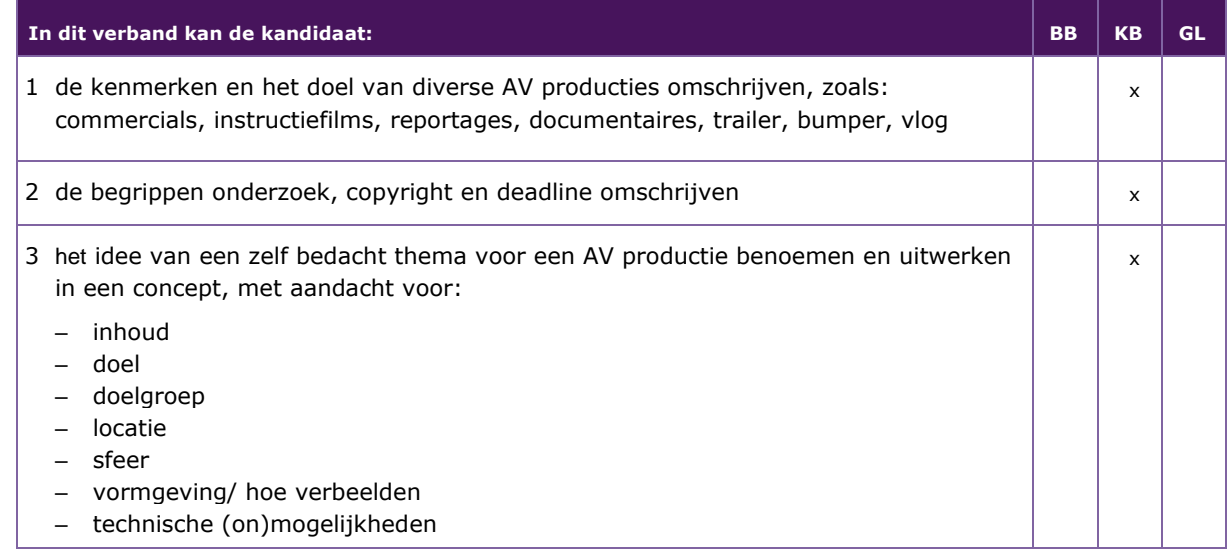

#### **P/MVI/1.1.2 een script maken voor een AV productie**

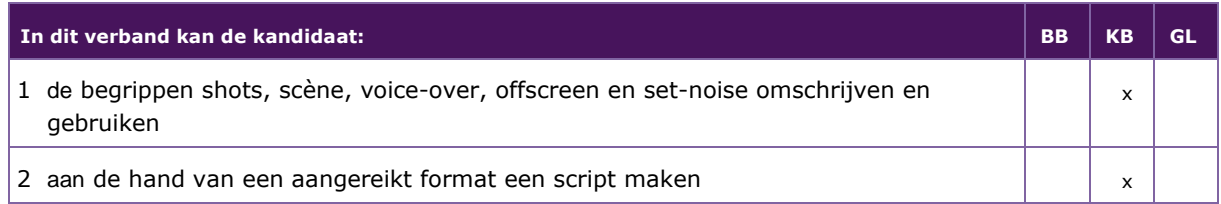

#### **P/MVI/1.1.3 een storyboard maken voor een AV productie aan de hand van een zelf gemaakt of gegeven script**

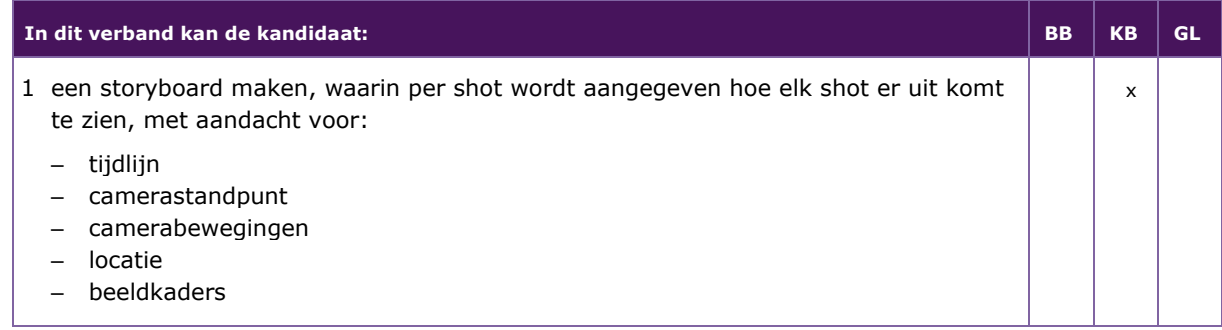

#### **P/MVI/1.1.4 een storyboard maken voor een AV productie aan de hand van een gegeven script**

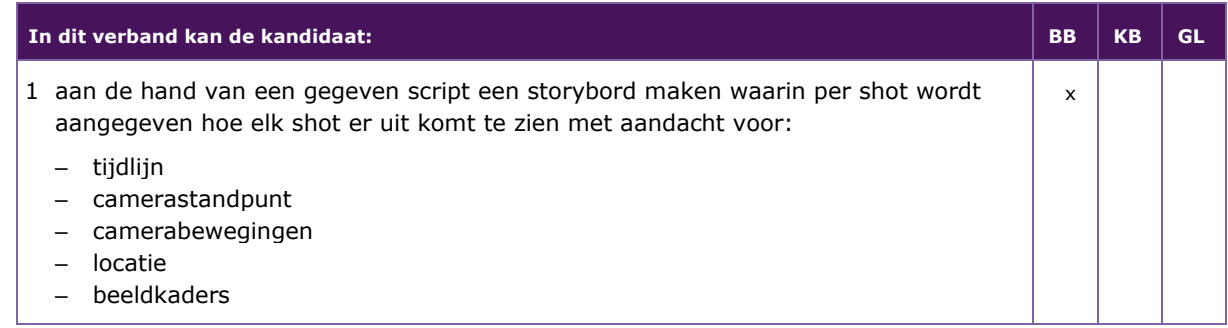

#### <span id="page-8-0"></span>**P/MVI/1.2 FILMMATERIAAL MAKEN MET EEN CAMERA**

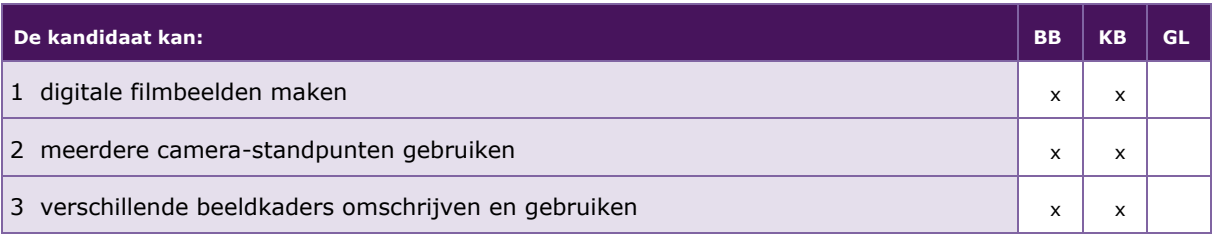

De volgende professionele kennis en vaardigheden uit het kernprogramma zijn op deze deeltaak van toepassing: B2, B3, B18

#### **UITWERKING P/MVI/1.2**

#### **P/MVI/1.2.1 digitale filmbeelden maken**

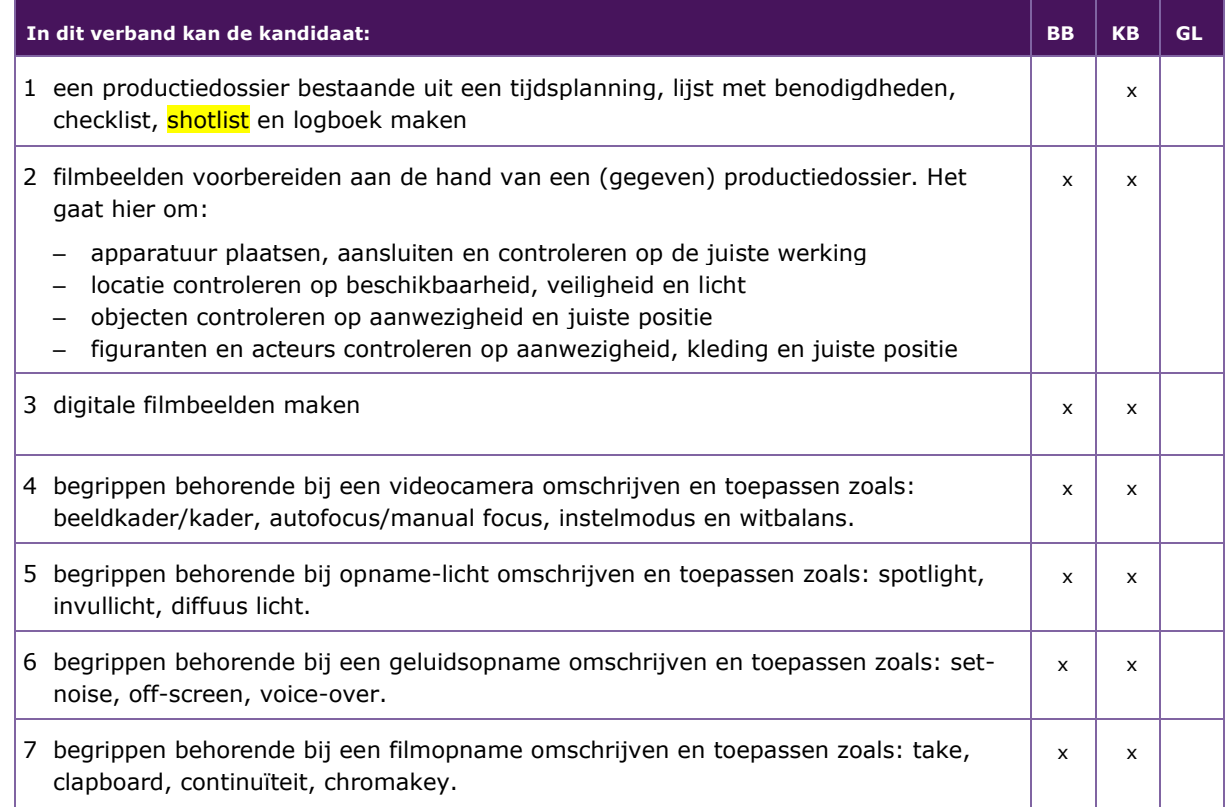

#### **P/MVI/1.2.2 meerdere camera-standpunten gebruiken**

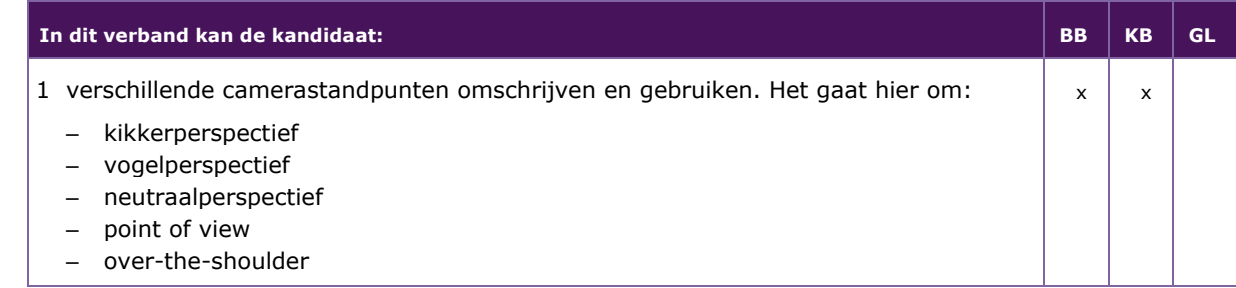

#### **P/MVI/1.2.3 verschillende beeldkaders omschrijven en gebruiken**

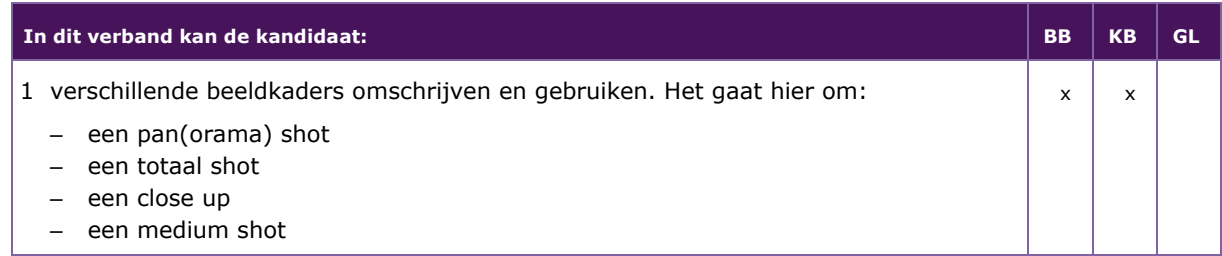

#### <span id="page-10-0"></span>**P/MVI/1.3 EEN DIGITAAL AV PRODUCT MAKEN VAN ZELFGEMAAKTE OPNAMES EN DAAROVER EEN PRESENTATIE VERZORGEN**

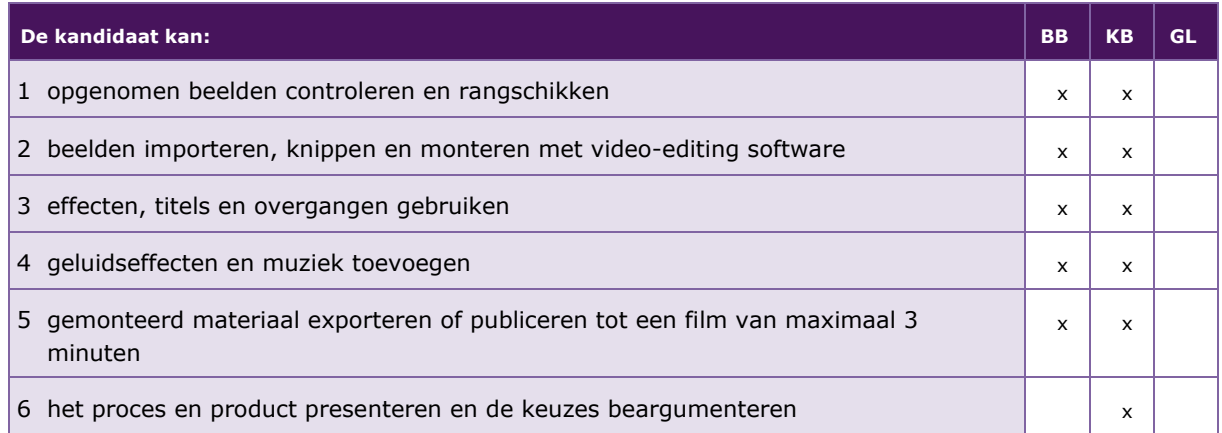

De volgende professionele kennis en vaardigheden uit het kernprogramma zijn op deze deeltaak van toepassing: B2, B3, B16, B17, B18, B19

#### **UITWERKING P/MVI/1.3**

#### **P/MVI/1.3.1 opgenomen beelden controleren en rangschikken**

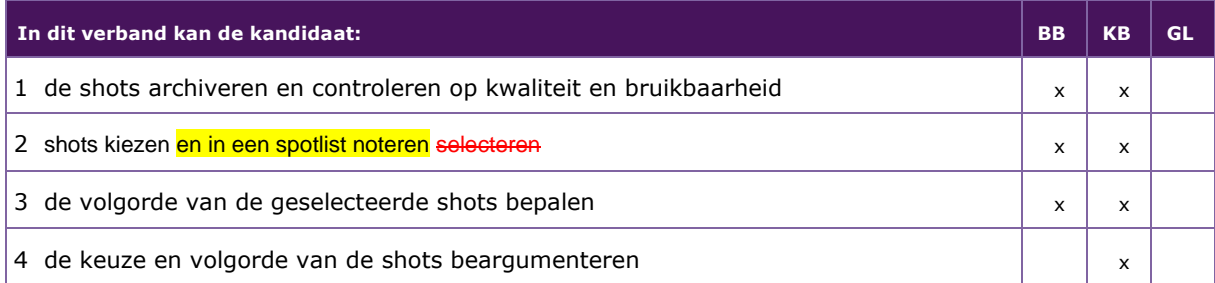

#### **P/MVI/1.3.2 beelden importeren, knippen en monteren met video-editing software**

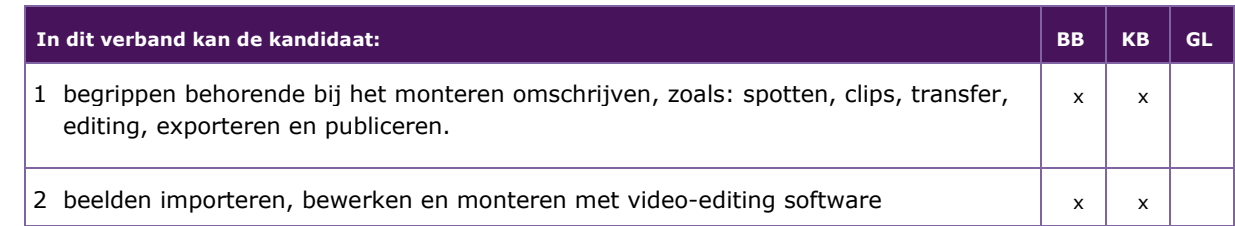

#### **P/MVI/1.3.3 effecten, titels en overgangen gebruiken**

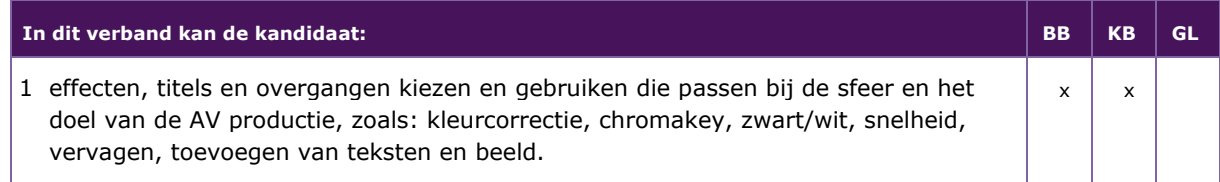

#### **P/MVI/1.3.4 geluidseffecten en muziek toevoegen**

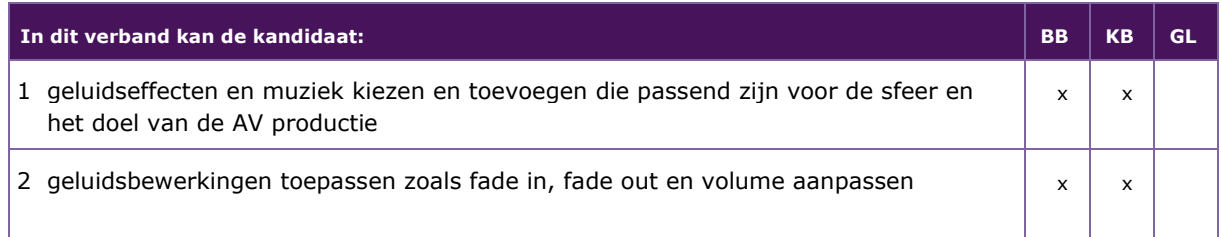

#### **P/MVI/1.3.5 gemonteerd materiaal exporteren of publiceren tot een film van maximaal 3 minuten**

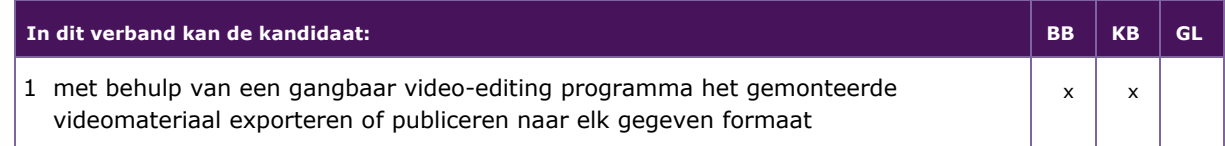

#### **P/MVI/1.3.6 het proces en product presenteren en de keuzes beargumenteren**

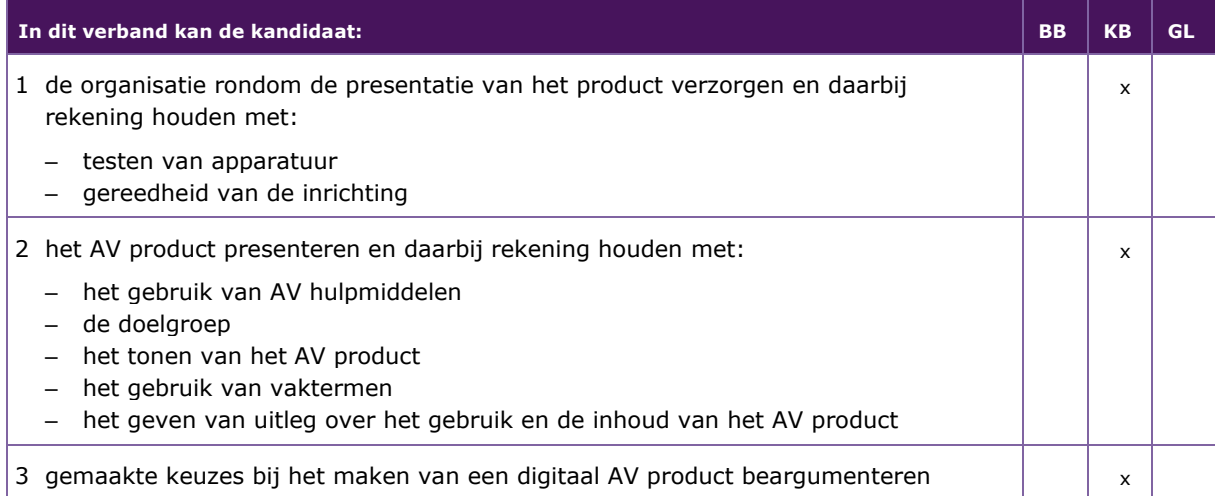

#### <span id="page-12-0"></span>**P/MVI/1.4 EEN IDEE VOOR HET MAKEN VAN EEN ANIMATIE UITWERKEN TOT EEN SCRIPT EN EEN STORYBOARD**

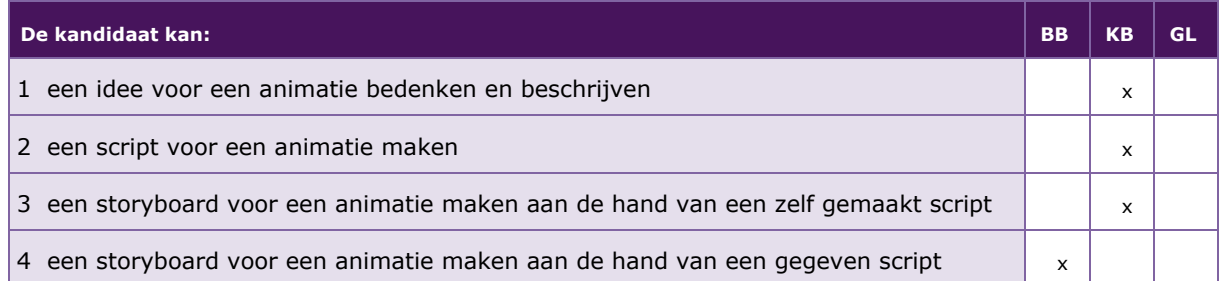

De volgende professionele kennis en vaardigheden uit het kernprogramma zijn op deze deeltaak van toepassing:B2, B3, B13, B15, B16, B17, B18, B22

#### **UITWERKING P/MVI/1.4**

#### **P/MVI/1.4.1 een idee voor een animatie bedenken en beschrijven**

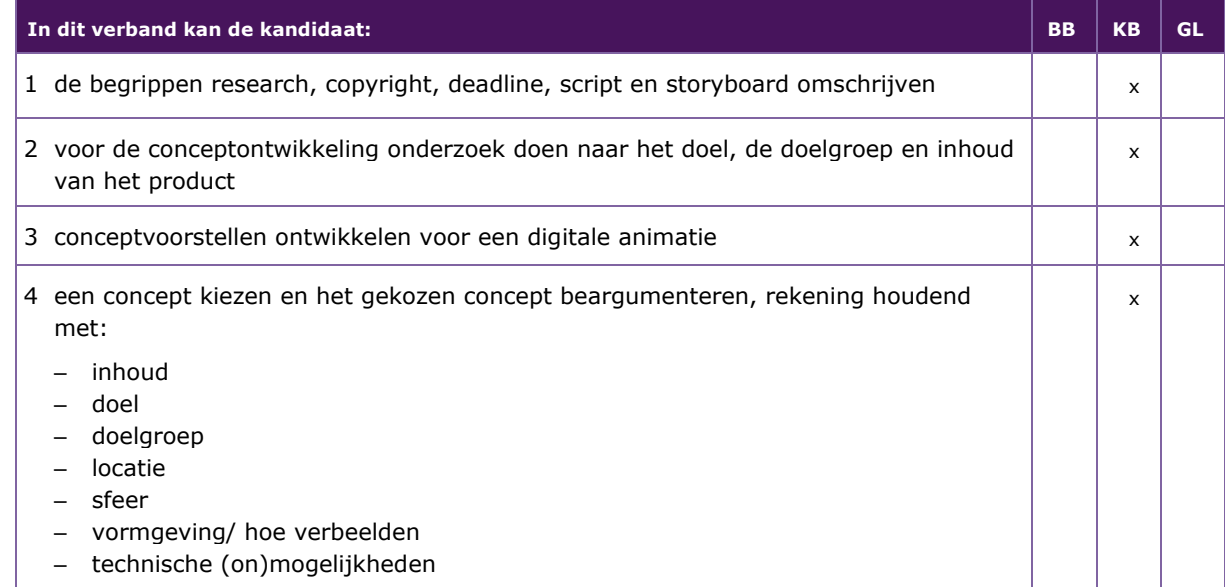

#### **P/MVI/1.4.2 een script voor een animatie maken**

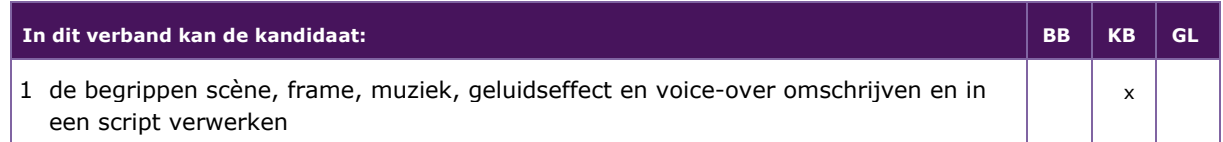

#### **P/MVI/1.4.3 een storyboard voor een animatie maken aan de hand van een zelf gemaakt script**

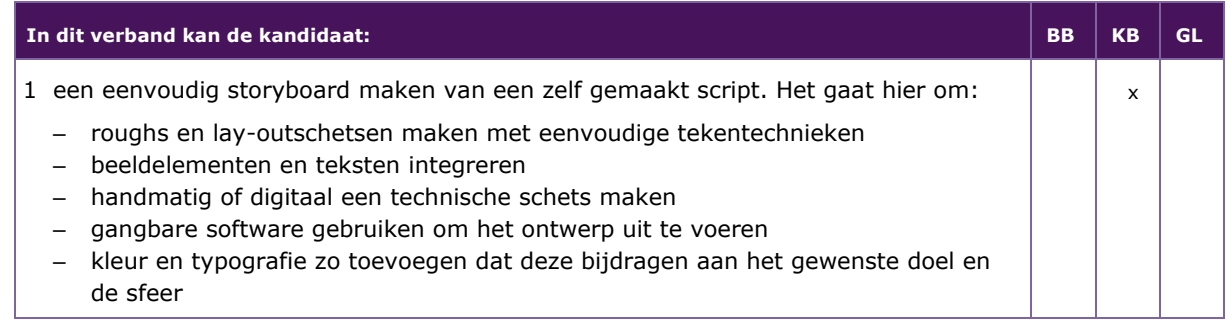

#### **P/MVI/1.4.4 een storyboard voor een animatie maken aan de hand van een gegeven script**

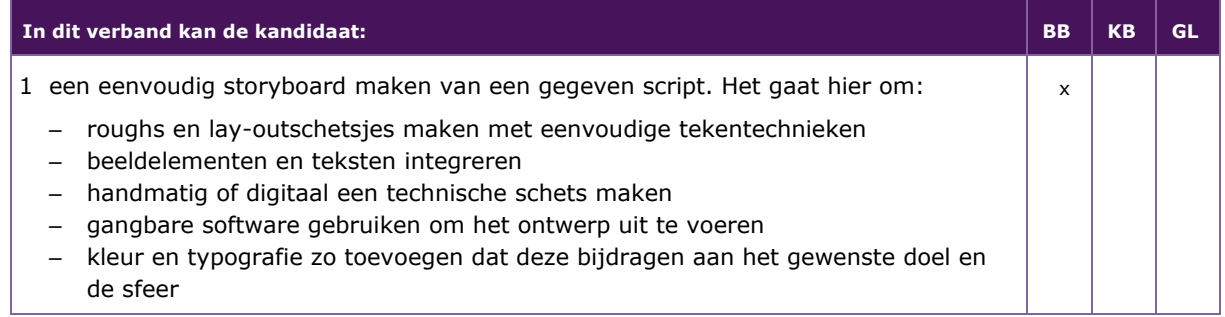

#### <span id="page-14-0"></span>**P/MVI/1.5 BEELDEN MAKEN VOOR EEN ANIMATIE**

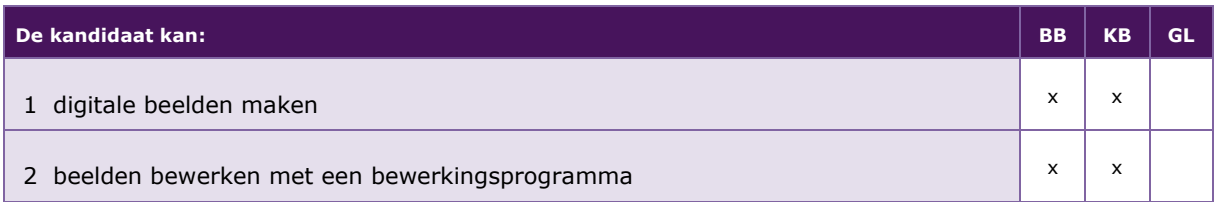

De volgende professionele kennis en vaardigheden uit het kernprogramma zijn op deze deeltaak van toepassing:B2, B3, B18, B19

#### **UITWERKING P/MVI/1.5**

#### **P/MVI/1.5.1 digitale beelden maken**

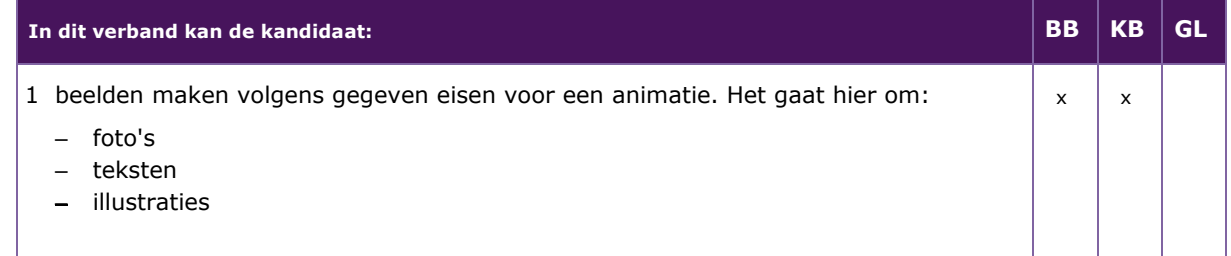

#### **P/MVI/1.5.2 beelden bewerken met een bewerkingsprogramma**

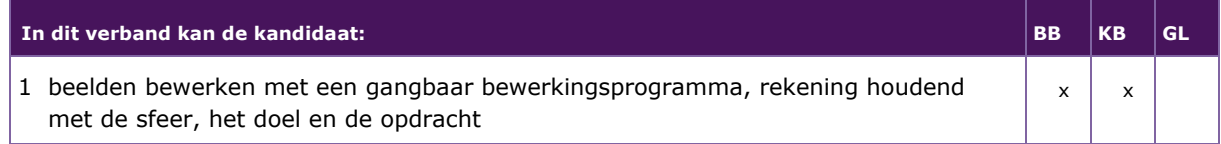

#### <span id="page-15-0"></span>**P/MVI/1.6 EEN ANIMATIE MAKEN EN HIEROVER EEN PRESENTATIE VERZORGEN**

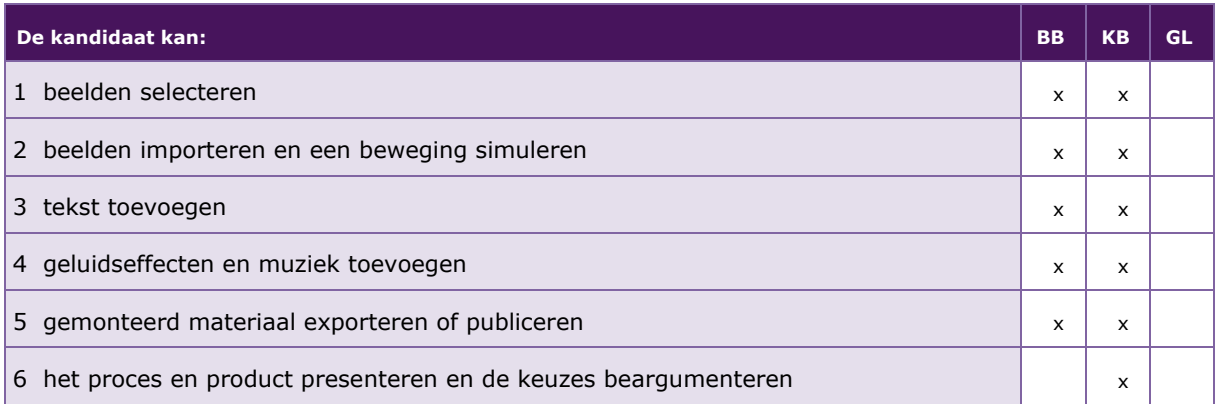

De volgende professionele kennis en vaardigheden uit het kernprogramma zijn op deze deeltaak van toepassing: B2, B3, B15, B16, B17, B18, B22

#### **UITWERKING P/MVI/1.6**

#### **P/MVI/1.6.1 beelden selecteren**

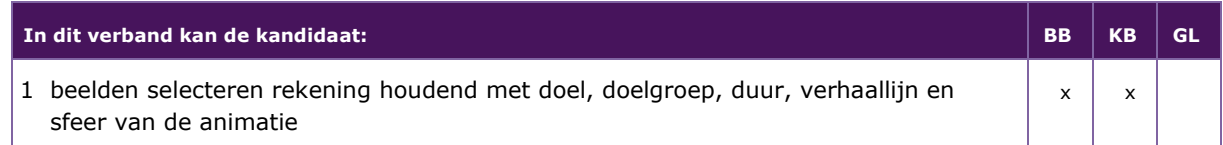

#### **P/MVI/1.6.2 beelden importeren en een beweging simuleren**

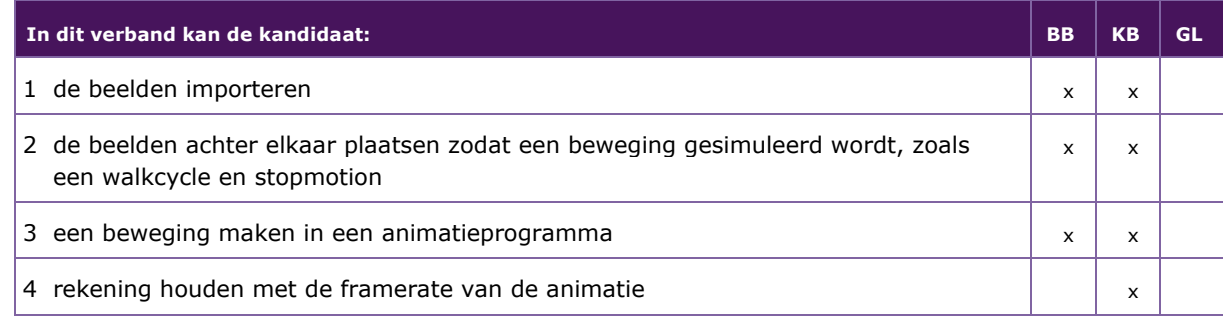

#### **P/MVI/1.6.3 tekst toevoegen**

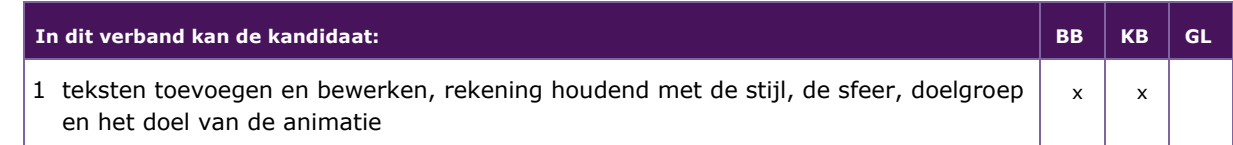

#### **P/MVI/1.6.4 geluidseffecten en muziek toevoegen**

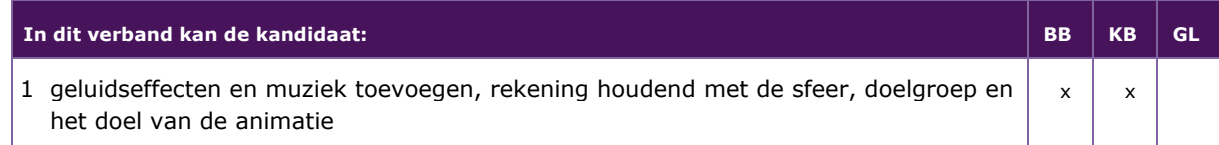

#### **P/MVI/1.6.5 gemonteerd materiaal exporteren of publiceren**

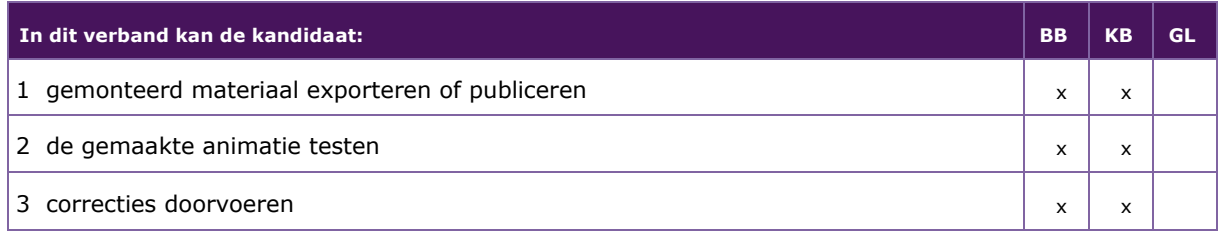

#### **P/MVI/1.6.6 het proces en product presenteren en de keuzes beargumenteren**

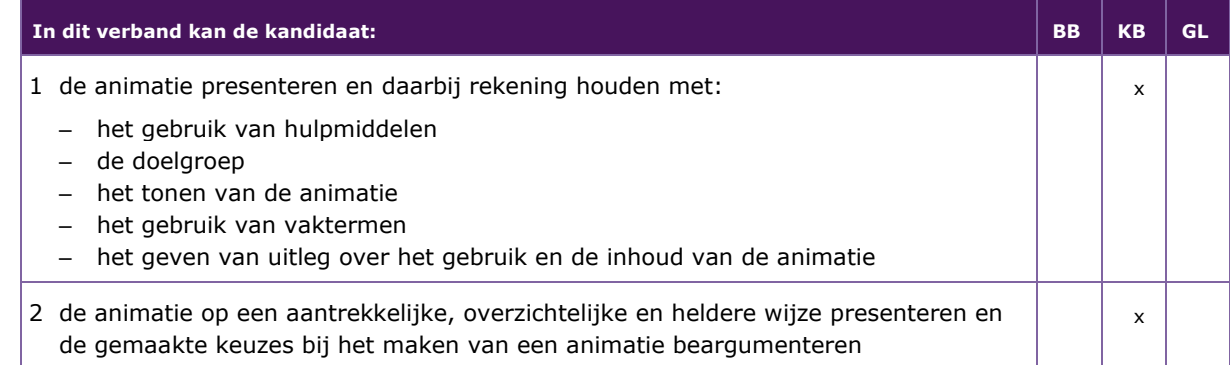

#### <span id="page-17-0"></span>**P/MVI/1.7 EEN ONDERWERP BINNEN EEN GEGEVEN THEMA BEDENKEN VOOR EEN FOTOSERIE**

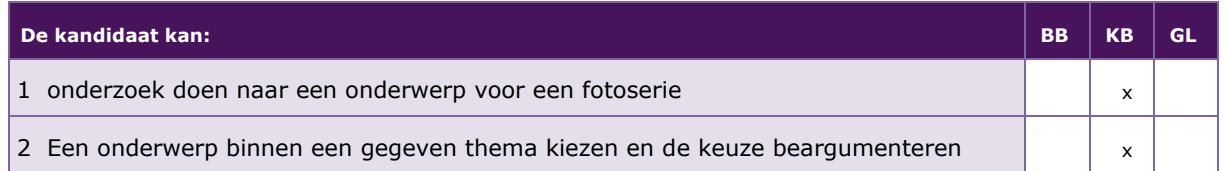

De volgende professionele kennis en vaardigheden uit het kernprogramma zijn op deze deeltaak van toepassing: B2, B3

#### **UITWERKING P/MVI/1.7**

L.

#### **P/MVI/1.7.1 onderzoek doen naar een onderwerp voor een fotoserie**

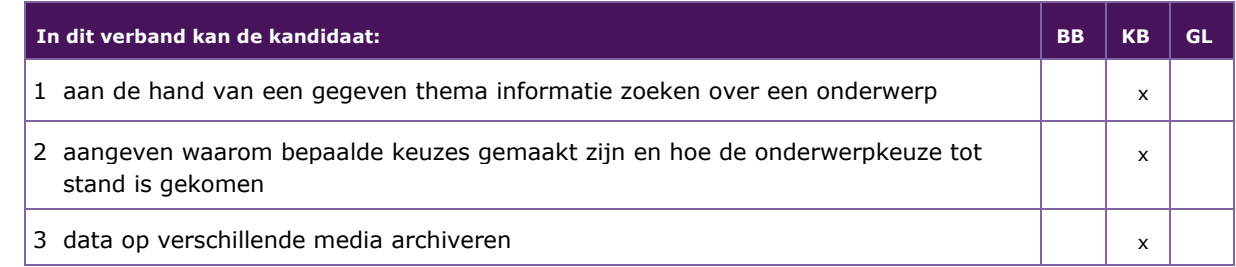

#### **P/MVI/1.7.2 een onderwerp binnen een gegeven thema kiezen en de keuze beargumenteren**

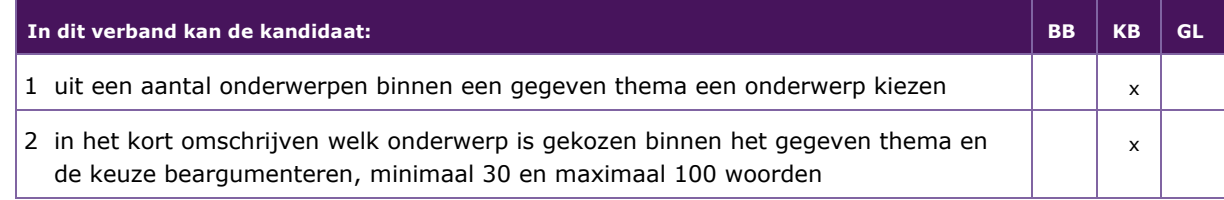

#### <span id="page-18-0"></span>**P/MVI/1.8 FOTO'S MAKEN EN ALS FOTOSERIE PRESENTEREN**

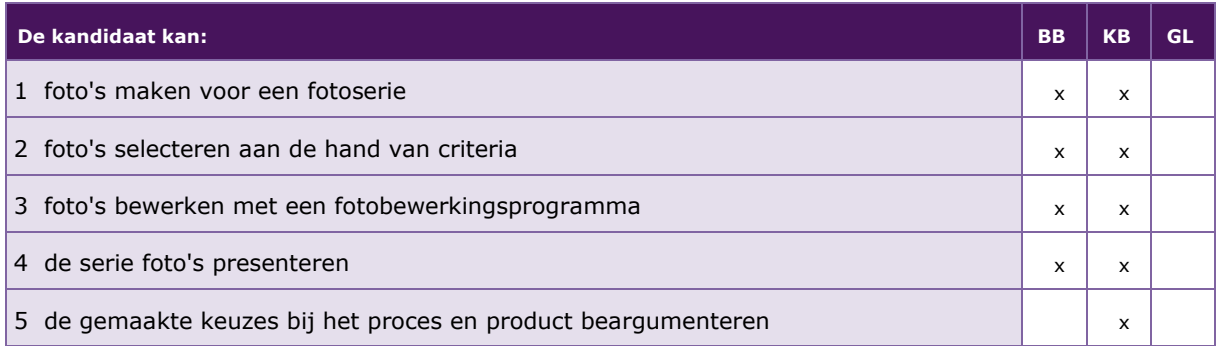

De volgende professionele kennis en vaardigheden uit het kernprogramma zijn op deze deeltaak van toepassing: B2, B3, B16, B17, B18, B22

#### **UITWERKING P/MVI/1.8**

#### **P/MVI/1.8.1 foto's maken voor een fotoserie**

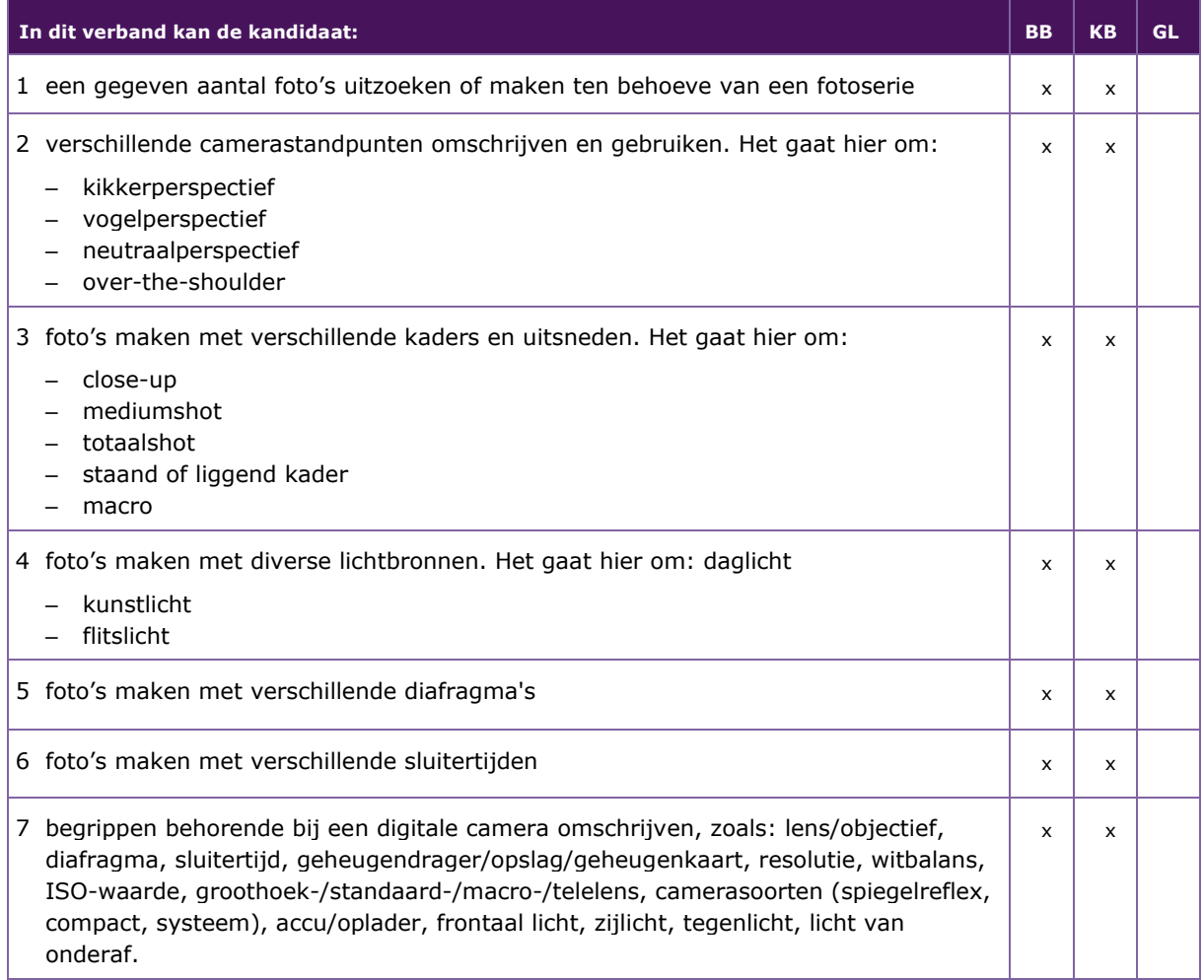

#### **P/MVI/1.8.2 foto's selecteren aan de hand van criteria**

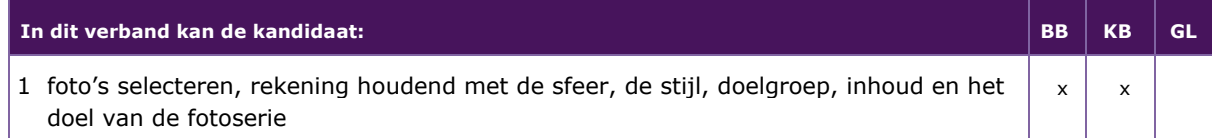

#### **P/MVI/1.8.3 foto's bewerken met een fotobewerkingsprogramma**

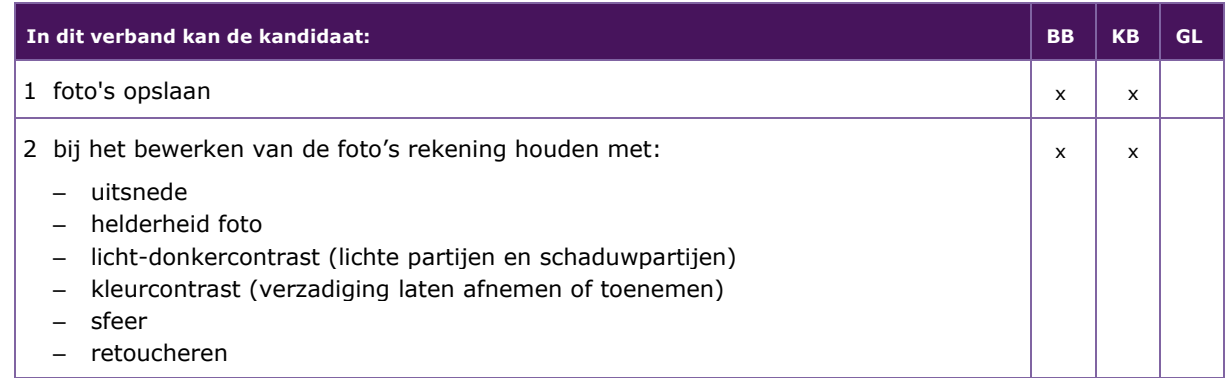

#### **P/MVI/1.8.4 de serie foto's presenteren**

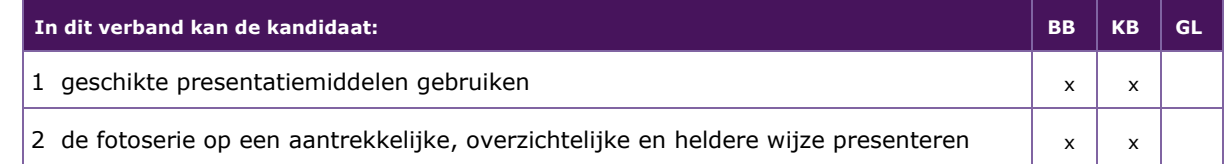

#### **P/MVI/1.8.5 de gemaakte keuzes bij het proces en product beargumenteren**

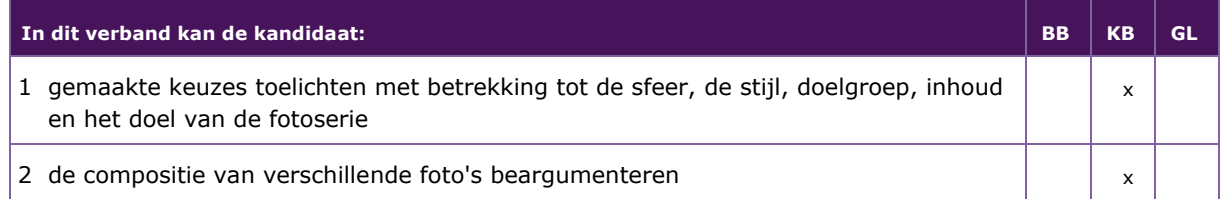

# 2 MODULE 2D EN 3D VORMGEVING EN PRODUCTIE

#### <span id="page-20-0"></span>Taak:

- **–** een 2D mediaproduct passend bij een doelgroep vormgeven, maken en presenteren
- **–** een 3D product passend bij een doelgroep vormgeven, maken en presenteren

Voor het uitvoeren van de taak beheerst de kandidaat de voorwaardelijke kennis, vaardigheden en houding.

#### <span id="page-20-1"></span>**P/MVI/2.1 EEN CONCEPT ONTWIKKELEN VOOR EEN 2D MEDIAPRODUCT**

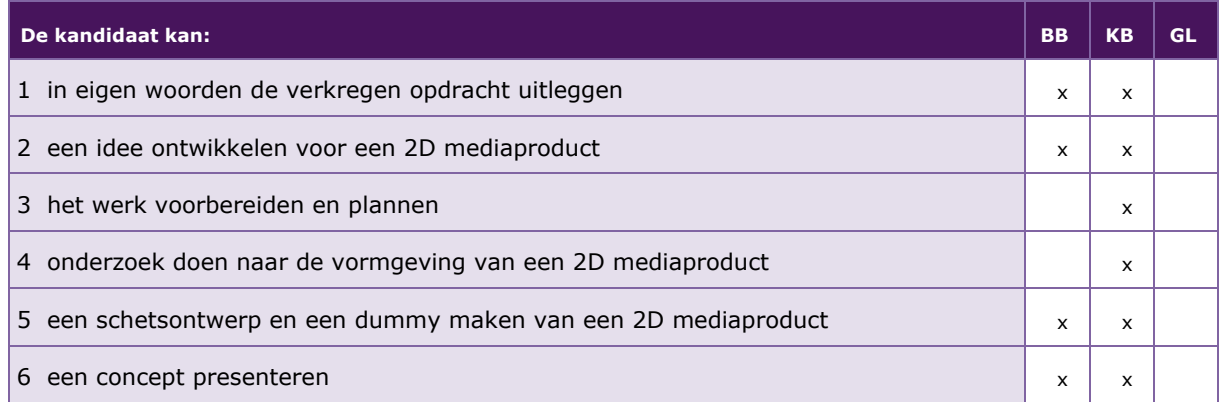

De volgende professionele kennis en vaardigheden uit het kernprogramma zijn op deze deeltaak van toepassing: B2, B3, B13, B14, B15, B16, B17, B18, B22

#### **UITWERKING P/MVI/2.1**

#### **P/MVI/2.1.1 in eigen woorden de verkregen opdracht uitleggen**

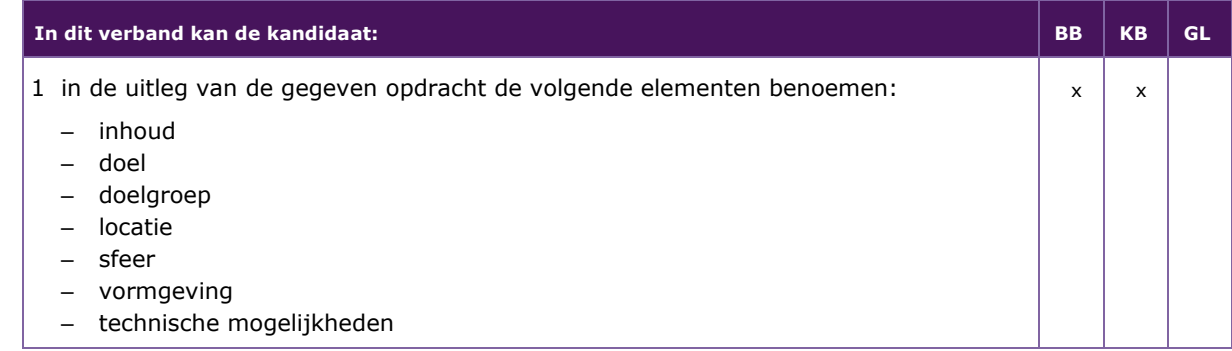

#### **P/MVI/2.1.2 een idee ontwikkelen voor een 2D mediaproduct**

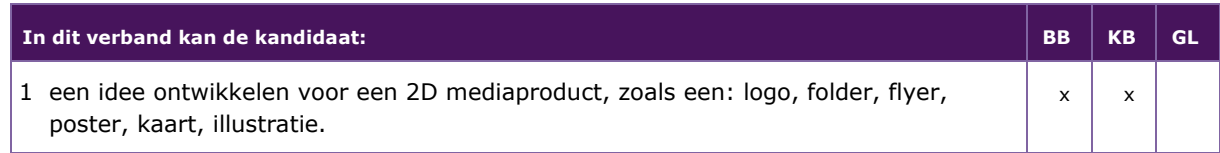

#### **P/MVI/2.1.3 het werk voorbereiden en plannen**

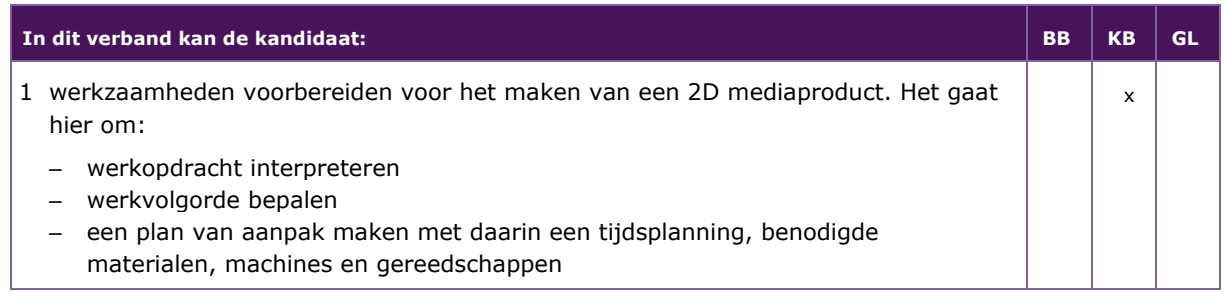

#### **P/MVI/2.1.4 onderzoek doen naar de vormgeving van een 2D mediaproduct**

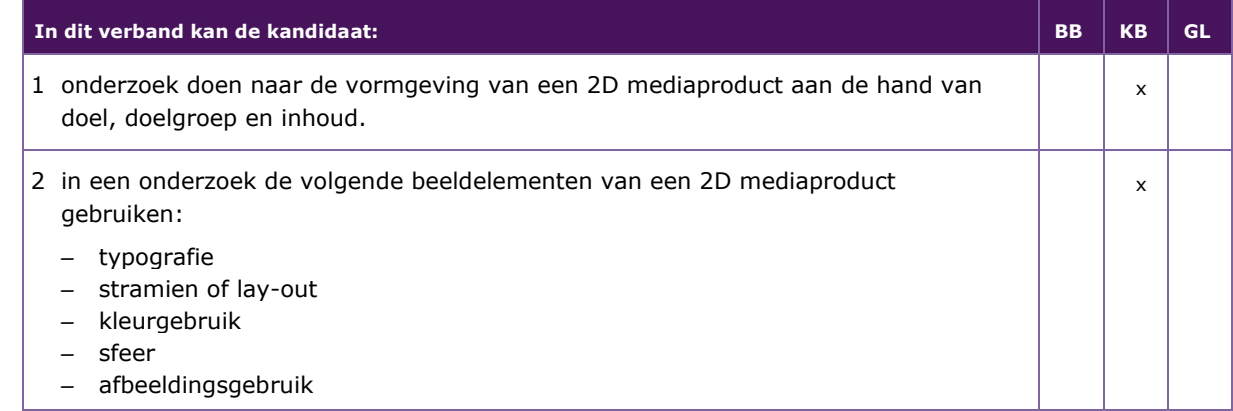

#### **P/MVI/2.1.5 een schetsontwerp en een dummy maken van een 2D mediaproduct**

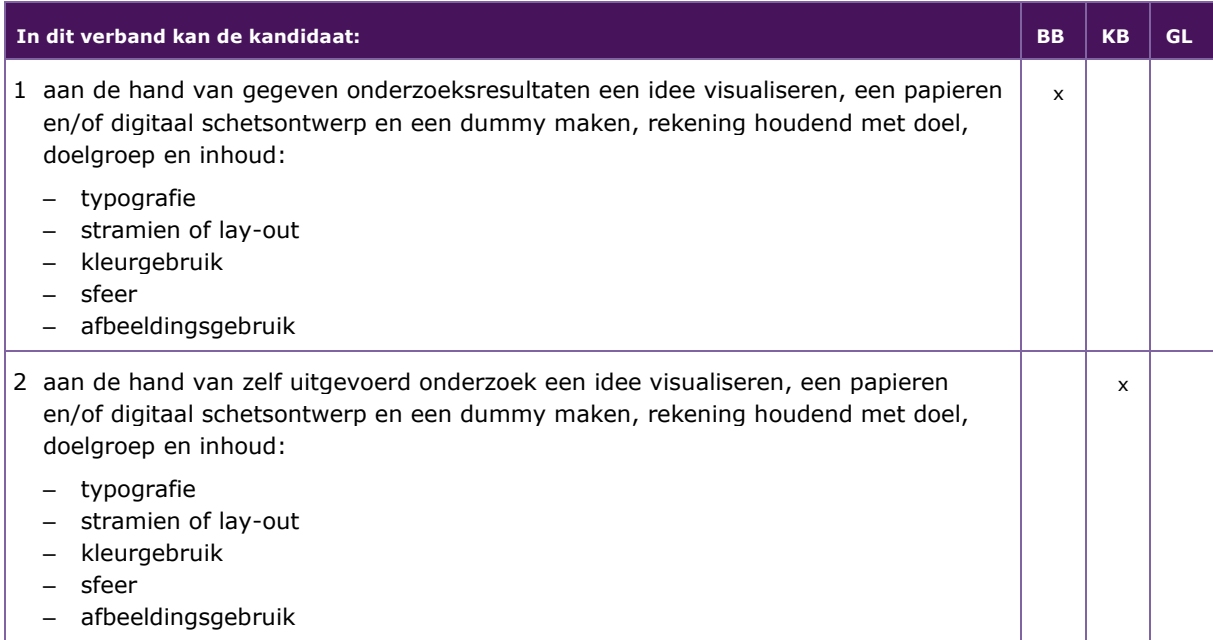

#### **P/MVI/2.1.6 een concept presenteren**

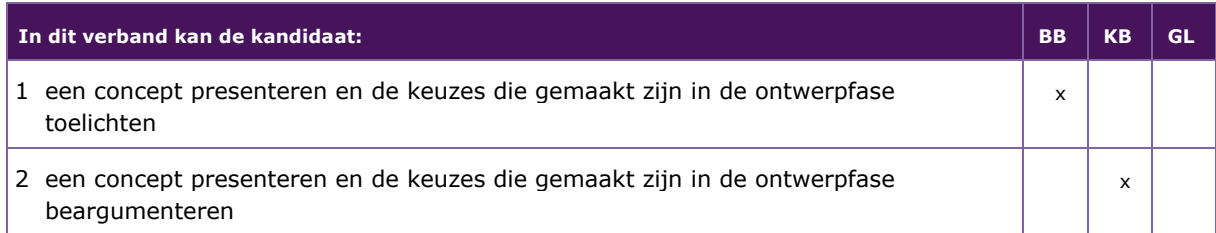

#### <span id="page-23-0"></span>**P/MVI/2.2 EEN 2D MEDIAPRODUCT REALISEREN EN PRESENTEREN**

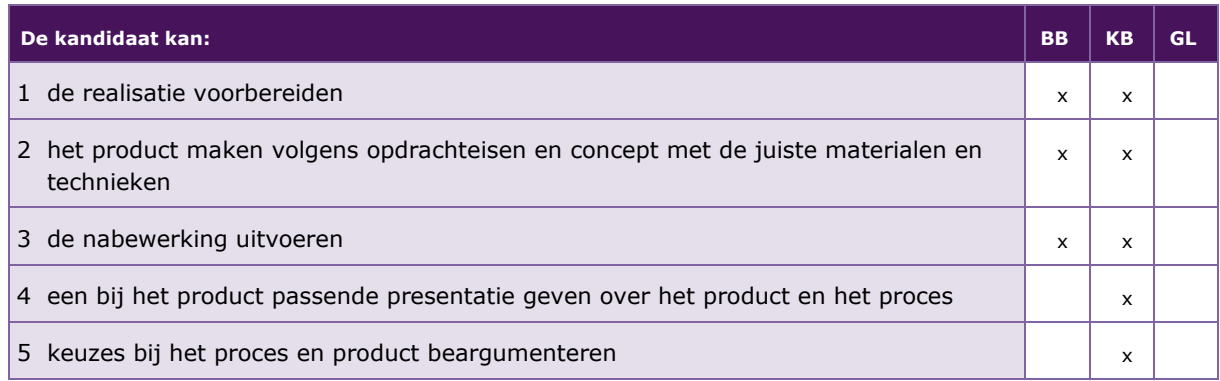

De volgende professionele kennis en vaardigheden uit het kernprogramma zijn op deze deeltaak van toepassing: B2, B3, B13, B15, B16, B17, B18, B19, B20, B21, B22

#### **UITWERKING P/MVI/2.2**

#### **P/MVI/2.2.1 de realisatie voorbereiden**

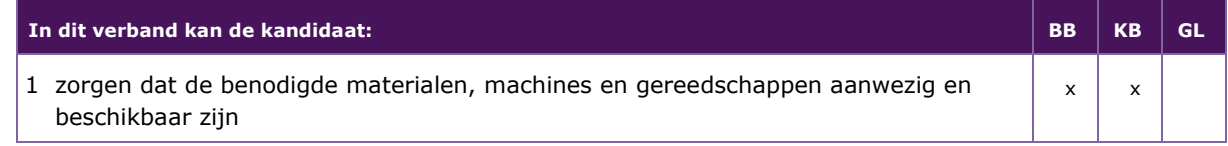

#### **P/MVI/2.2.2 het product maken volgens opdrachteisen en concept met de juiste materialen en technieken**

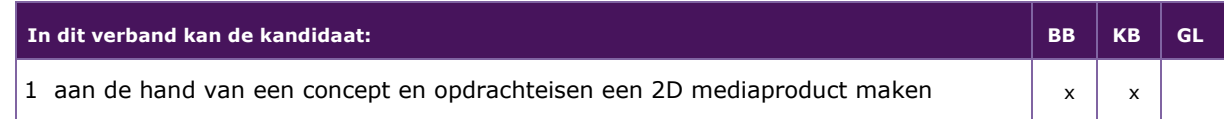

#### **P/MVI/2.2.3 de nabewerking uitvoeren**

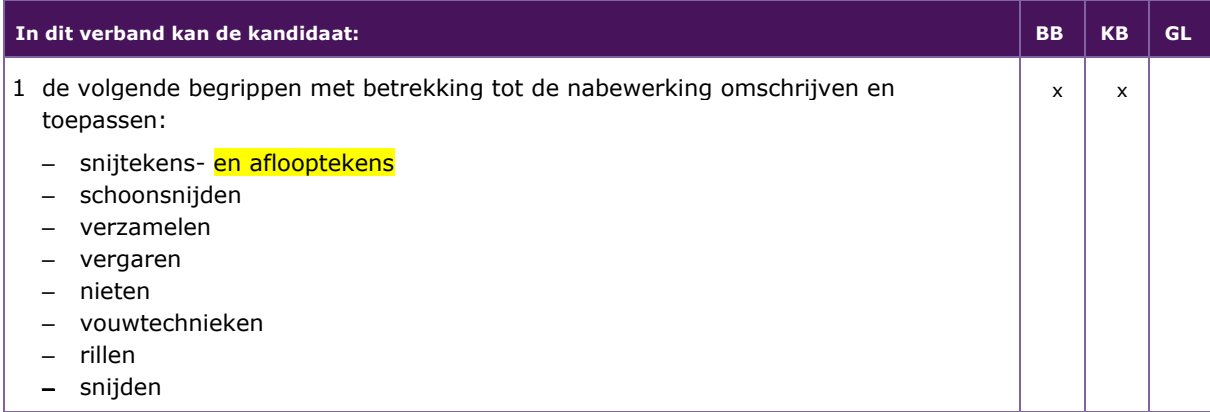

### **P/MVI/2.2.4 een bij het product passende presentatie geven over het product en het proces**

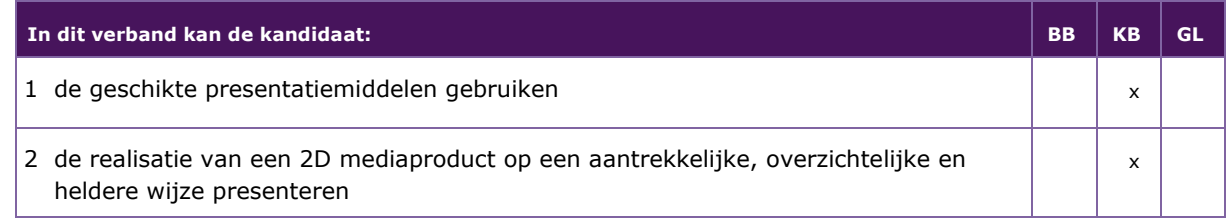

#### **P/MVI/2.2.5 keuzes bij het proces en product beargumenteren**

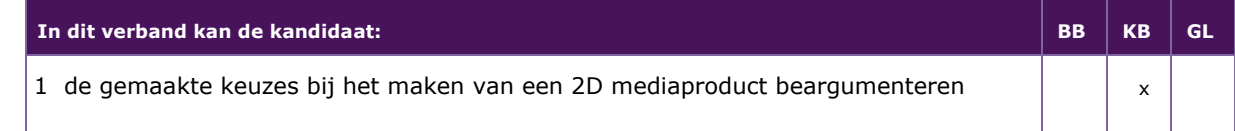

#### <span id="page-25-0"></span>**P/MVI/2.3 EEN CONCEPT ONTWIKKELEN VOOR EEN 3D PRODUCT**

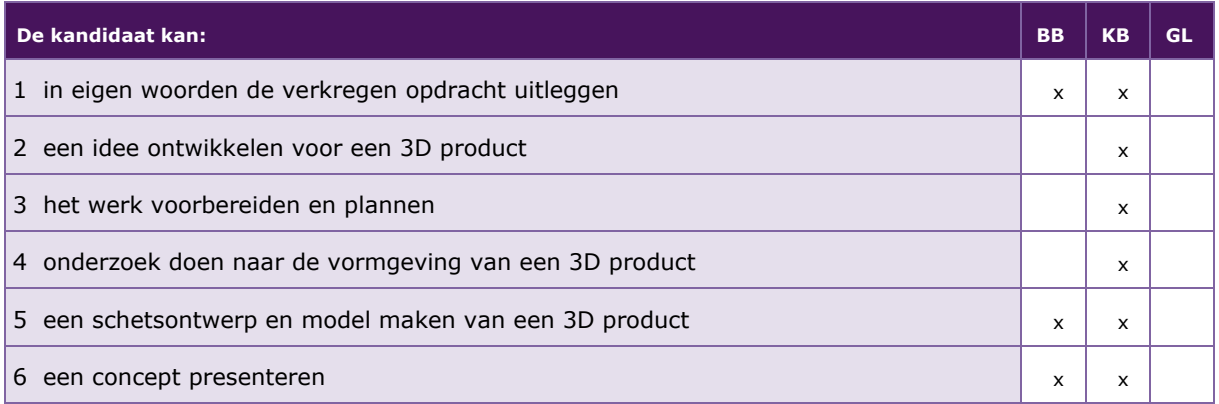

De volgende professionele kennis en vaardigheden uit het kernprogramma zijn op deze deeltaak van toepassing: B2, B3, B13, B14, B15, B16, B17, B18, B22

#### **UITWERKING P/MVI/2.3**

#### **P/MVI/2.3.1 in eigen woorden de verkregen opdracht uitleggen**

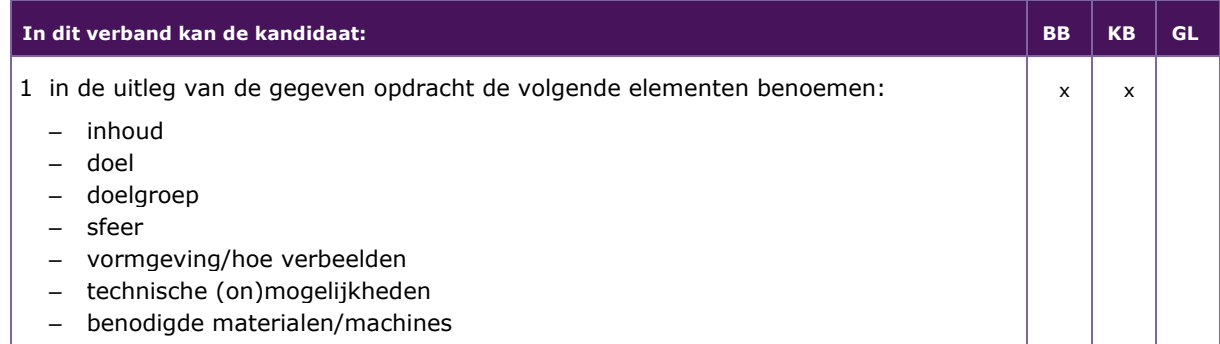

#### **P/MVI/2.3.2 een idee ontwikkelen voor een 3D product**

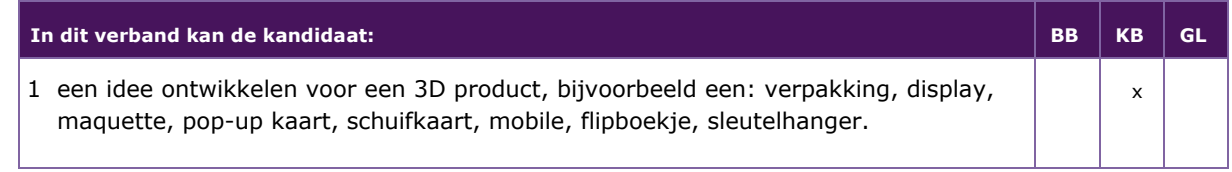

#### **P/MVI/2.3.3 het werk voorbereiden en plannen**

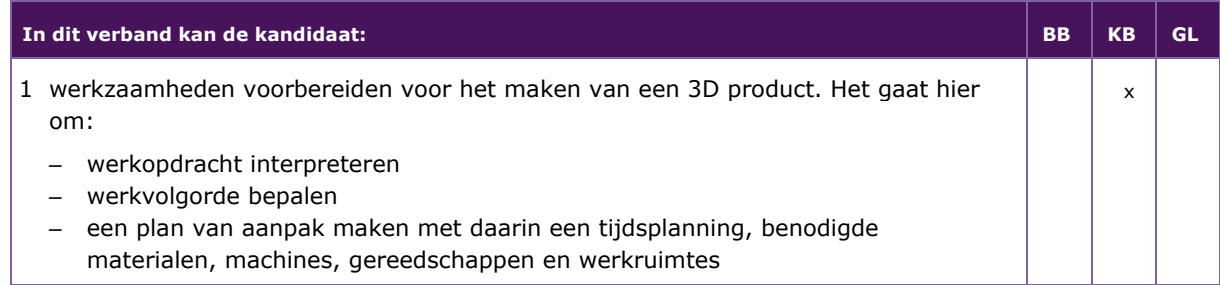

#### **P/MVI/2.3.4 onderzoek doen naar de vormgeving van een 3D product**

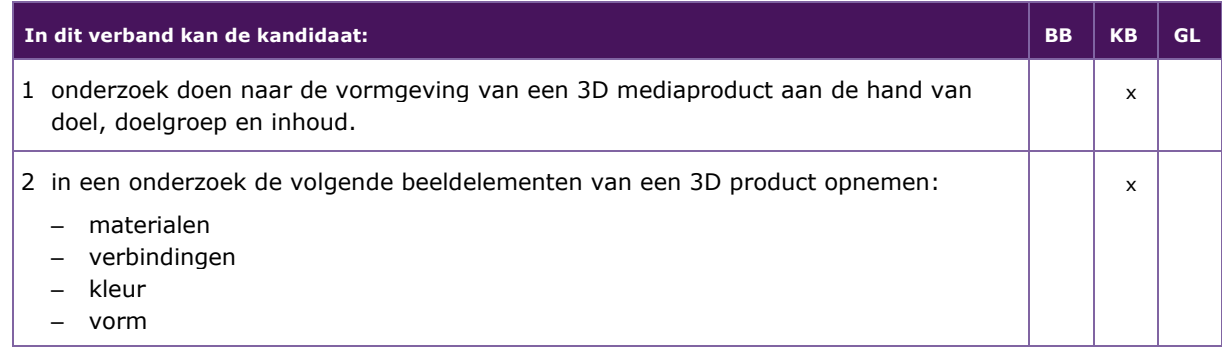

#### **P/MVI/2.3.5 een schetsontwerp en model maken van een 3D product**

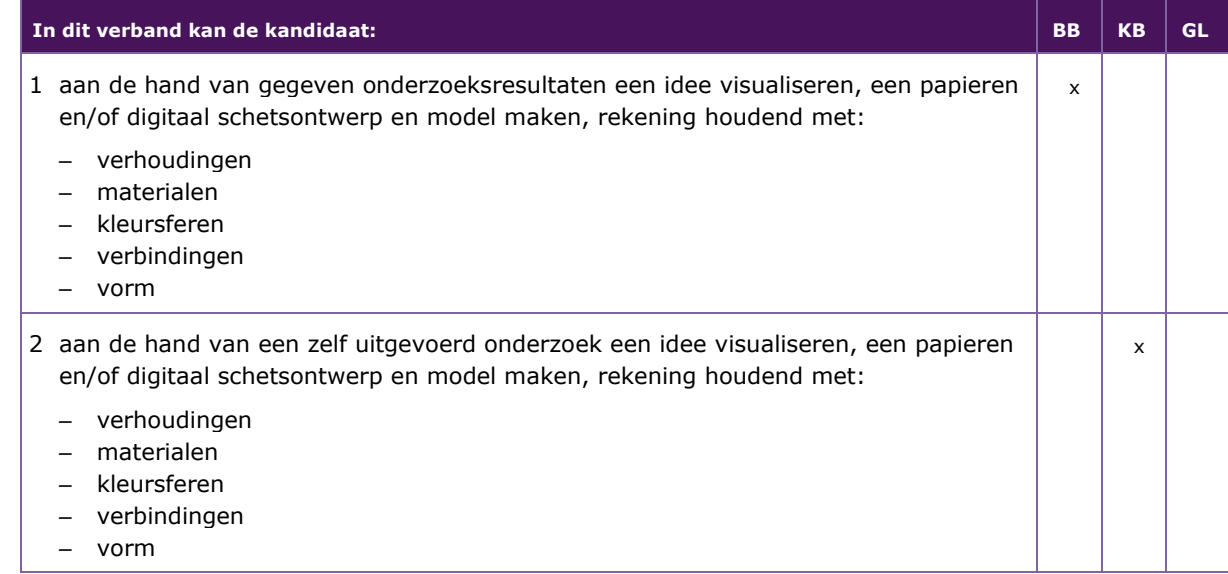

#### **P/MVI/2.3.6 een concept presenteren**

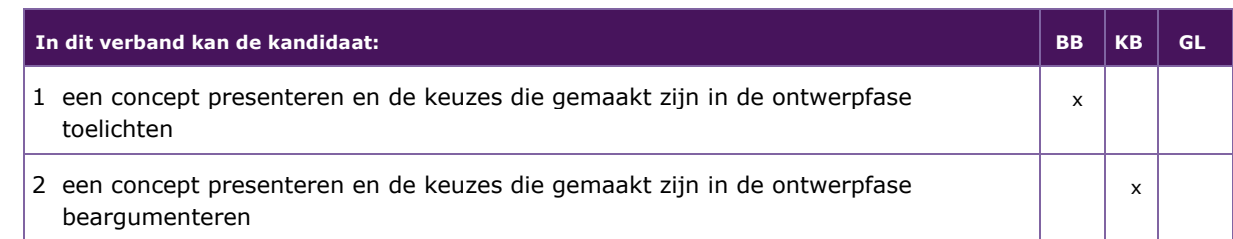

#### <span id="page-27-0"></span>**P/MVI/2.4 EEN 3D PRODUCT REALISEREN EN PRESENTEREN**

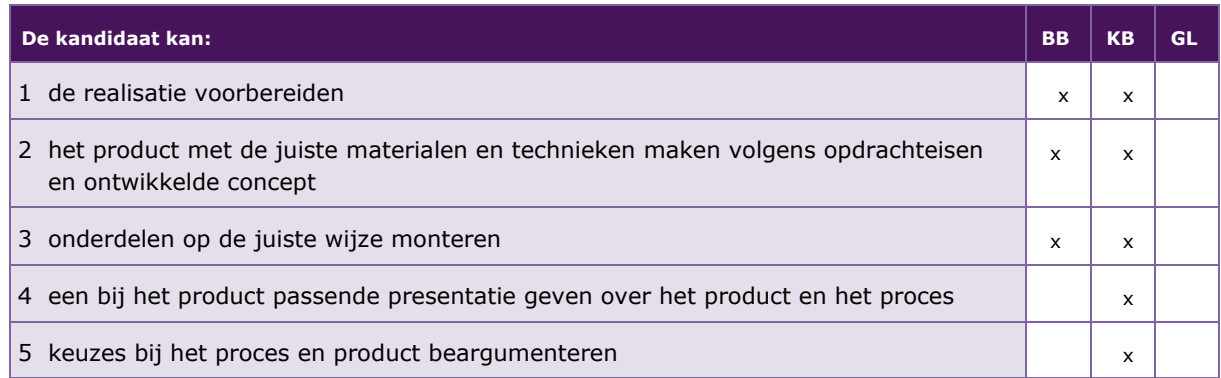

De volgende professionele kennis en vaardigheden uit het kernprogramma zijn op deze deeltaak van toepassing: B2, B3, B13, B15, B16, B17, B18, B19, B20, B21, B22

#### **UITWERKING P/MVI/2.4**

#### **P/MVI/2.4.1 de realisatie voorbereiden**

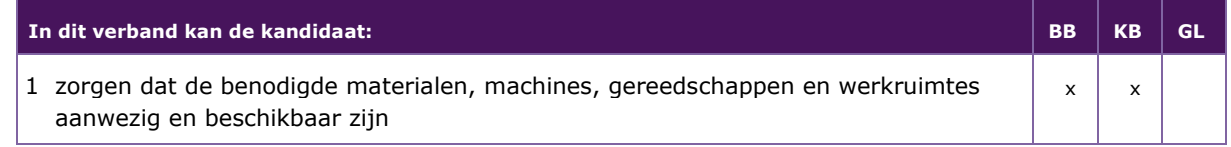

#### **P/MVI/2.4.2 het product met de juiste materialen en technieken maken volgens opdrachteisen en ontwikkelde concept**

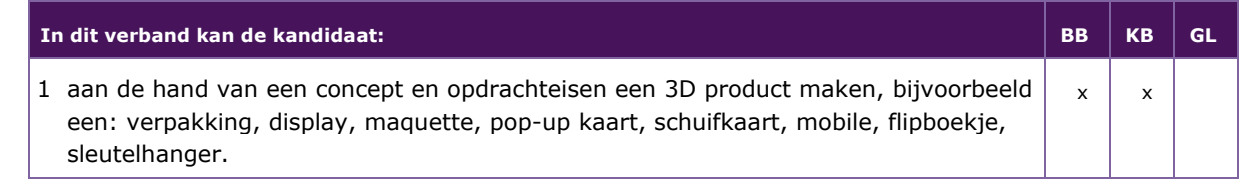

#### **P/MVI/2.4.3 onderdelen op de juiste wijze monteren**

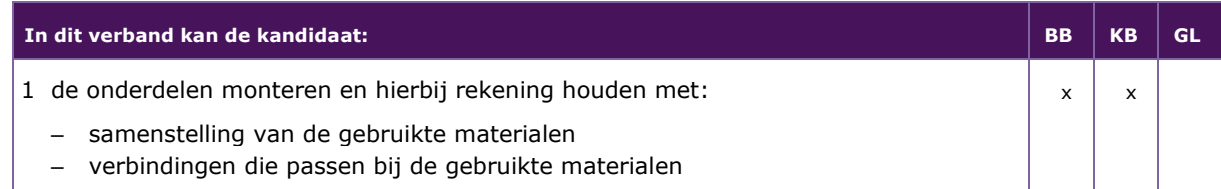

#### **P/MVI/2.4.4 een bij het product passende presentatie geven over het product en het proces**

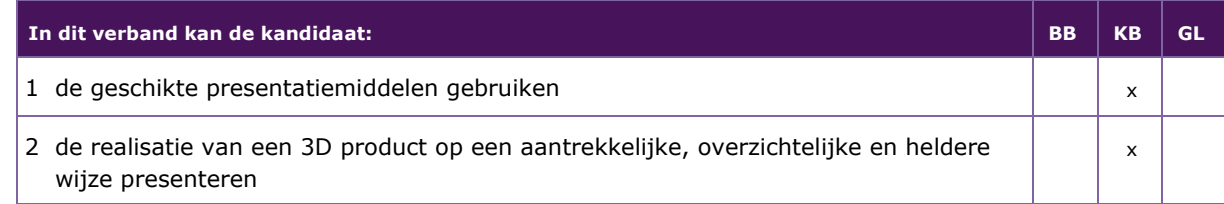

#### **P/MVI/2.4.5 keuzes bij het proces en product beargumenteren**

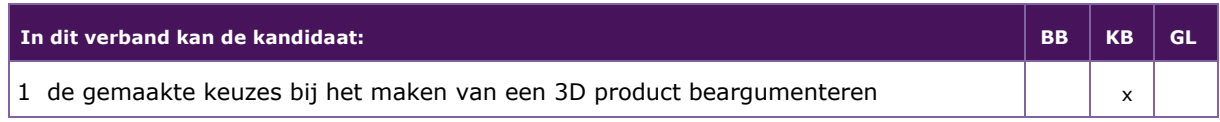

## <span id="page-29-0"></span>3 MODULE ICT

De complete module 3 is vervangen maar voor de leesbaarheid niet rood en geel gekleurd

Taak:

- **–** devices i) inzetten voor een specifiek doel
- **–** devices instellen, verbinden en programmeren
- **–** gebruikers van devices ondersteunen
- **–** meldingen en gebruikersvragen verwerken

*<sup>i</sup>) Met devices bedoelen we hier een PC, laptop, tablet, smartphone of singleboard computer*

Voor het uitvoeren van de taak beheerst de kandidaat de voorwaardelijke kennis, vaardigheden en houding.

#### <span id="page-29-1"></span>**P/MVI/3.1 DEVICES INZETTEN VOOR EEN SPECIFIEK DOEL**

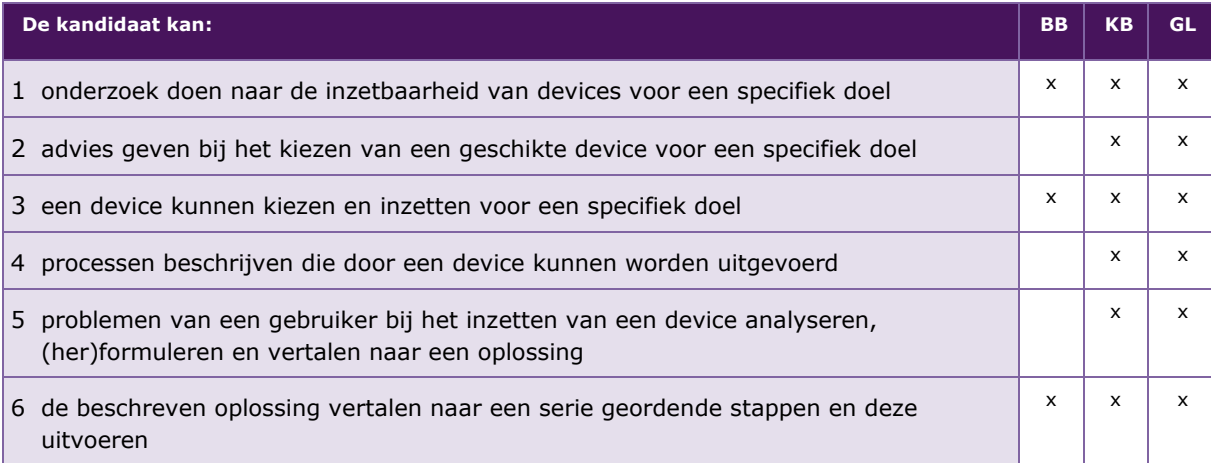

De volgende professionele kennis en vaardigheden uit het kernprogramma zijn op deze deeltaak van toepassing: b2, b3, b5, b6, b7, b9, b10, b11, b12, b15, b16, b17, b20, b21, b22

#### **UITWERKING P/MVI/3.1**

#### **P/MVI/3.1.1 onderzoek doen naar de inzetbaarheid van devices voor een specifiek doel**

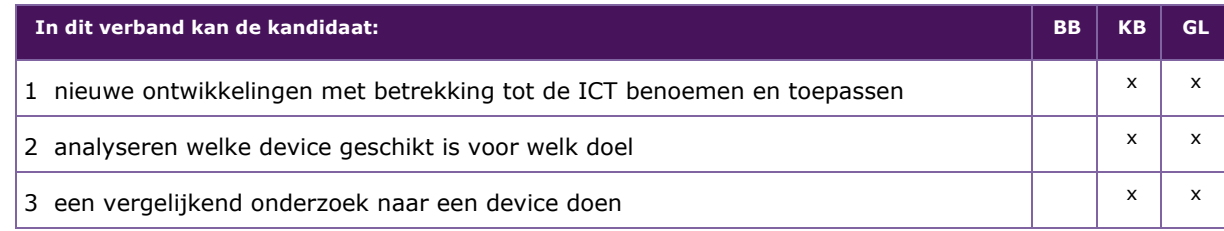

#### **P/MVI/3.1.2 advies geven bij het kiezen van een geschikte device voor een specifiek doel**

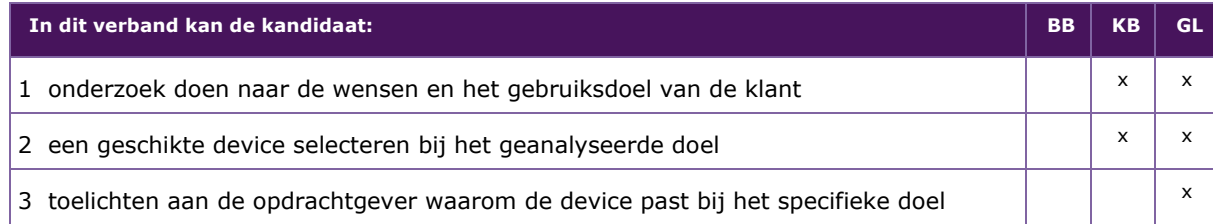

#### **P/MVI/3.1.3 een device kunnen kiezen en inzetten voor een specifiek doel**

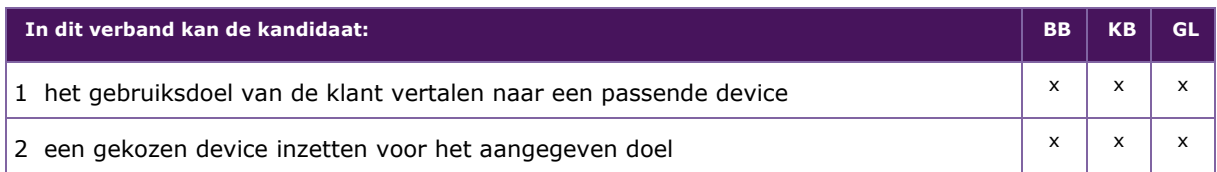

#### **P/MVI/3.1.4 processen beschrijven die door een device kunnen worden uitgevoerd**

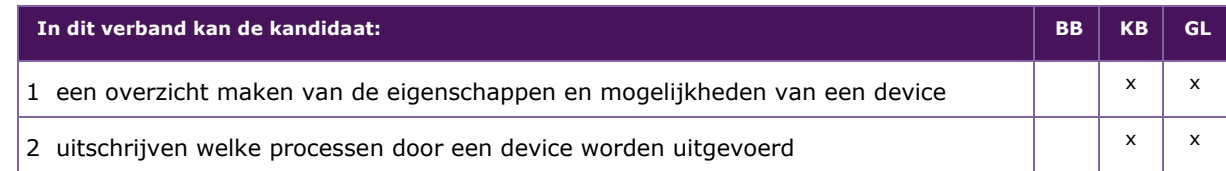

#### **P/MVI/3.1.5 problemen van een gebruiker bij het inzetten van een device analyseren, (her)formuleren en vertalen naar een oplossing**

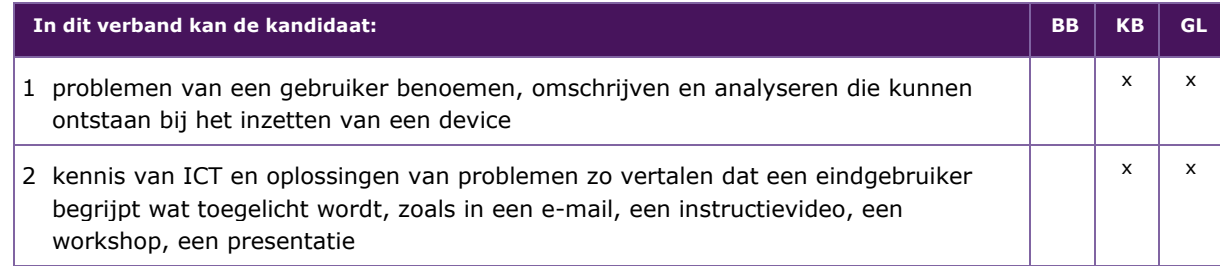

#### **P/MVI/3.1.6 de beschreven oplossing vertalen naar een serie geordende stappen en deze uitvoeren**

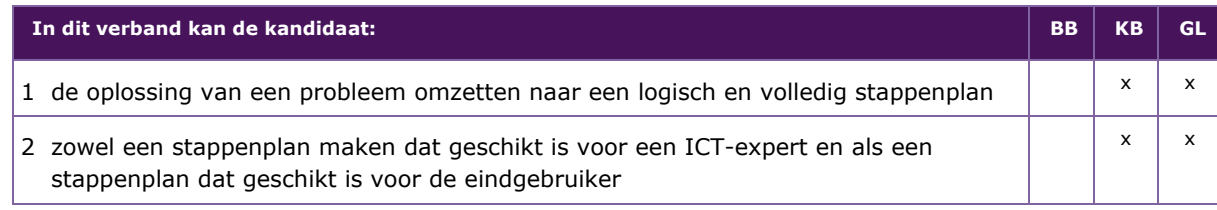

#### <span id="page-31-0"></span>**P/MVI/3.2 DEVICES INSTELLEN, VERBINDEN EN PROGRAMMEREN**

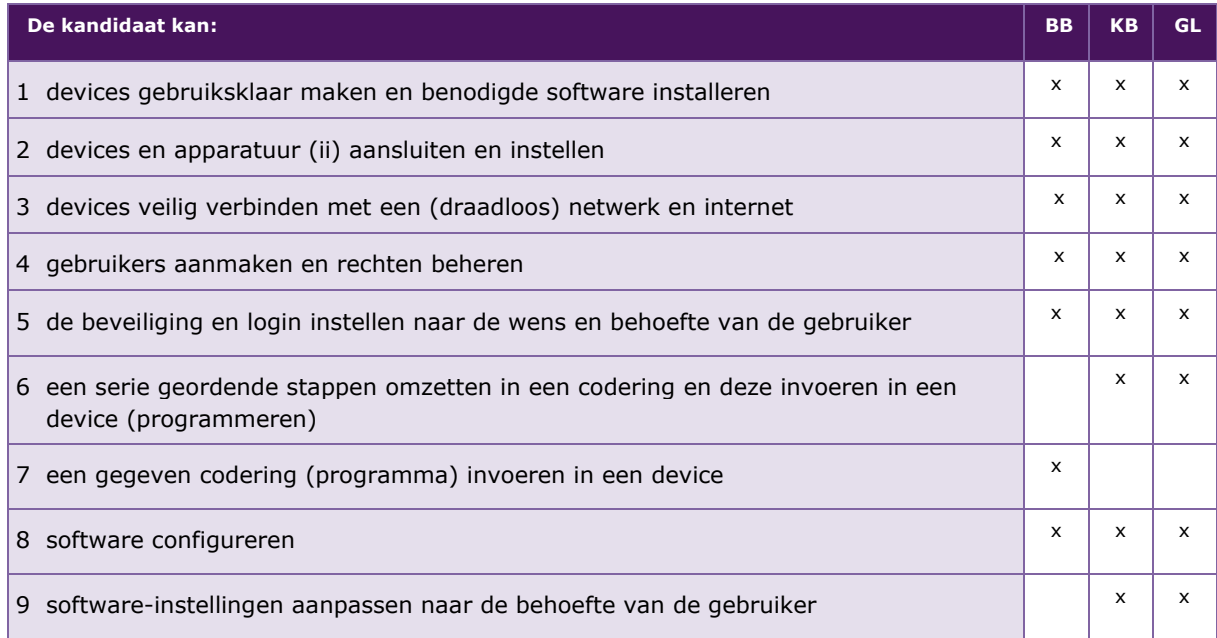

*ii) Met apparatuur bedoelen we hier sensoren, actuatoren en randapparatuur* 

De volgende professionele kennis en vaardigheden uit het kernprogramma zijn op deze deeltaak van toepassing: b1, b2, b3, b4, b6, b7, b8, b9, b10, b11, b12, b15, b16, b17, b18, b19, b20, b21, b22

#### **UITWERKING P/MVI/3.2**

#### **P/MVI/3.2.1 devices gebruiksklaar maken en benodigde software installeren**

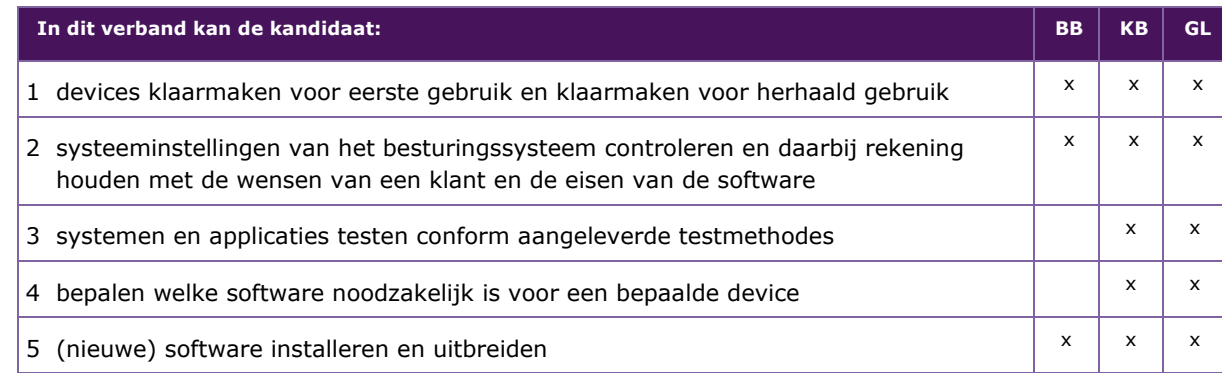

#### **P/MVI/3.2.2 devices en apparatuur (ii) aansluiten en instellen**

*ii) Met apparatuur bedoelen we hier sensoren, actuatoren en randapparatuur*

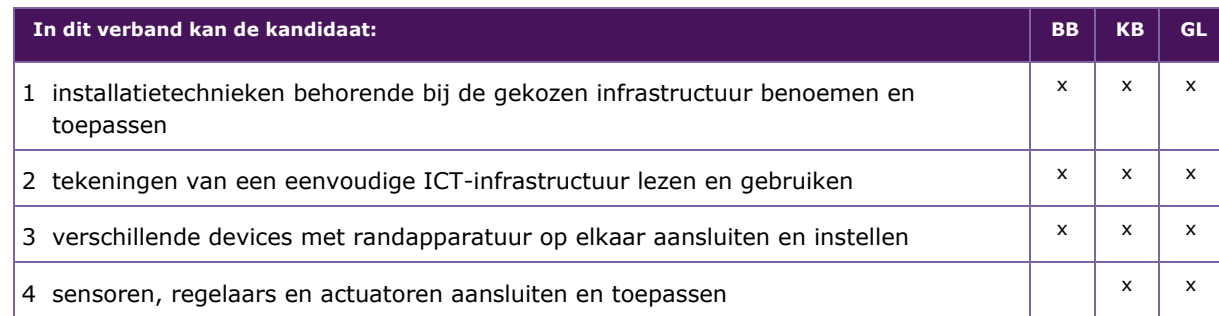

#### **P/MVI/3.2.3 devices veilig verbinden met een (draadloos) netwerk en internet**

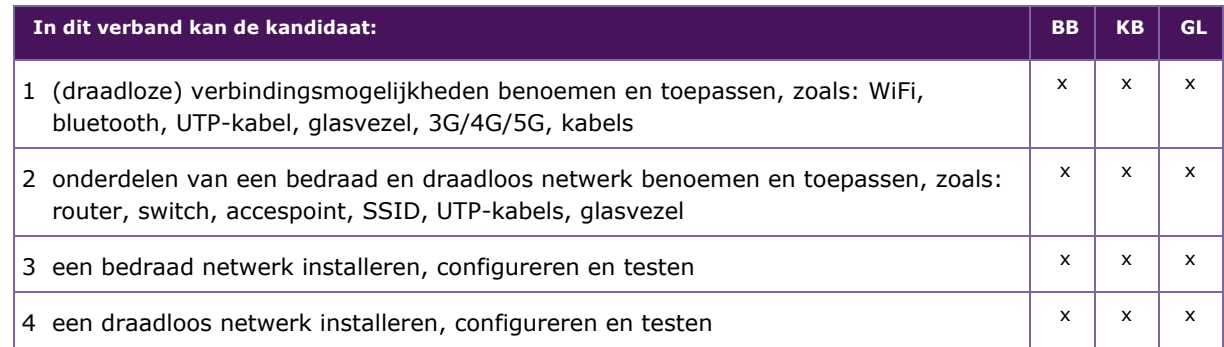

#### **P/MVI/3.2.4 gebruikers aanmaken en rechten beheren**

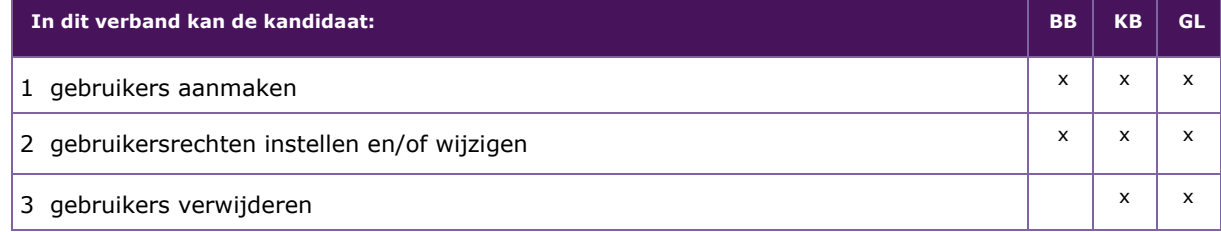

#### **P/MVI/3.2.5 de beveiliging en login instellen naar de wens en behoefte van de gebruiker**

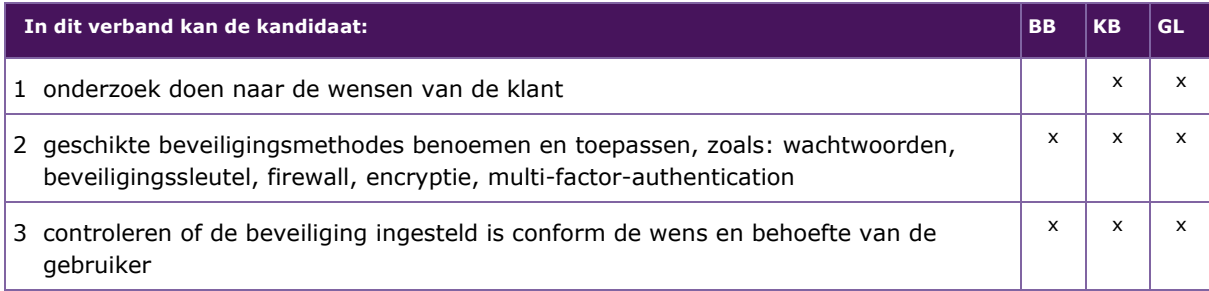

#### **P/MVI/3.2.6 een serie geordende stappen omzetten in een codering en deze invoeren in een device (programmeren)**

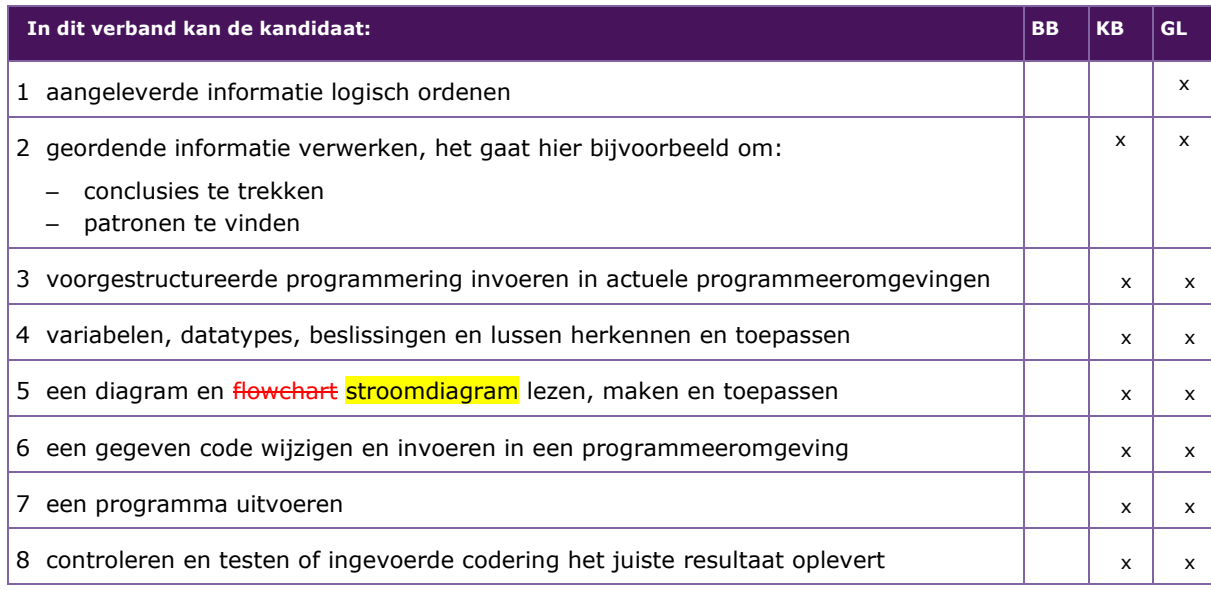

#### **P/MVI/3.2.7 een gegeven codering (programma) invoeren in een device**

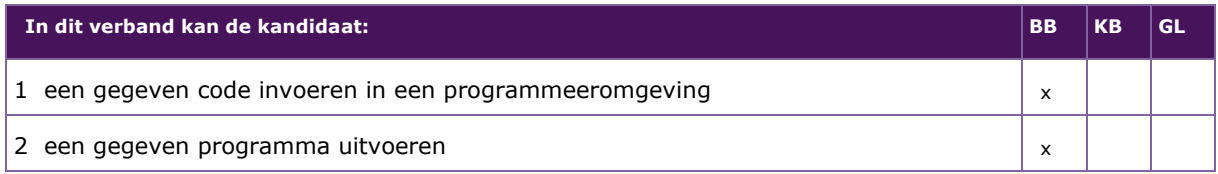

#### **P/MVI/3.2.8 software configureren**

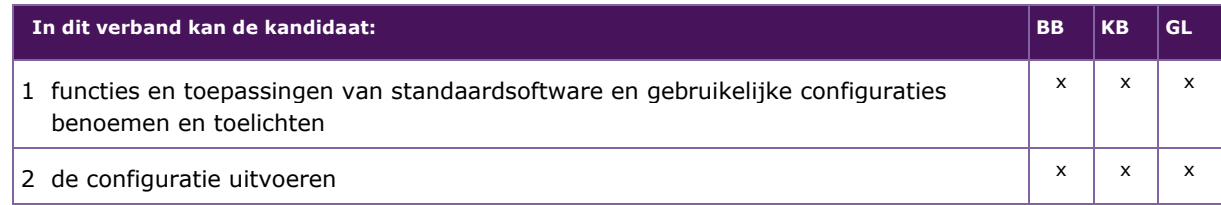

#### **P/MVI/3.2.9 software-instellingen aanpassen naar de behoefte van de gebruiker**

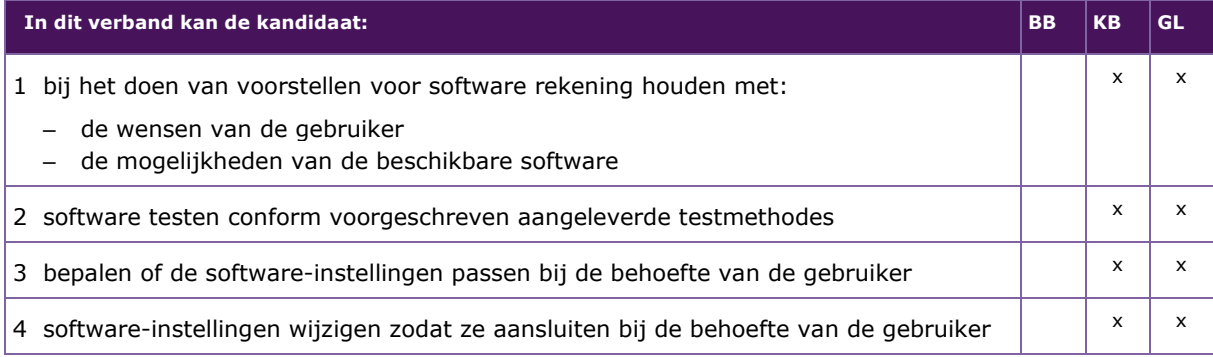

#### <span id="page-34-0"></span>**P/MVI/3.3 GEBRUIKERS ONDERSTEUNEN**

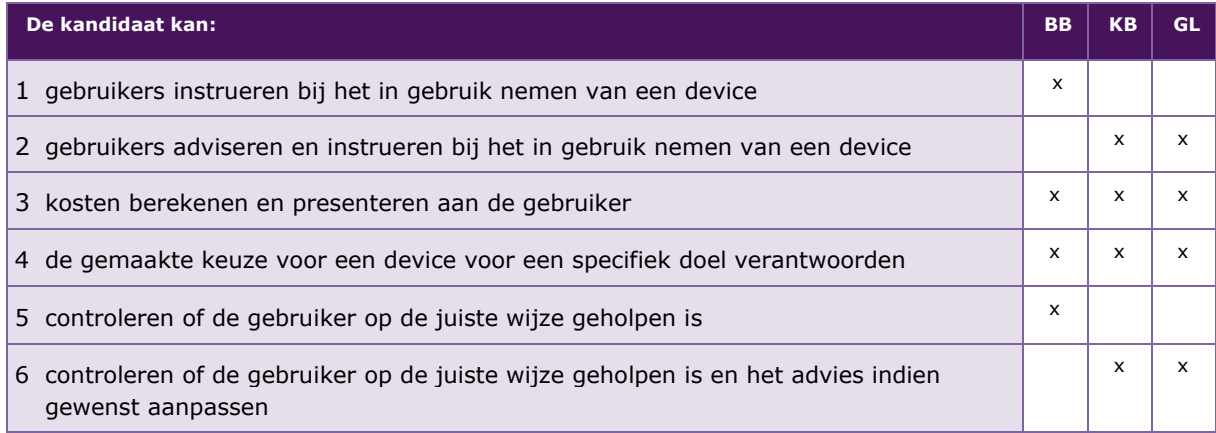

De volgende professionele kennis en vaardigheden uit het kernprogramma zijn op deze deeltaak van toepassing: b3, b4, b5, b6, b7, b9, b10, b11, b12, b13, b15, b16, b17, b19, b20, b21, b22

#### **UITWERKING P/MVI/3.3**

#### **P/MVI/3.3.1 gebruikers instrueren bij het in gebruik nemen van een device**

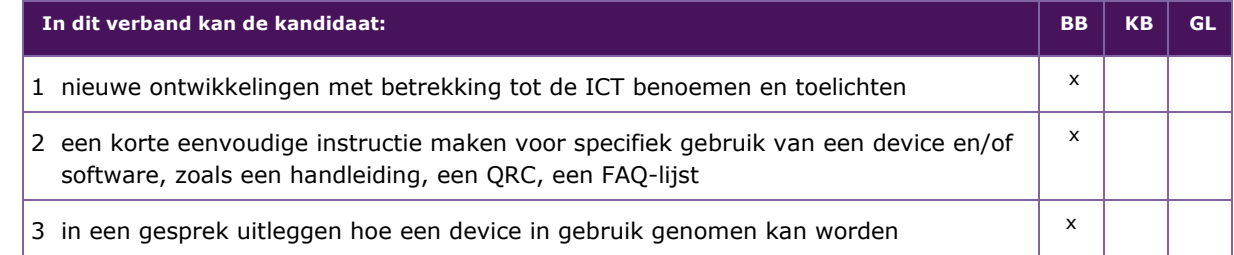

#### **P/MVI/3.3.2 gebruikers adviseren en instrueren bij het in gebruik nemen van een device**

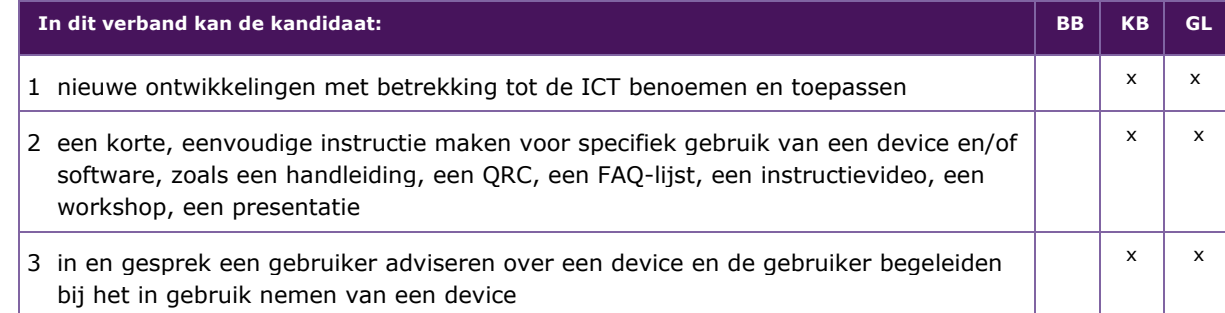

#### **P/MVI/3.3.3 kosten berekenen en presenteren aan de gebruiker**

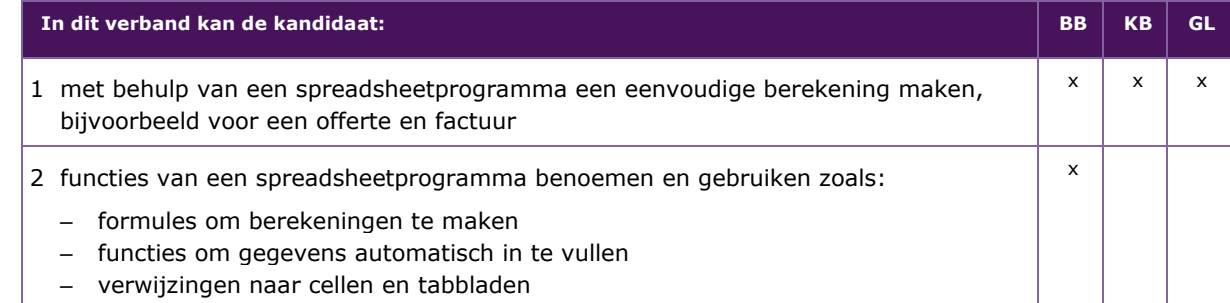

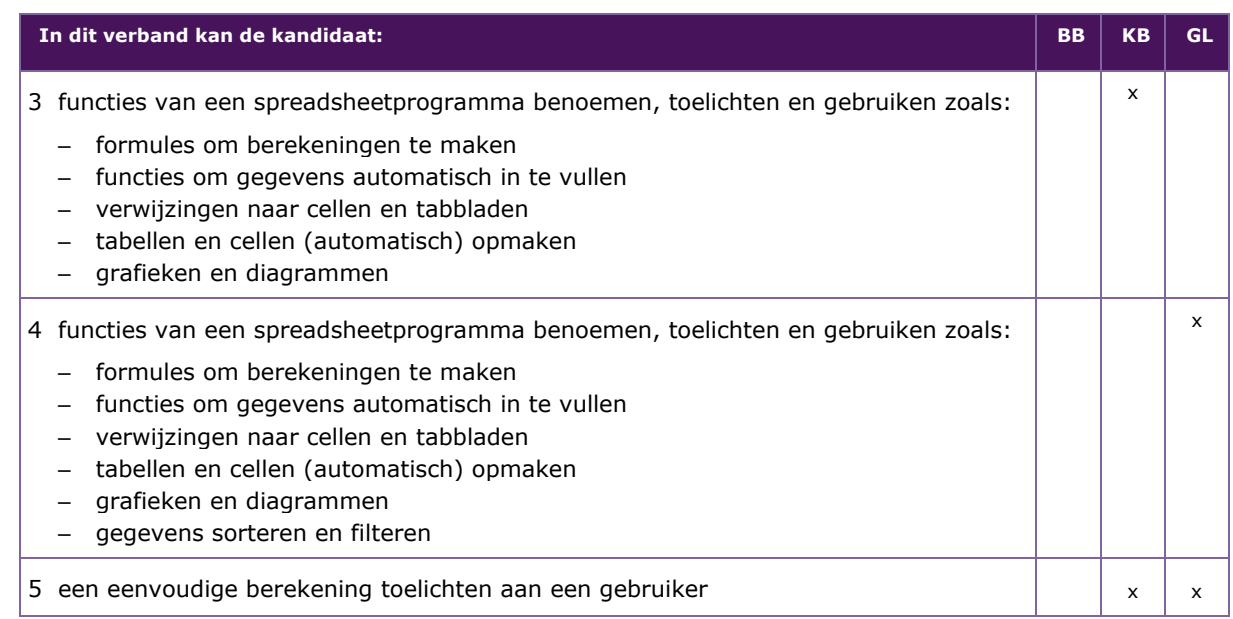

#### **P/MVI/3.3.4 de gemaakte keuze voor een device voor een specifiek doel verantwoorden**

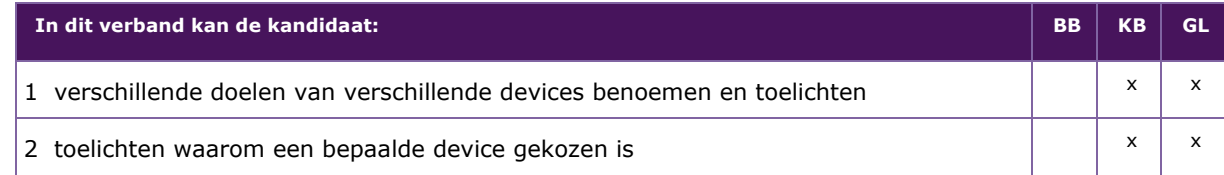

#### **P/MVI/3.3.5 controleren of de gebruiker op de juiste wijze geholpen is**

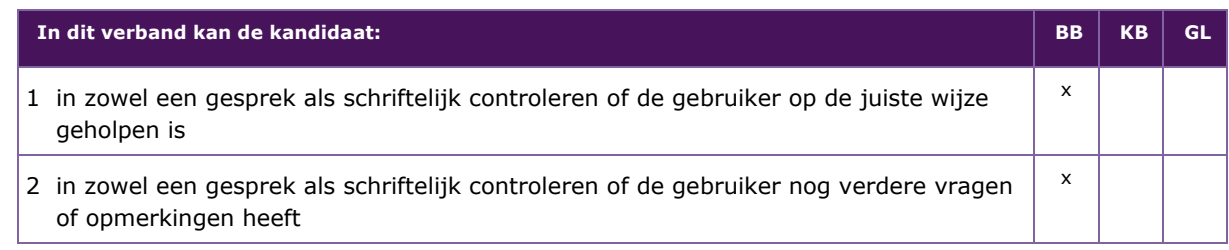

#### **P/MVI/3.3.6 controleren of de gebruiker op de juiste wijze geholpen is en het advies indien gewenst aanpassen**

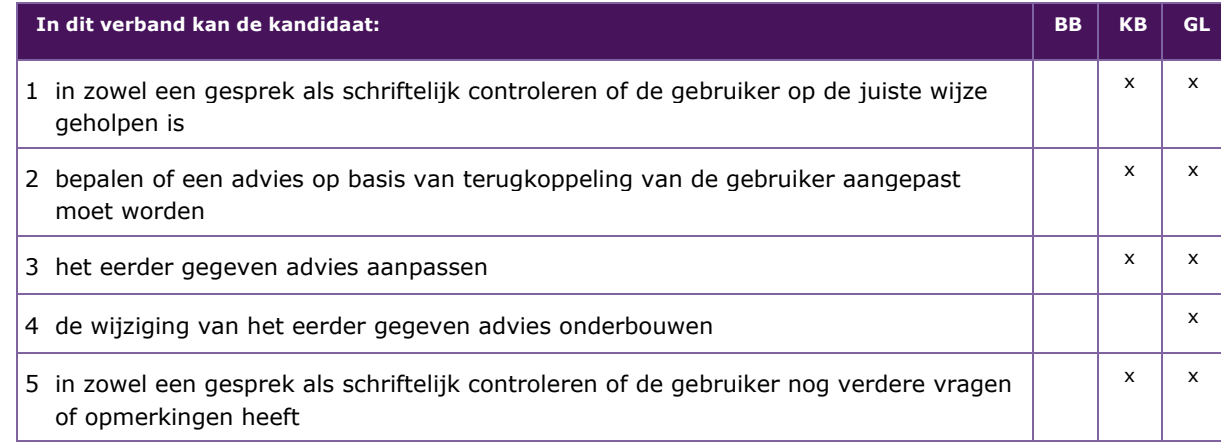

#### <span id="page-36-0"></span>**P/MVI/3.4 MELDINGEN EN GEBRUIKERSVRAGEN VERWERKEN**

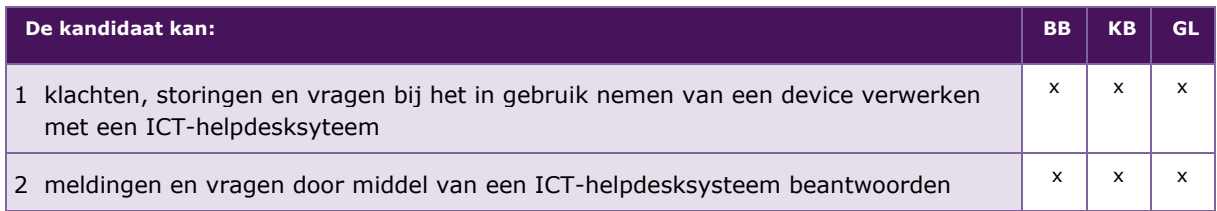

De volgende professionele kennis en vaardigheden uit het kernprogramma zijn op deze deeltaak van toepassing: b1, b2, b3, b4, b9, b10, b11, b16, b17, b19, b21, b22

#### **UITWERKING P/MVI/3.4**

#### **P/MVI/3.4.1 klachten, storingen en vragen bij het in gebruik nemen van een device verwerken met een ICT-helpdesksysteem**

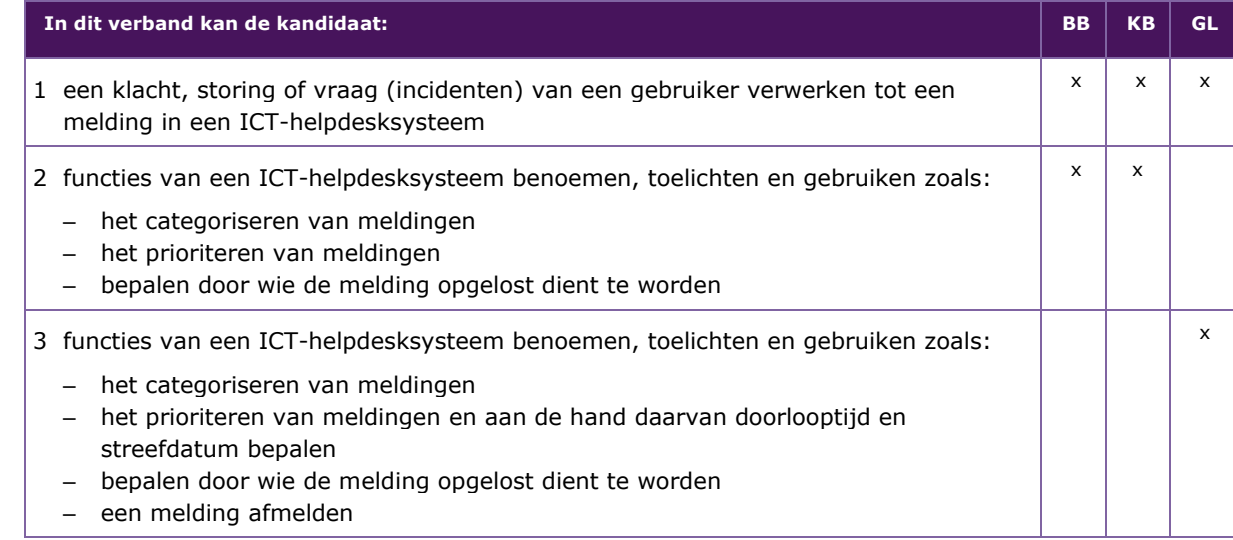

#### **P/MVI/3.4.2 meldingen en vragen door middel van een ICT-helpdesksysteem beantwoorden**

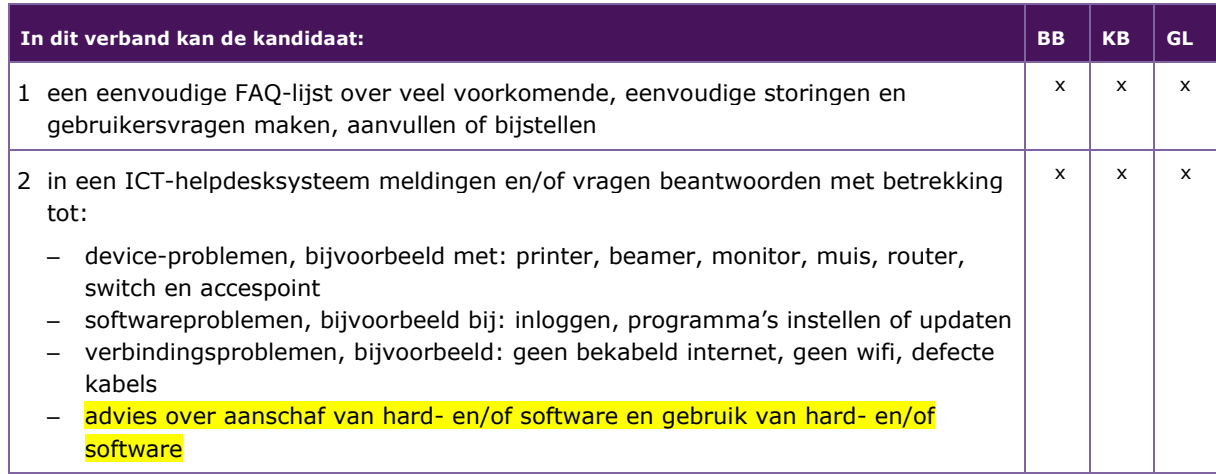

# 4 MODULE INTERACTIEVE VORMGEVING EN PRODUCTIE

<span id="page-37-0"></span>Taak:

- **–** aan de hand van een thema een digitaal interactief product ontwerpen en maken voor verschillende soorten apparaten
- **–** een website ontwerpen en maken voor verschillende soorten apparaten

Voor het uitvoeren van de taak beheerst de kandidaat de voorwaardelijke kennis, vaardigheden en houding.

#### <span id="page-37-1"></span>**P/MVI/4.1 EEN ONTWERP MAKEN VOOR EEN DIGITAAL INTERACTIEF PRODUCT**

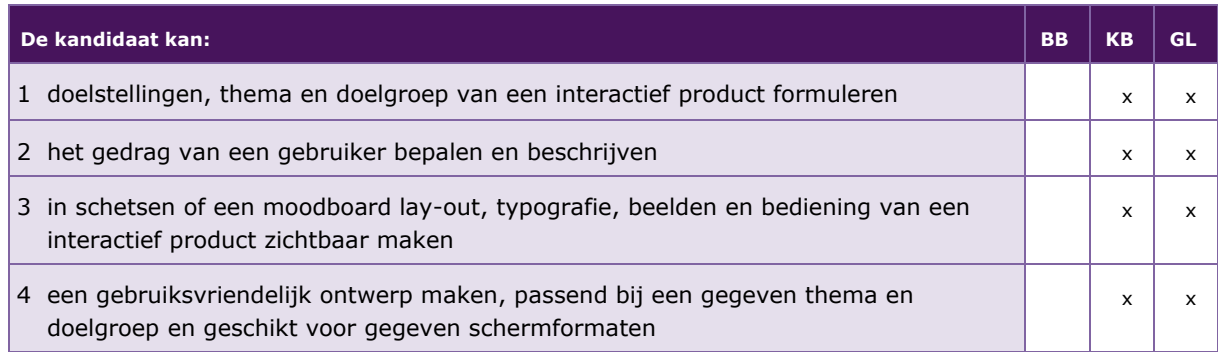

De volgende professionele kennis en vaardigheden uit het kernprogramma zijn op deze deeltaak van toepassing: B2, B3, B7, B12, B13, B14, B15, B16, B17

#### **UITWERKING P/MVI/4.1**

#### **P/MVI/4.1.1 doelstellingen, thema en doelgroep van een interactief product formuleren**

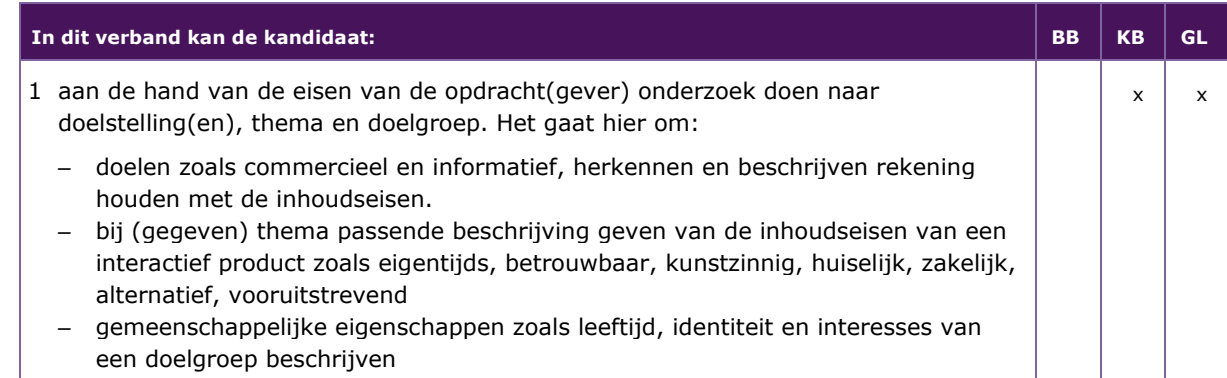

#### **P/MVI/4.1.2 het gedrag van een gebruiker bepalen en beschrijven**

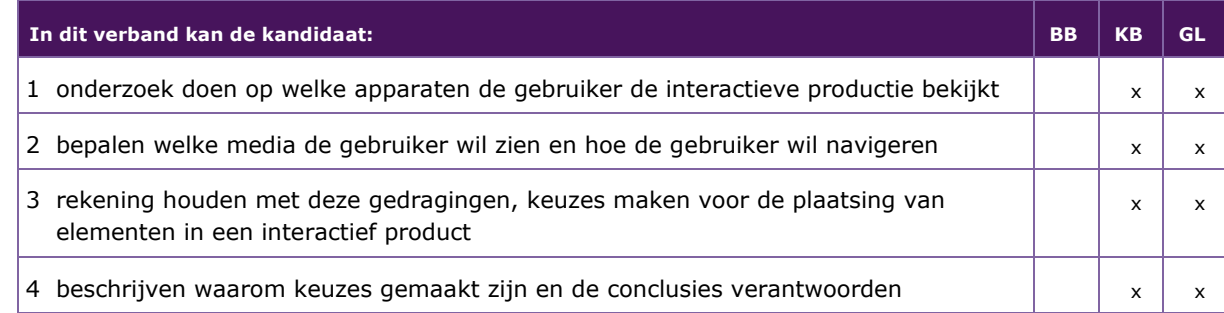

#### **P/MVI/4.1.3 in schetsen of een moodboard lay-out, typografie, beelden en bediening van een interactief product zichtbaar maken**

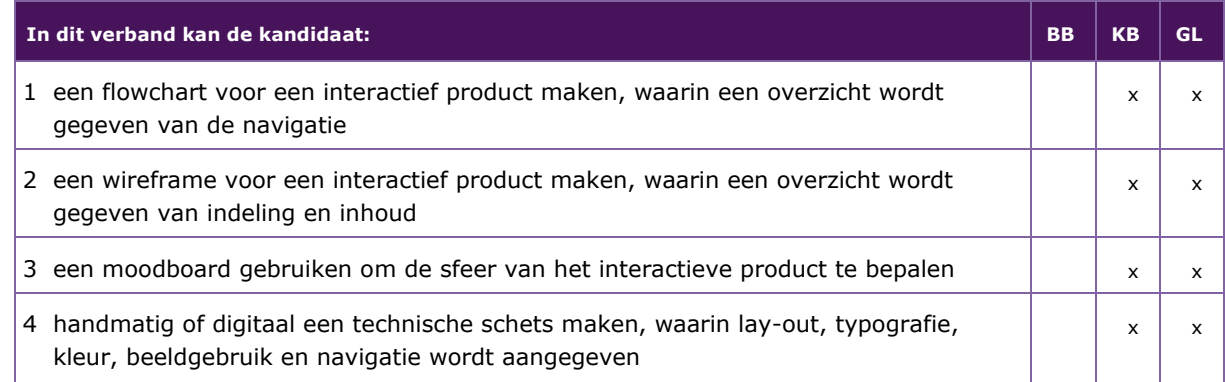

#### **P/MVI/4.1.4. een gebruiksvriendelijk ontwerp maken, passend bij een gegeven thema en de doelgroep en geschikt voor gegeven schermformaten**

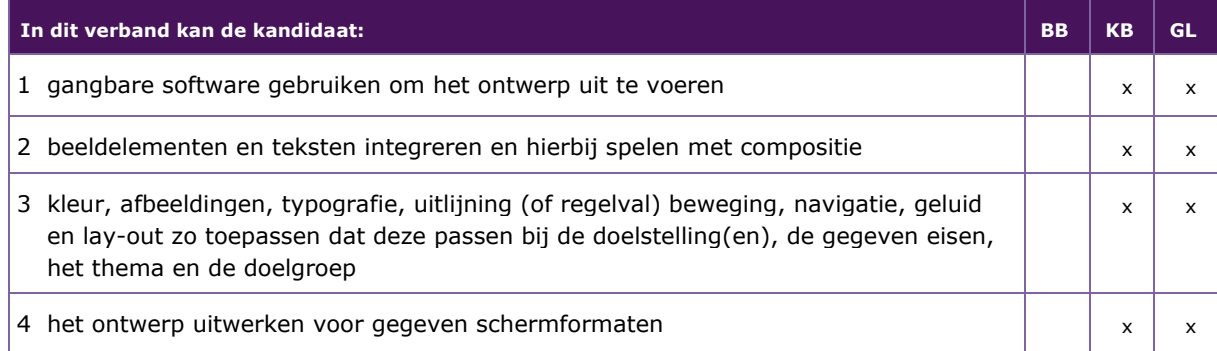

#### <span id="page-39-0"></span>**P/MVI/4.2 EEN ONTWERP OMZETTEN IN EEN DIGITAAL INTERACTIEF PRODUCT**

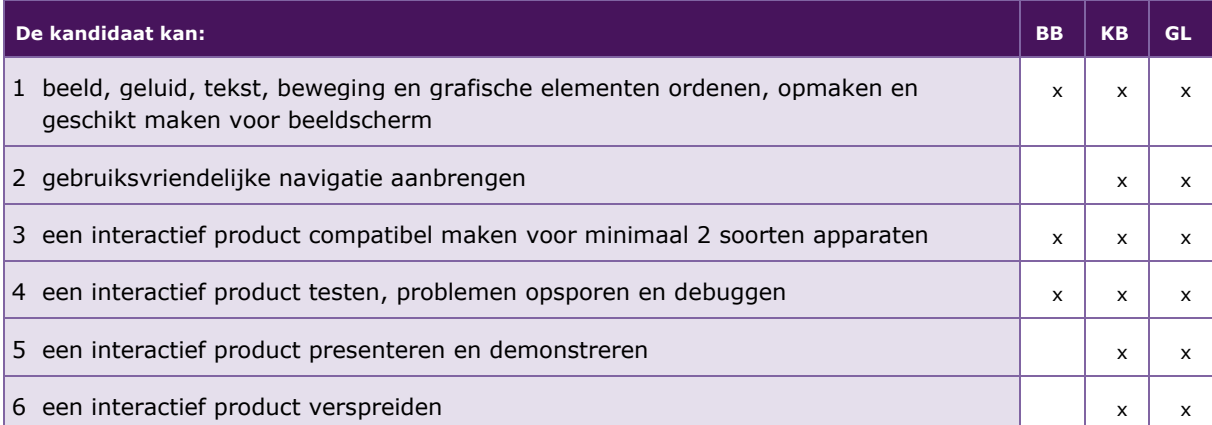

De volgende professionele kennis en vaardigheden uit het kernprogramma zijn op deze deeltaak van toepassing: B2, B3, B18, B19, B22

#### **UITWERKING P/MVI/4.2**

#### **P/MVI/4.2.1 beeld, geluid, tekst, beweging en grafische elementen ordenen, opmaken en geschikt maken voor beeldscherm**

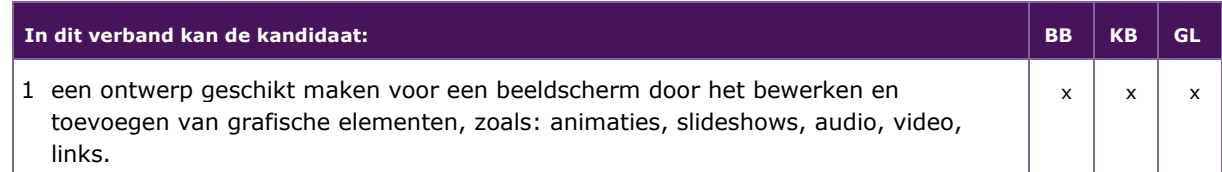

#### **P/MVI/4.2.2 gebruiksvriendelijke navigatie aanbrengen**

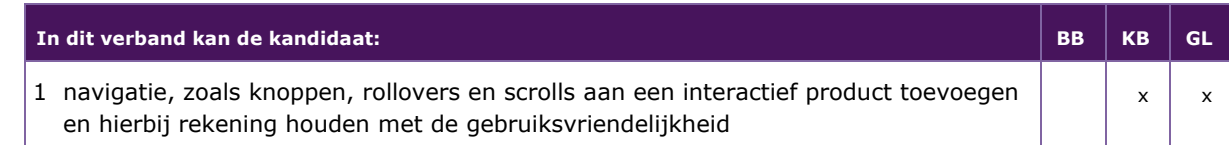

#### **P/MVI/4.2.3 een interactief product compatibel maken voor minimaal 2 soorten apparaten**

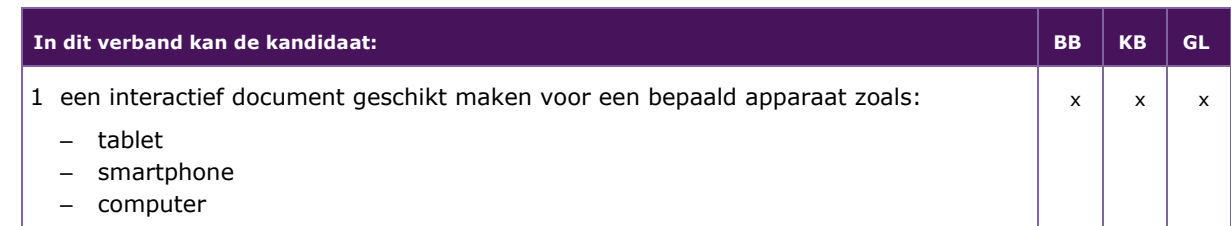

#### **P/MVI/4.2.4 een interactief product testen, problemen opsporen en debuggen**

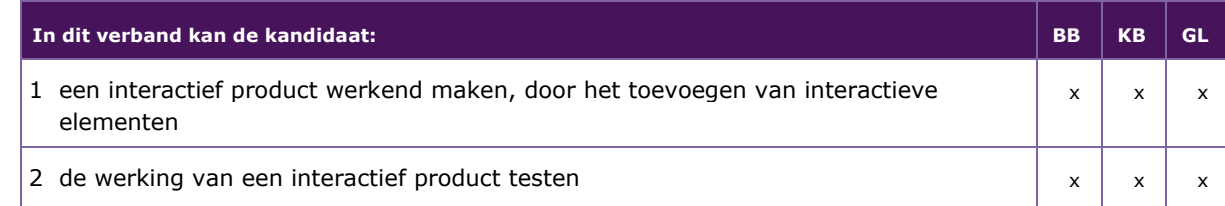

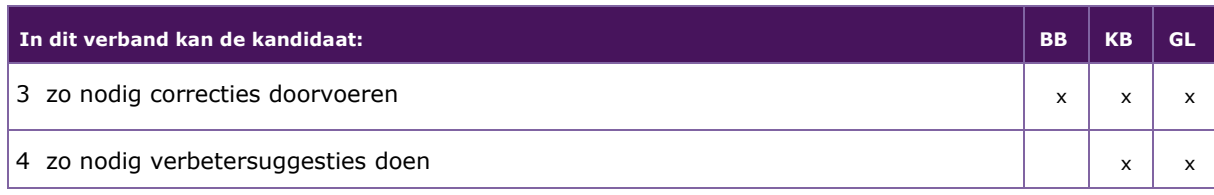

#### **P/MVI/4.2.5 een interactief product presenteren en demonstreren**

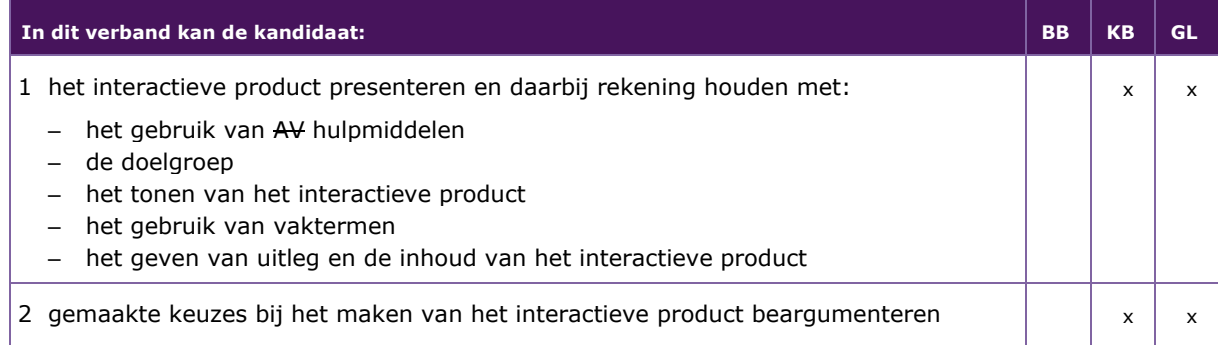

#### **P/MVI/4.2.6 een interactief product verspreiden**

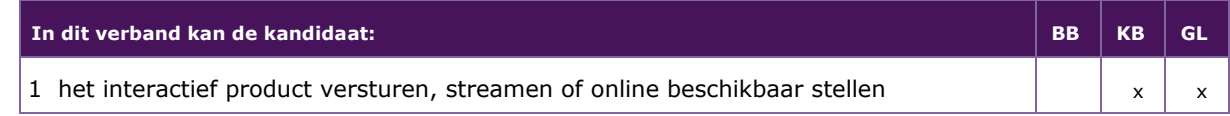

#### <span id="page-41-0"></span>**P/MVI/4.3 EEN ONTWERP MAKEN VOOR EEN WEBSITE**

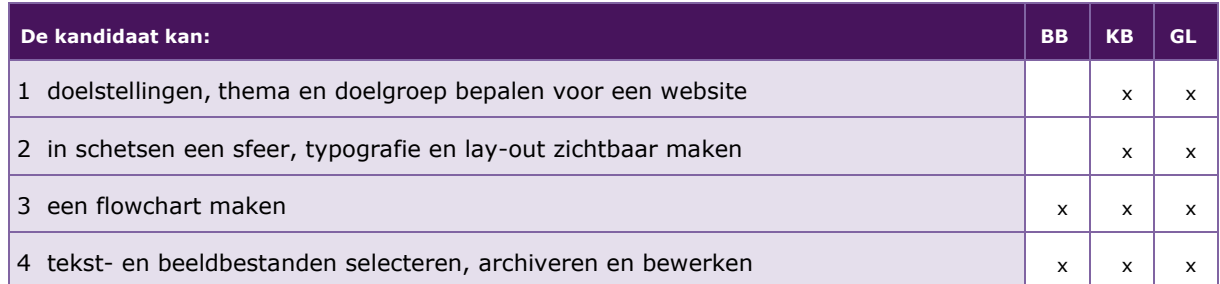

De volgende professionele kennis en vaardigheden uit het kernprogramma zijn op deze deeltaak van toepassing: B2, B3, B7, B12, B13, B14, B15, B16, B17,

#### **UITWERKING P/MVI/4.3**

#### **P/MVI/4.3.1 doelstellingen, thema en doelgroep bepalen voor een website**

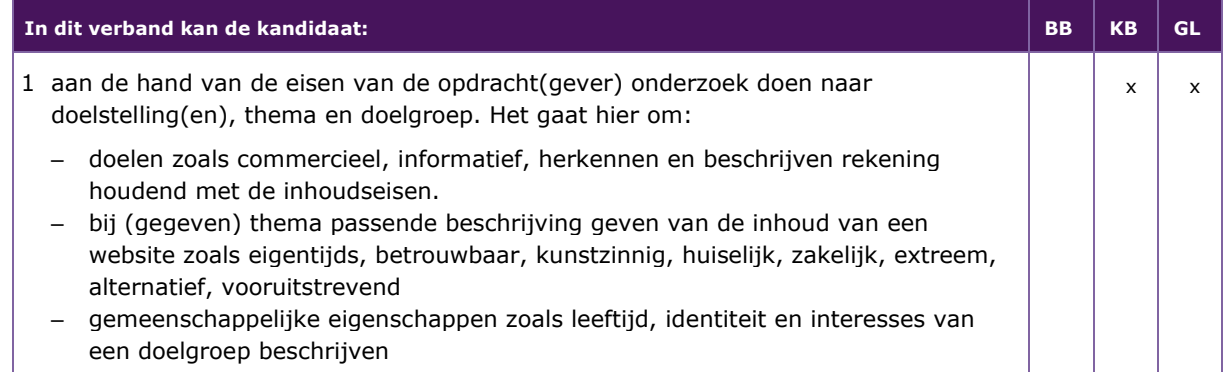

#### **P/MVI/4.3.2 in schetsen een sfeer, typografie en lay-out zichtbaar maken**

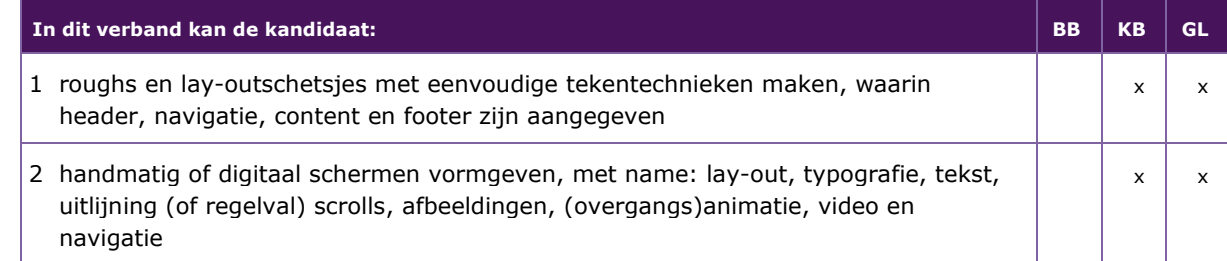

#### **P/MVI/4.3.3 een flowchart maken**

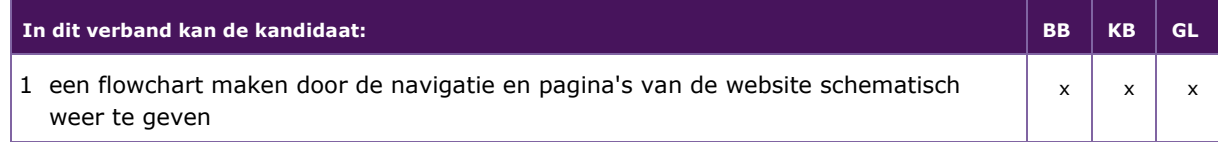

### **P/MVI/4.3.4 tekst- en beeldbestanden selecteren, archiveren en bewerken**

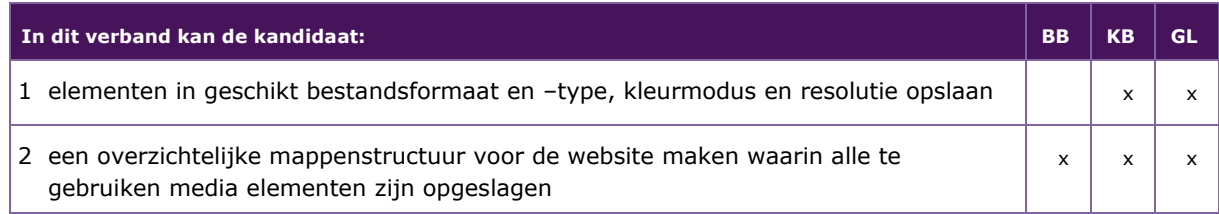

#### <span id="page-43-0"></span>**P/MVI/4.4 ONTWERP OMZETTEN IN EEN WERKENDE WEBSITE**

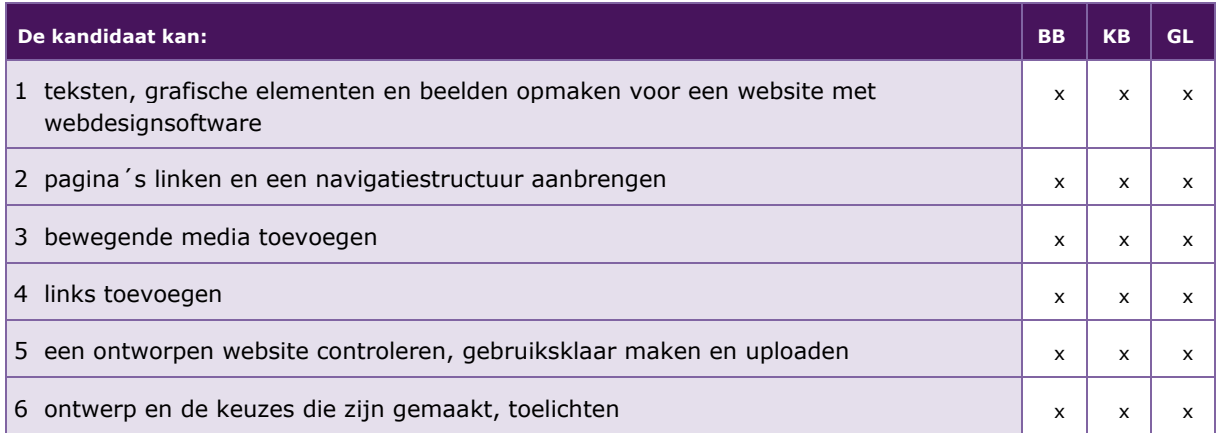

De volgende professionele kennis en vaardigheden uit het kernprogramma zijn op deze deeltaak van toepassing: B2, B3, B18, B19, B22

#### **UITWERKING P/MVI/4.4**

#### **P/MVI/4.4.1 teksten, grafische elementen en beelden opmaken voor een website met webdesignsoftware**

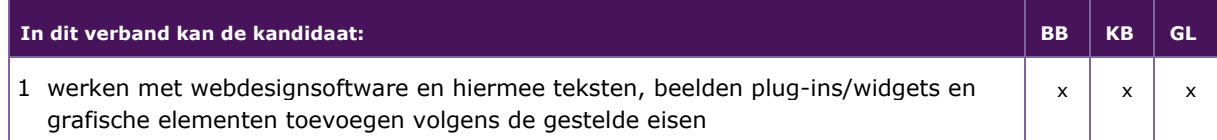

#### **P/MVI/4.4.2 pagina´s linken en een navigatiestructuur aanbrengen**

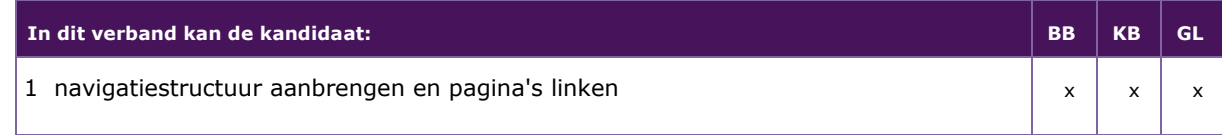

#### **P/MVI/4.4.3 bewegende media toevoegen**

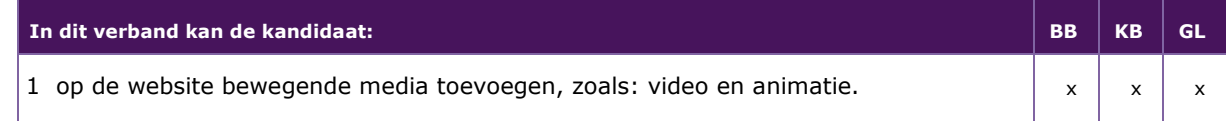

#### **P/MVI/4.4.4 links toevoegen**

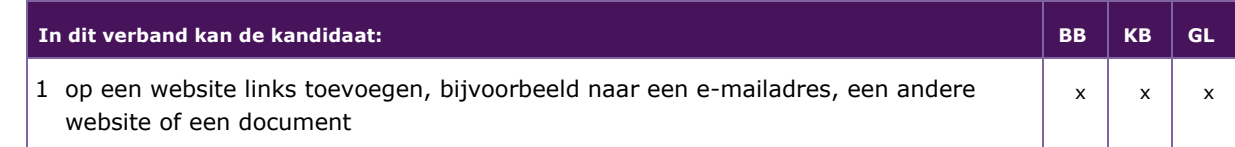

### **P/MVI/4.4.5 een ontworpen website controleren, gebruiksklaar maken en uploaden**

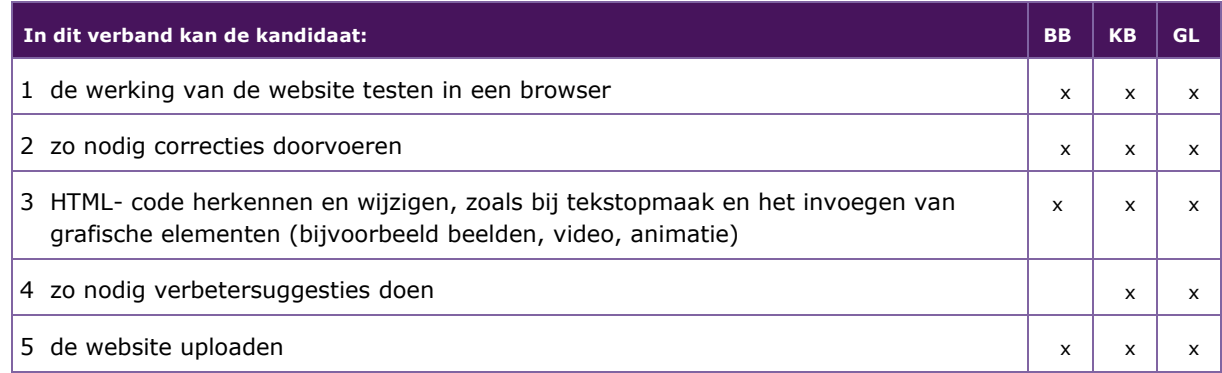

#### **P/MVI/4.4.6 ontwerp en de keuzes die zijn gemaakt, toelichten**

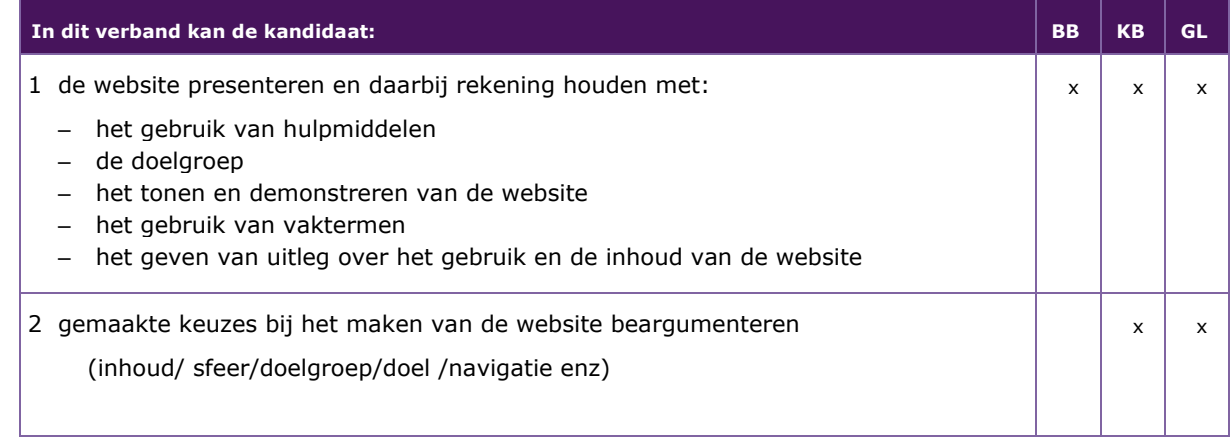

# <span id="page-45-0"></span>Bijlage 1: Begrippenlijst MVI

### <span id="page-45-1"></span>**PROFIELVAK MODULE 1: AUDIO VISUEEL**

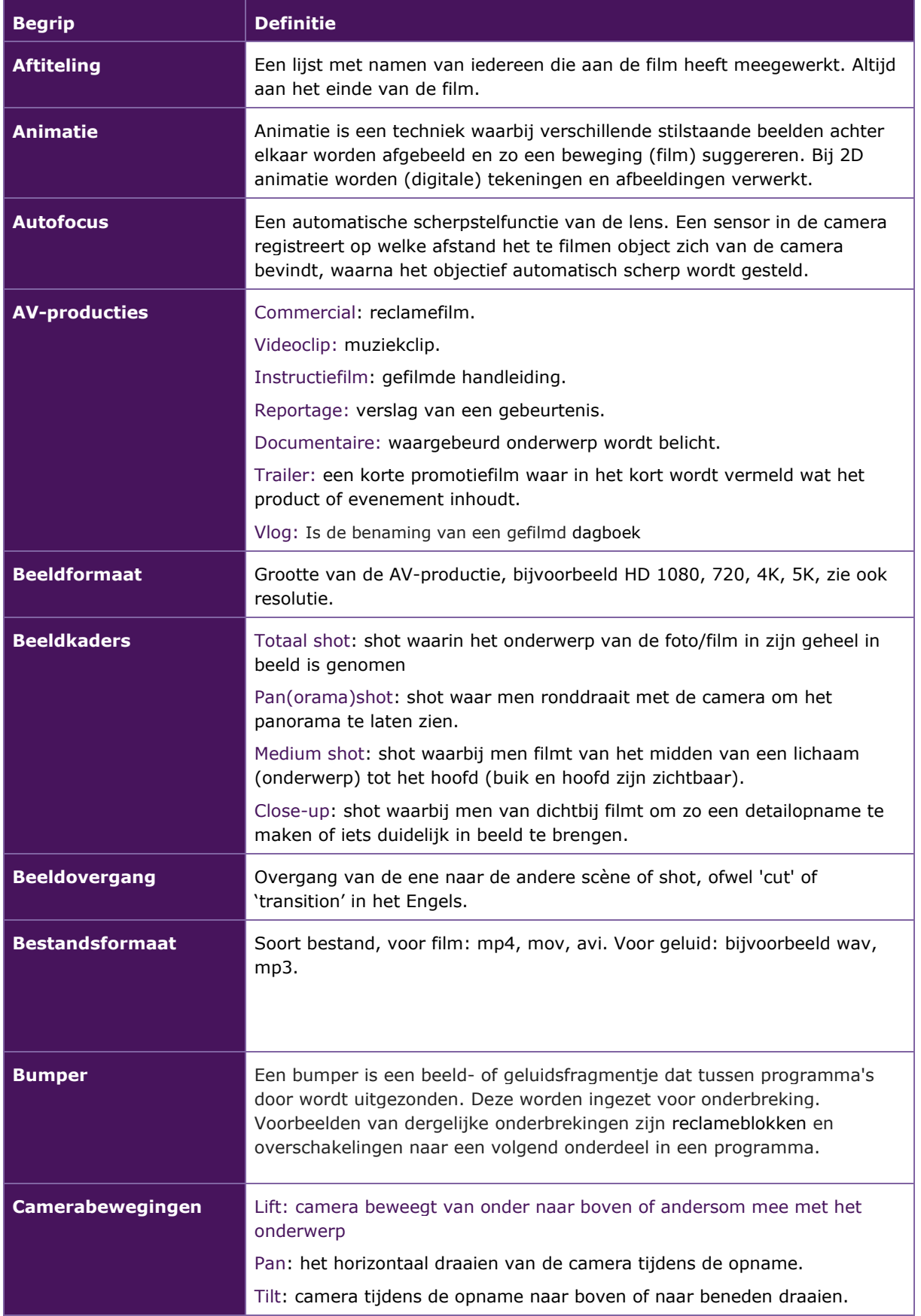

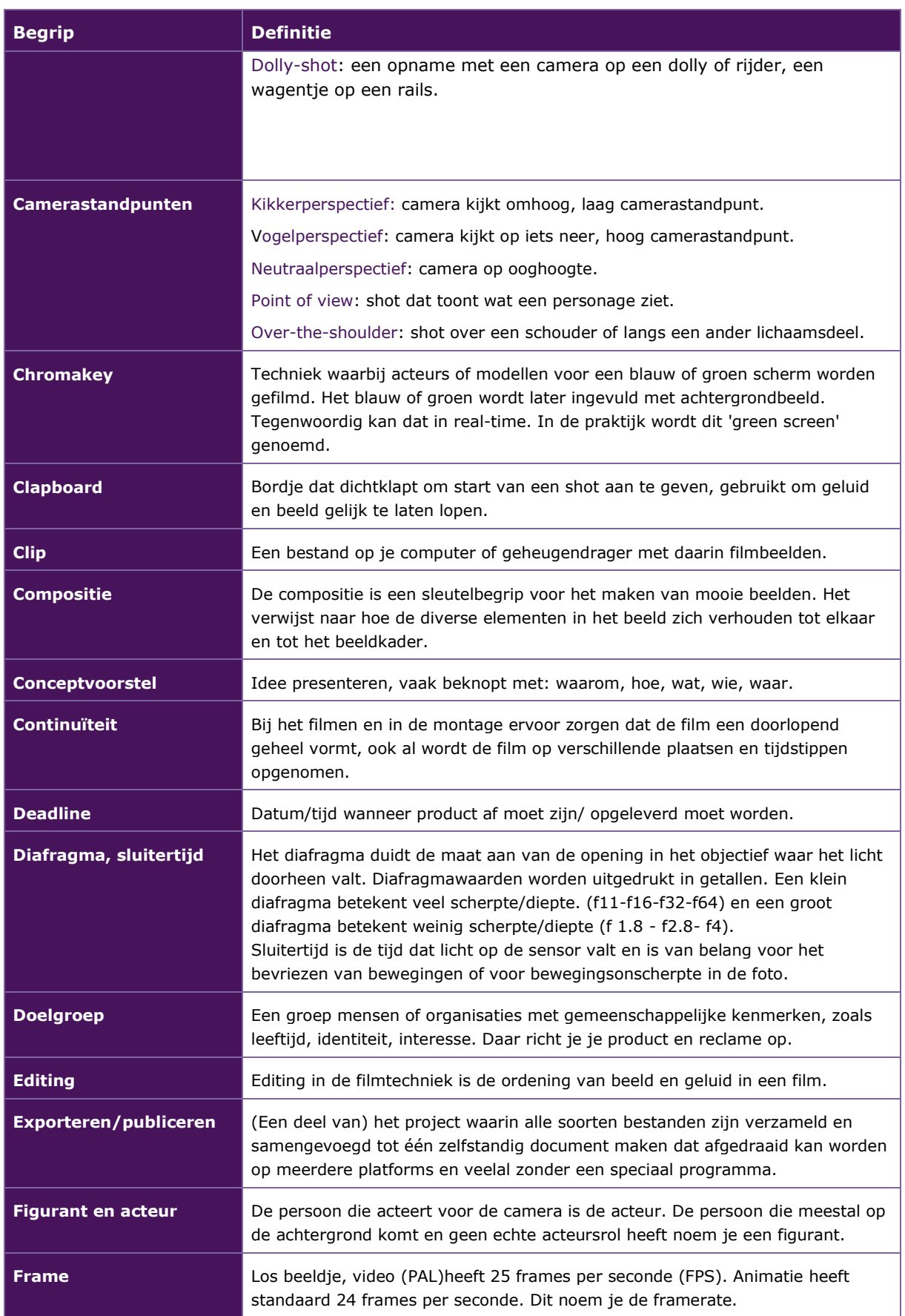

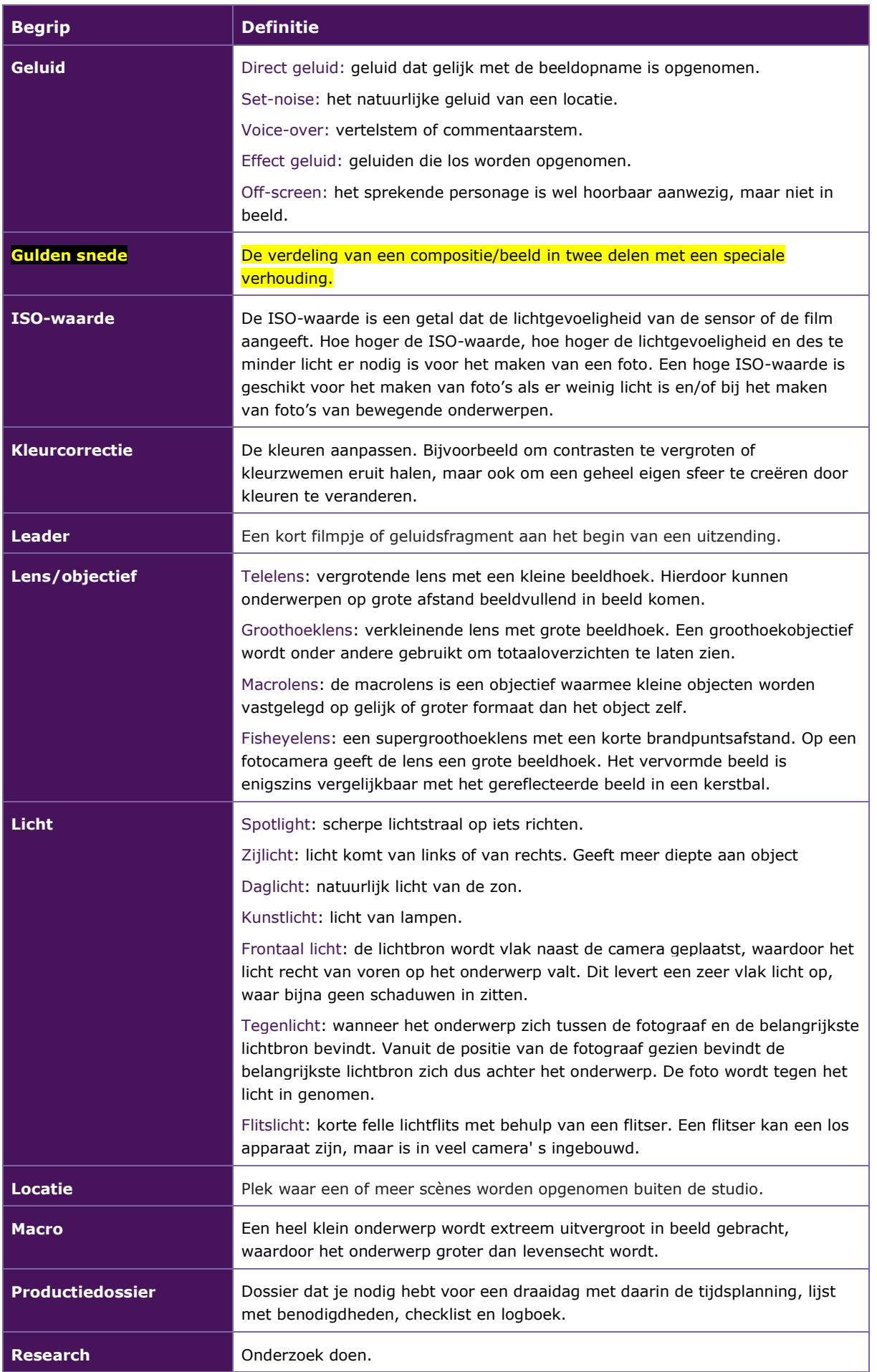

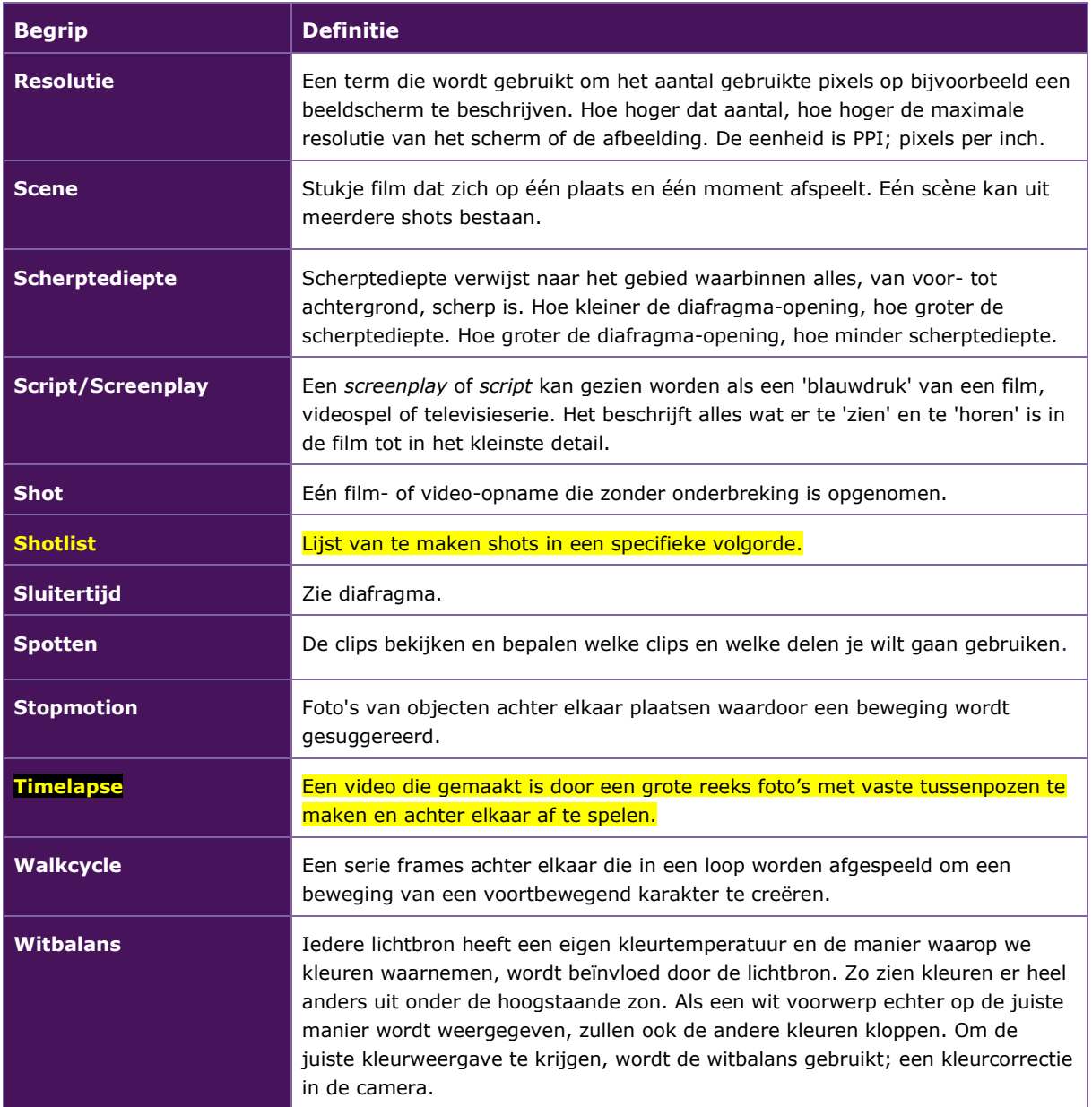

### <span id="page-49-0"></span>**PROFIELVAK MODULE 2: 2D/3D**

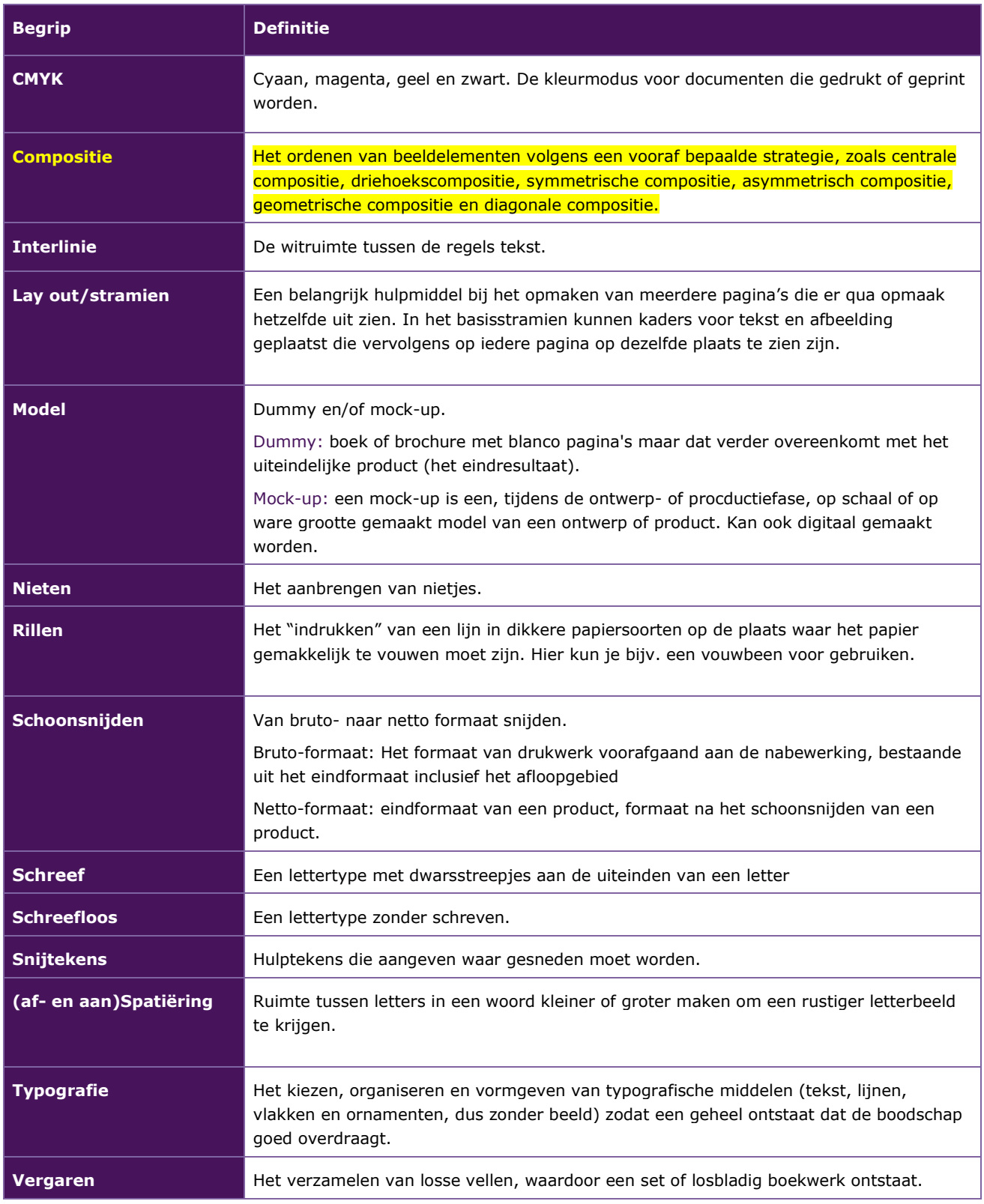

#### <span id="page-50-0"></span>**PROFIELVAK MODULE 3: ICT**

De begippenlijst voor module 3 is vervangen en aangevuld. Voor de leesbaarheid is deze niet rood en geel gekleurd

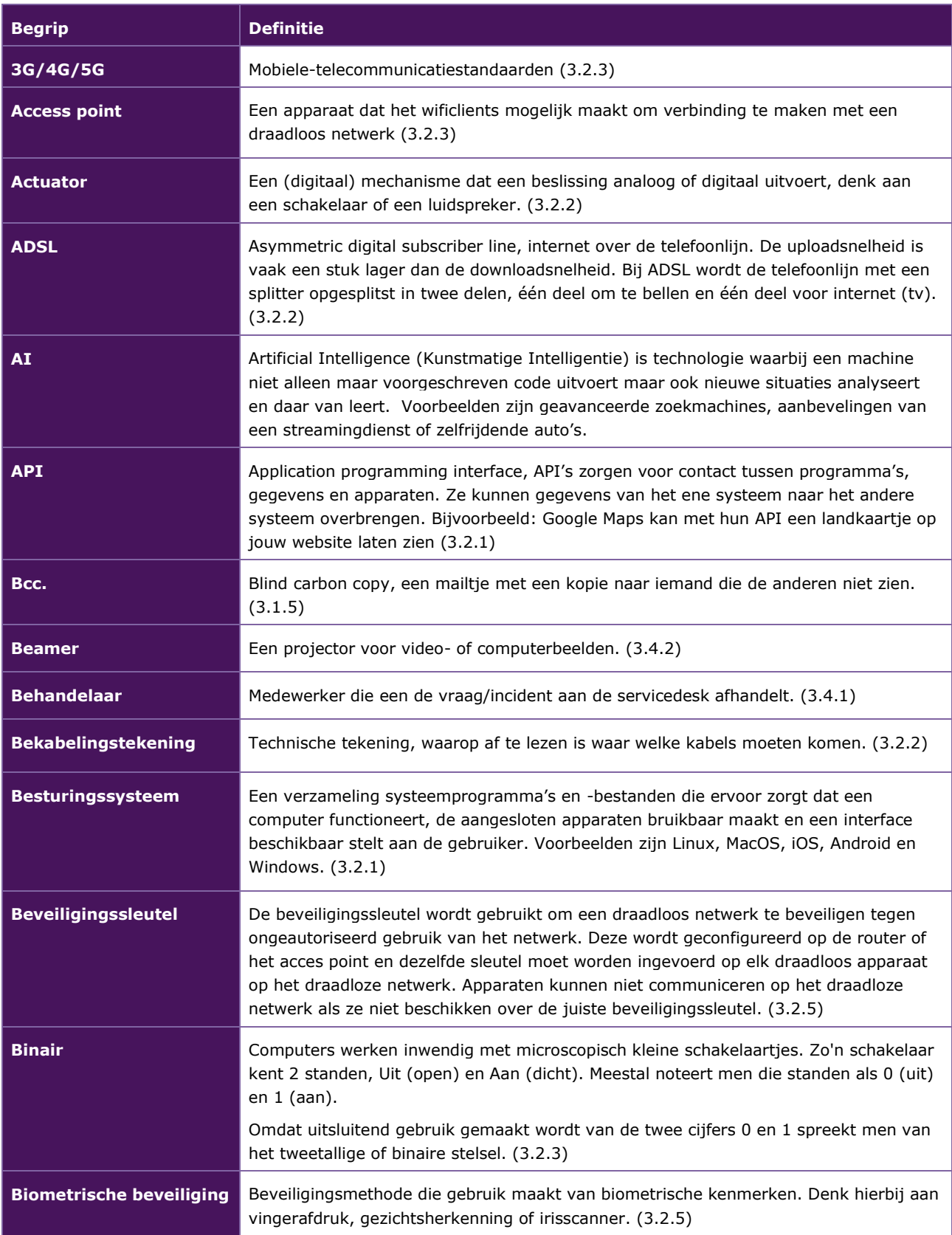

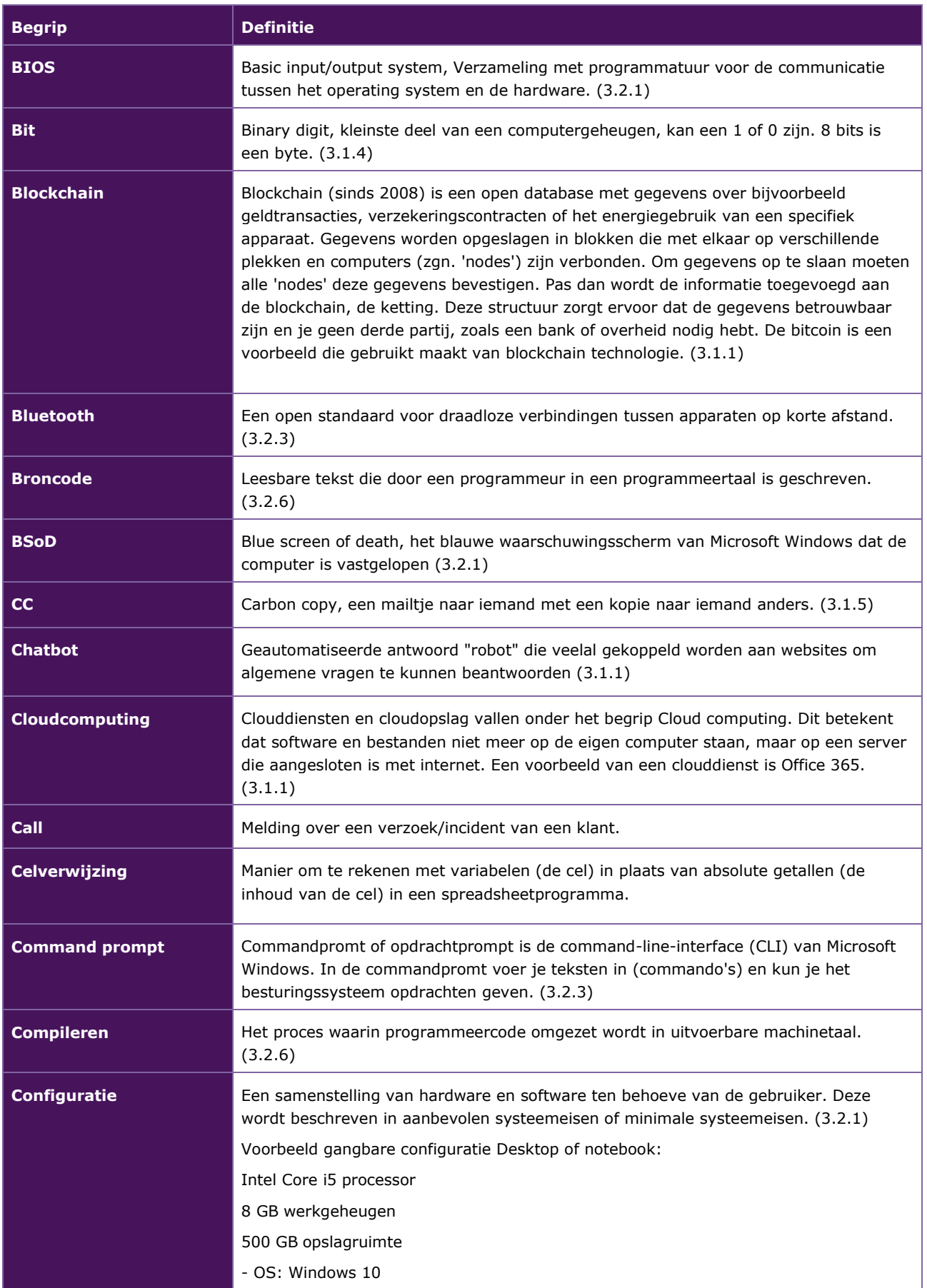

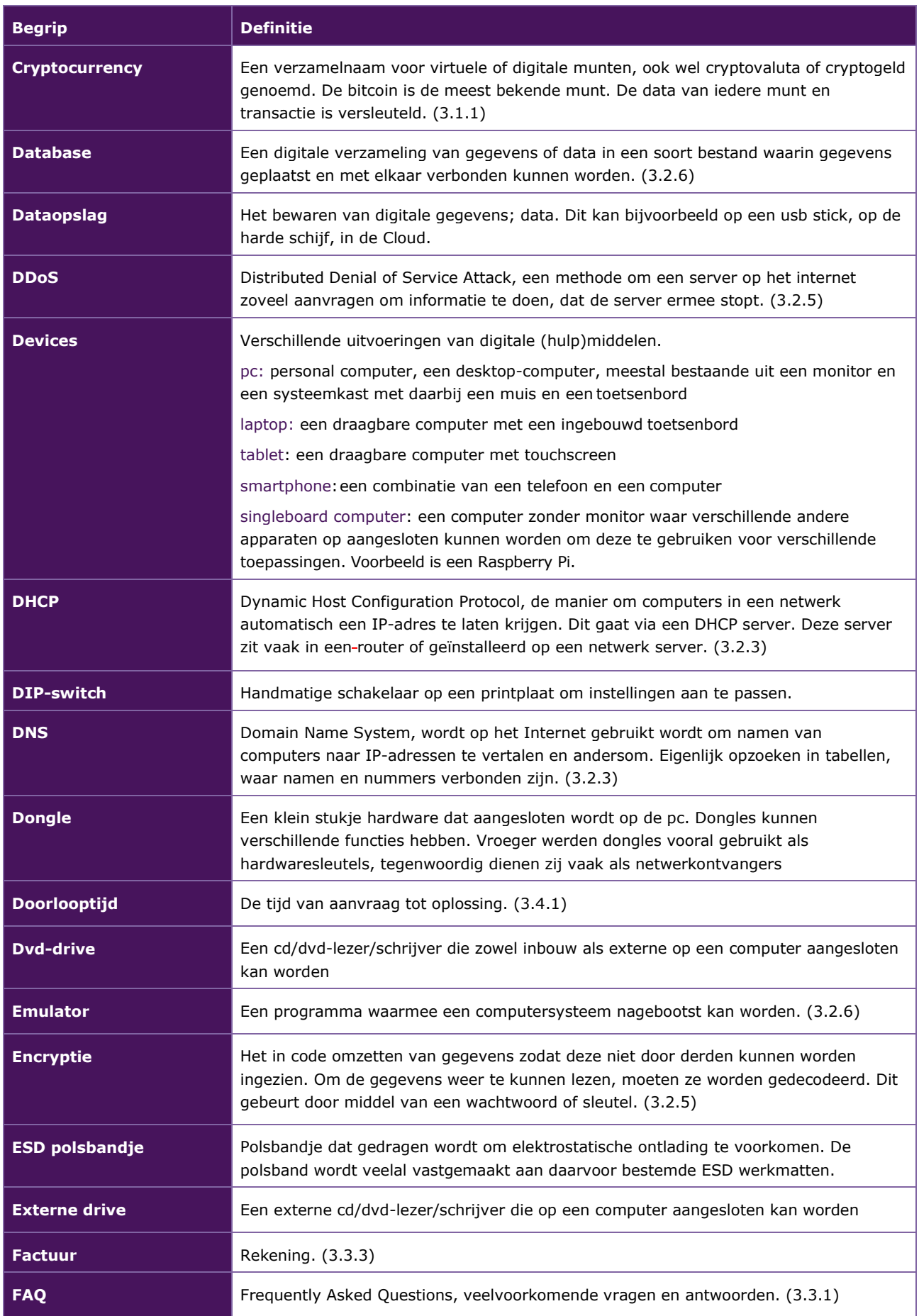

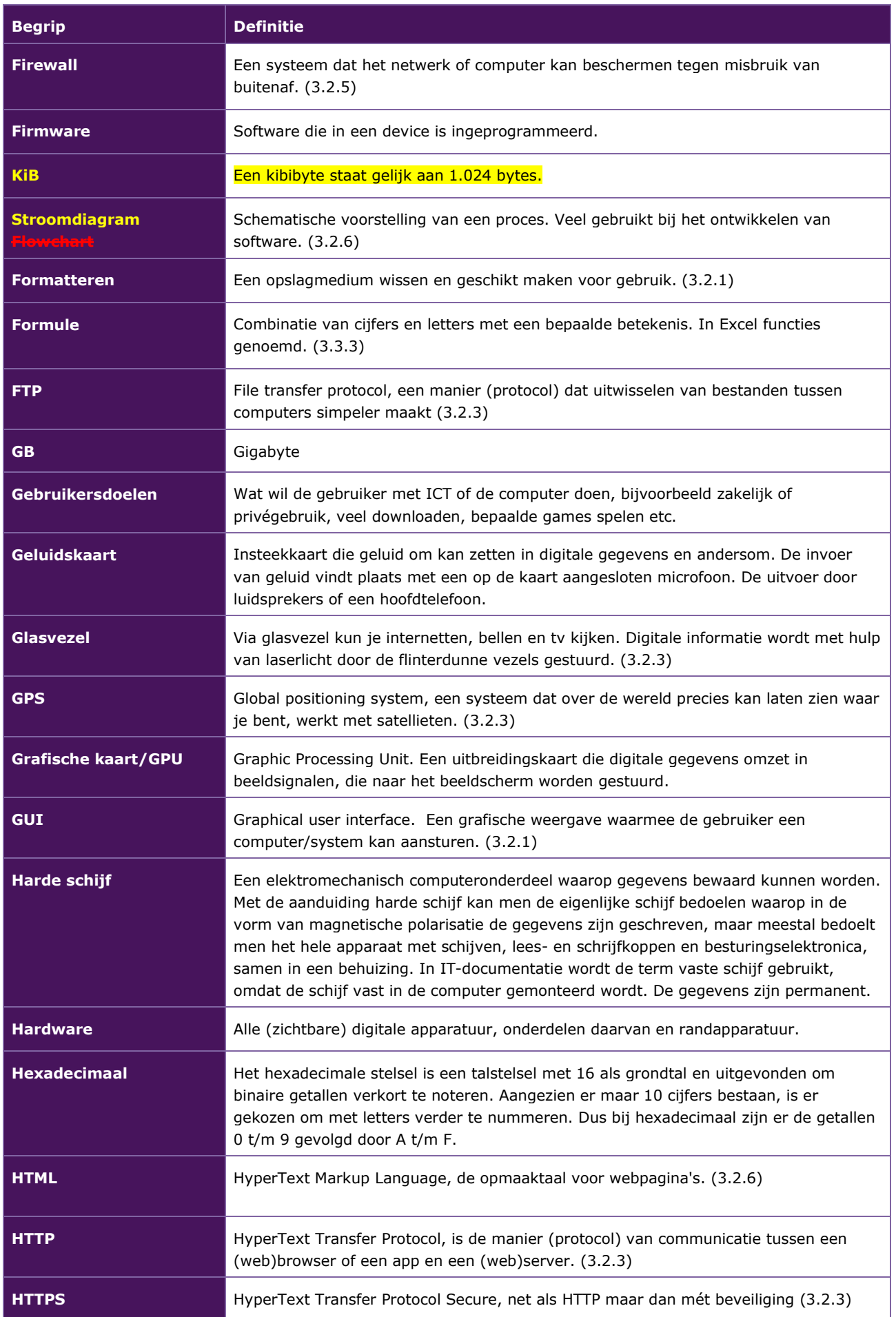

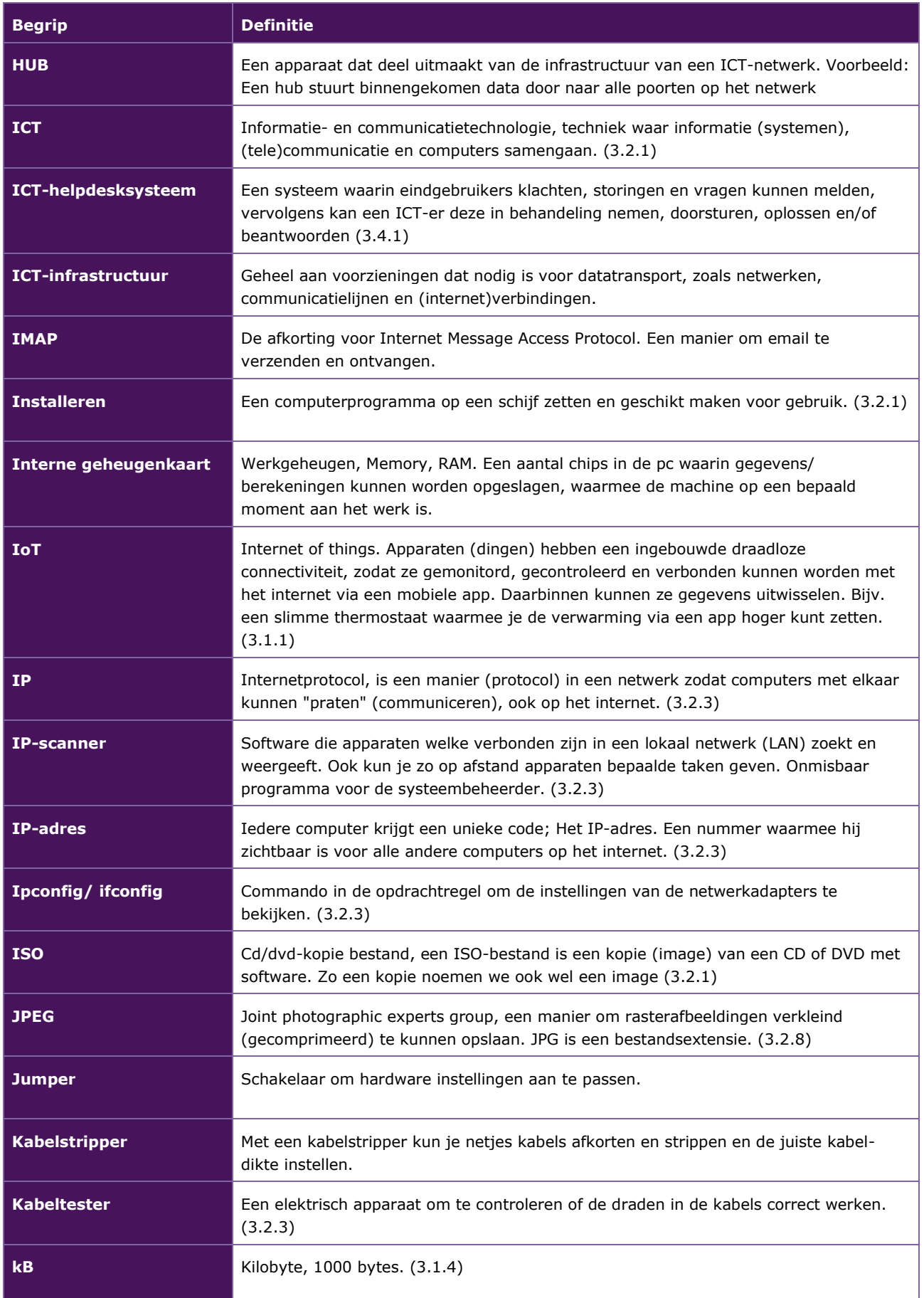

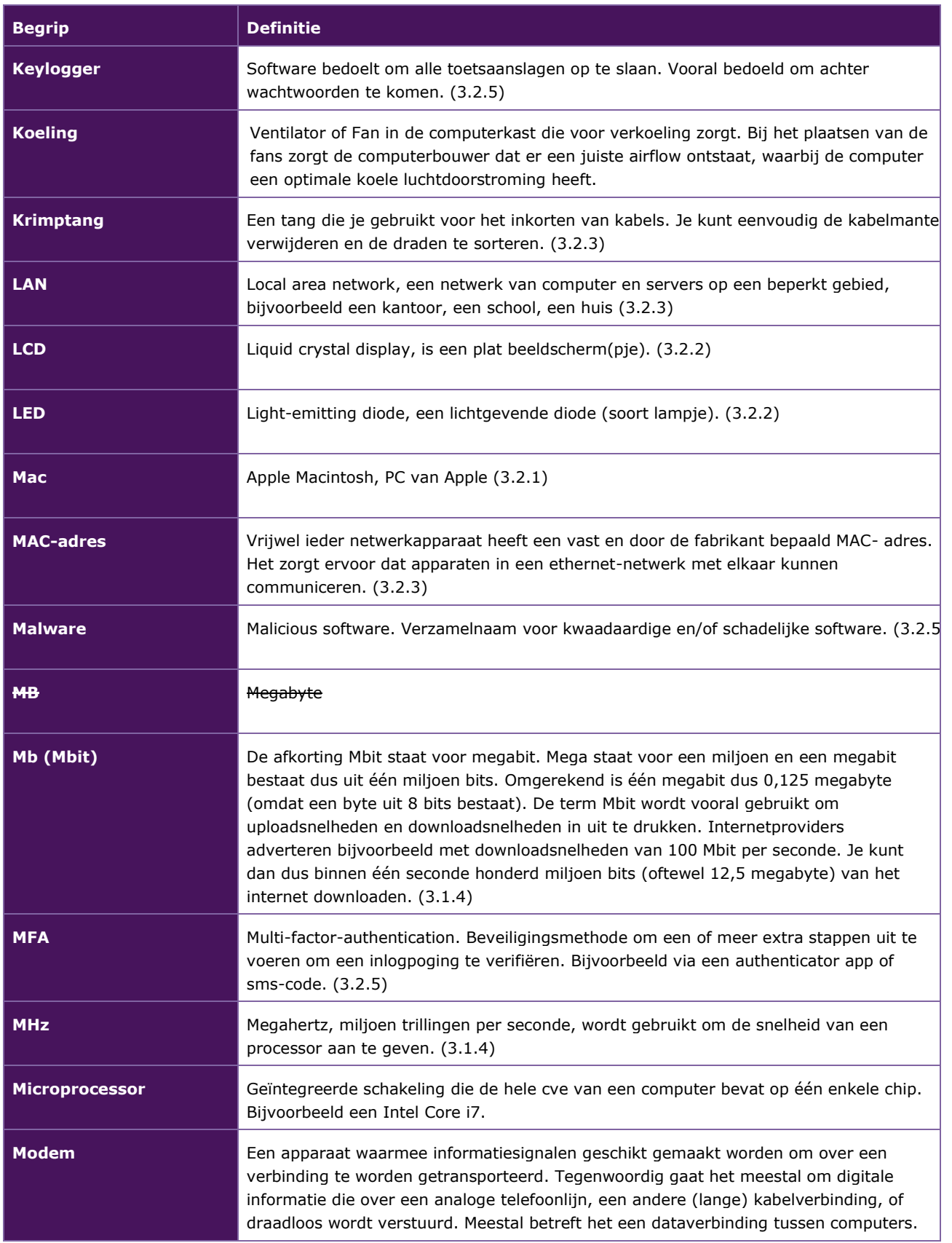

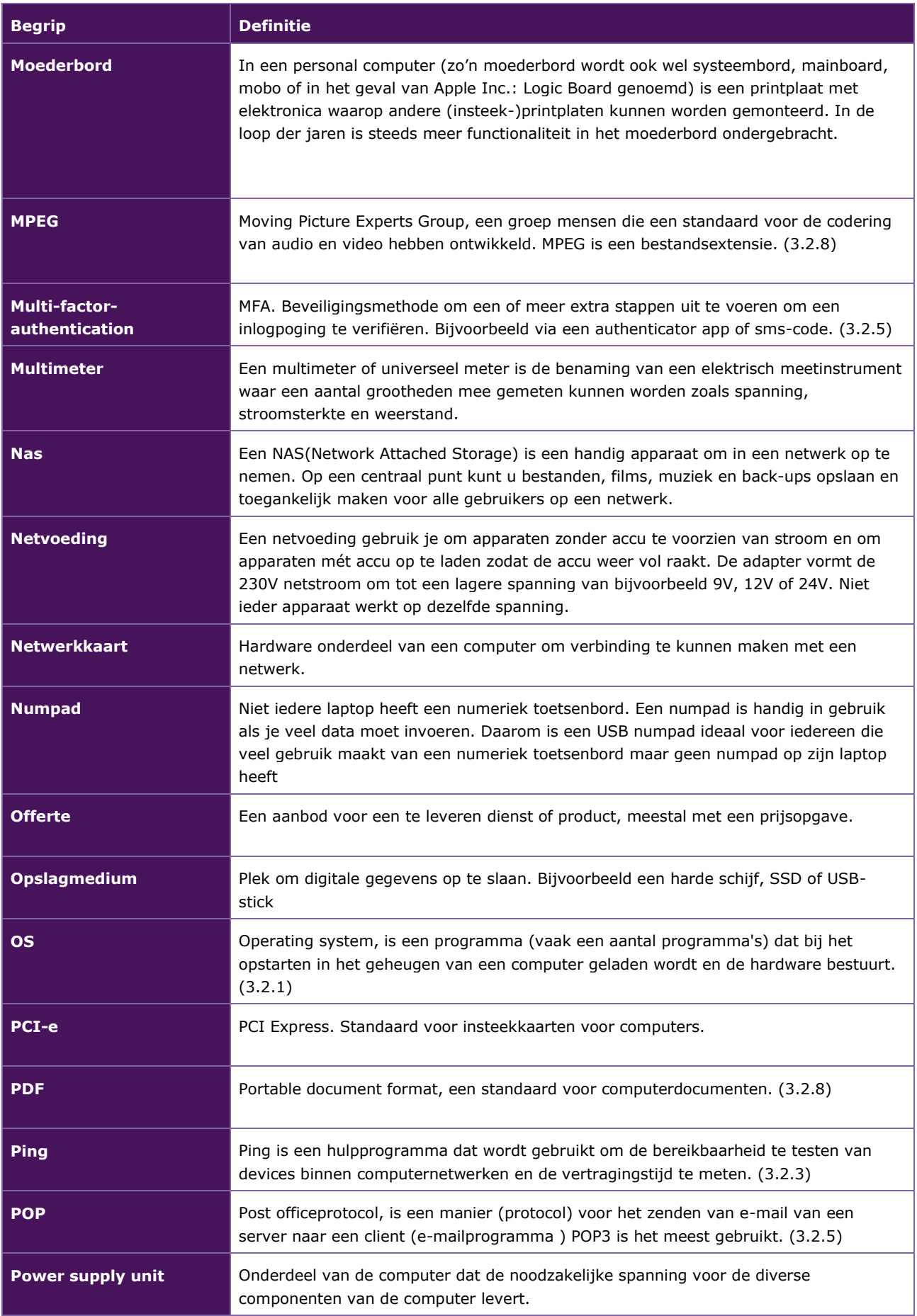

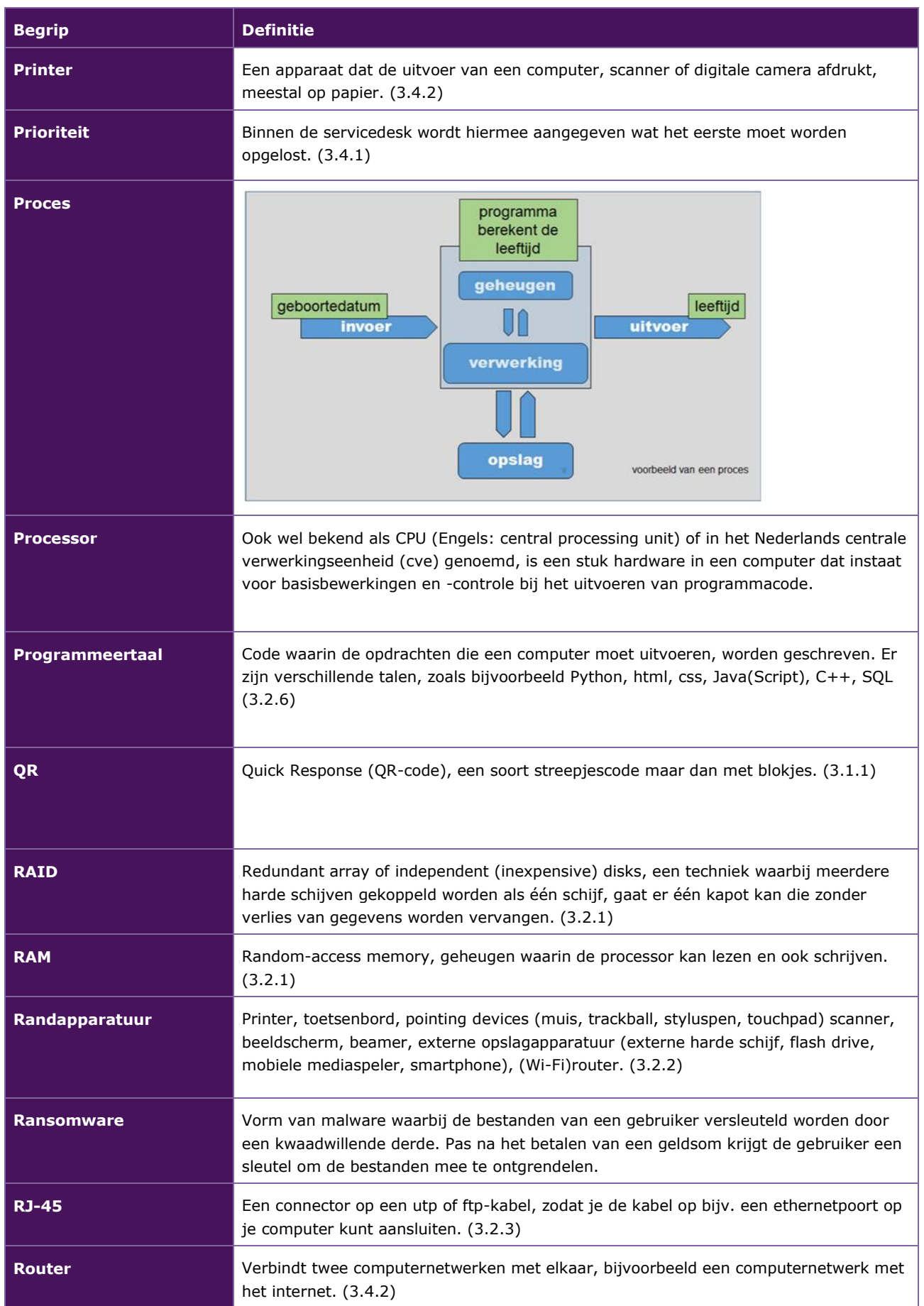

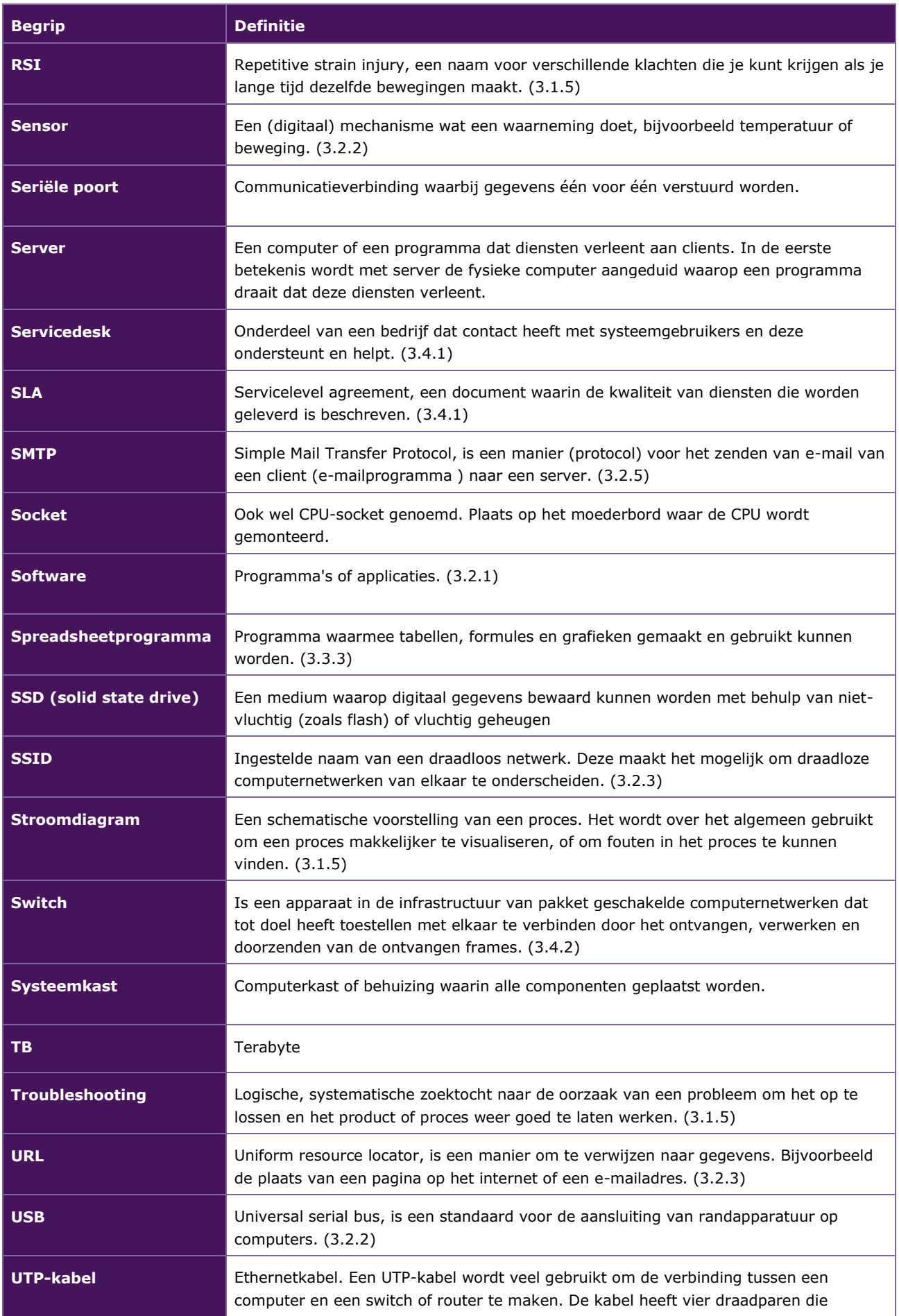

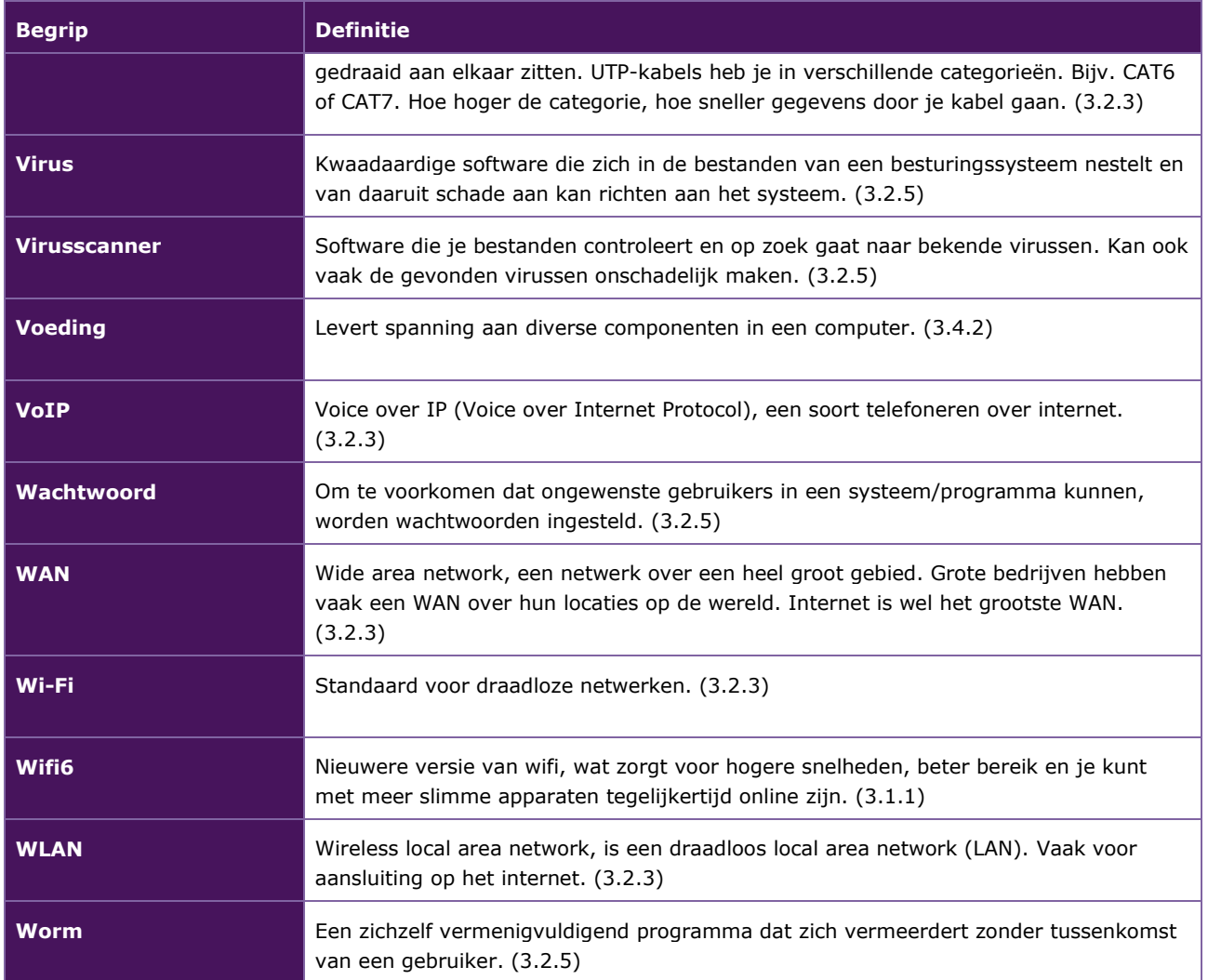

### <span id="page-60-0"></span>**PROFIELVAK MODULE 4: INTERACTIEF**

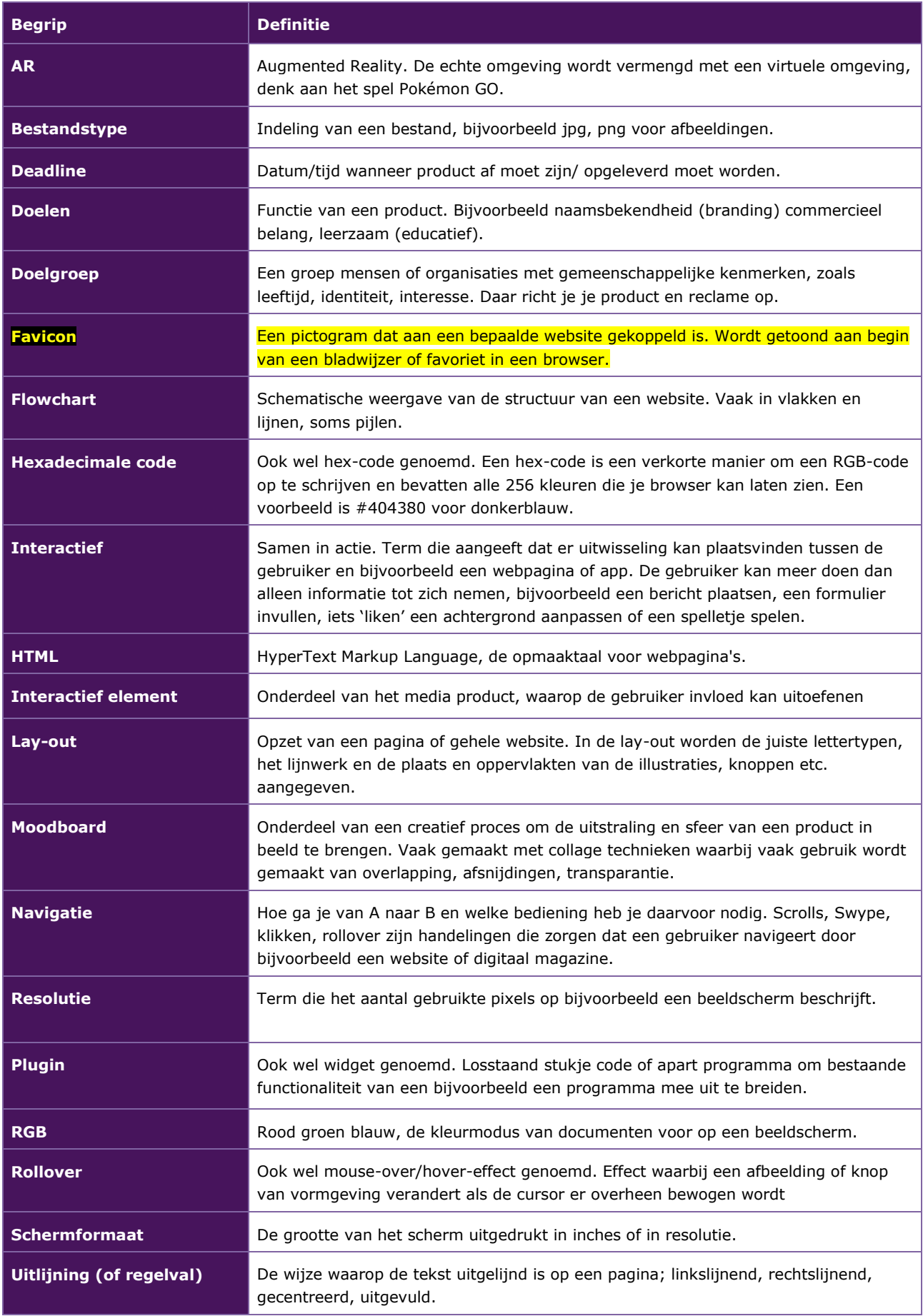

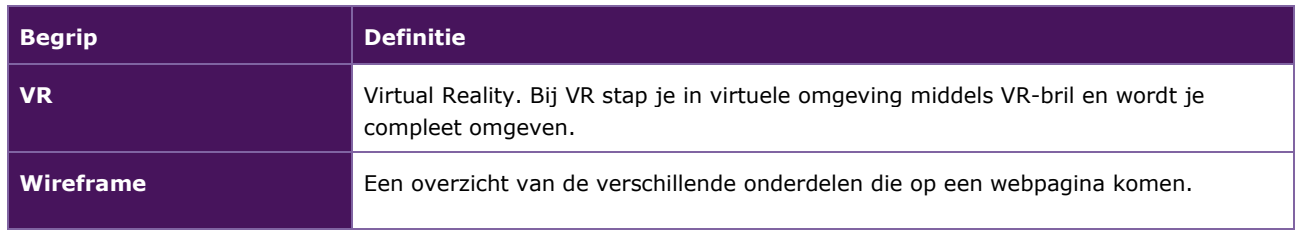

# **COLLEGE VOOR TOETSEN EN EXAMENS**

Het College voor Toetsen en Examens is namens de overheid verantwoordelijk voor de kwaliteit en het niveau van de centrale examens en toetsen in Nederland. Het heeft verschillende examens en toetsen onder zijn hoede.

cyte.nl

#### **SAMEN BOUWEN WE AAN GOEDE TOETSEN EN EXAMENS**

#### Ζ

**Centrale Eindtoets** primair onderwijs: de eindtoets die de overheid aanbiedt aan leerlingen uit groep 8. De uitkomst is een advies voor het best passende brugklastype. Centraleeindtoetspo.nl

**Centrale examens** voortgezet onderwijs: het centrale deel van de eindexamens vmbo, havo of vwo. Het diploma geeft toegang tot passend

vervolgonderwijs.

Examenblad.nl

Staatsexamens voortgezet onderwijs: examens voor iedereen die individueel of op vso-scholen niet in staat is via het regulier voortgezet onderwijs examen af te leggen. Staatsexamensvo.nl

#### ◢

**Centrale examens** middelbaar beroepsonderwijs: centrale examens Nederlandse taal en Engels voor studenten in het mbo. De uitkomst is onderdeel van het mbo-diploma. Examenbladmbo.nl

**Staatsexamens Nederlands** als tweede taal: examens Nederlandse taal voor iedereen die Nederlands niet als moedertaal heeft. Het diploma toont aan dat het Nederlands voldoende is voor werk of opleiding. Staatsexamensnt2.nl